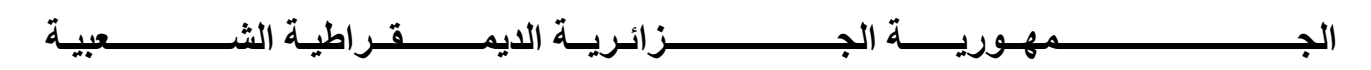

**REPUBLIQUE ALGERIENNE DEMOCRATIQUE ET POPULAIRE** 

**وزارة اــــــــــــــــــــــــــــــــــــــــــــــــــــ ــــ اـــــــــــ و اــــــــــــــــــ اـــــــ ـــ-ــ**

**Ministère de l'Enseignement Supérieur et de la Recherche Scientifique** 

**جـــــــــــــــــــــم أ" ــــ"\$ ــــــ" - ــت -&ــــــــــــــــــــــن-** 

**Université Aboubekr Belkaid-Tlemcen-**

**Faculté de Technologie**

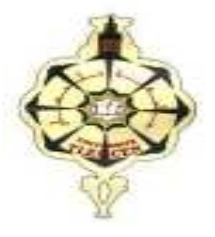

**MEMOIRE** 

**En vue l'obtention du diplôme de MASTER** 

**En Génie Mécanique** 

**Option : Maintenance Industrielle** 

**Présenté par : M. MELIH youcef** 

# **Thème :**

# **Analyse de stabilité d'un rotor**

**Soutenu le Jeudi 08 juin 2017 devant le jury composé de :** 

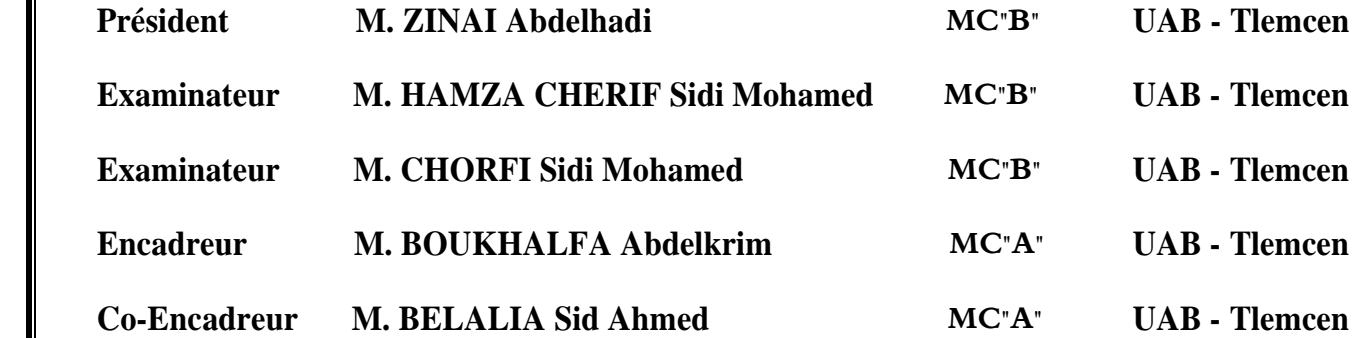

 *Année universitaire 2016-2017* 

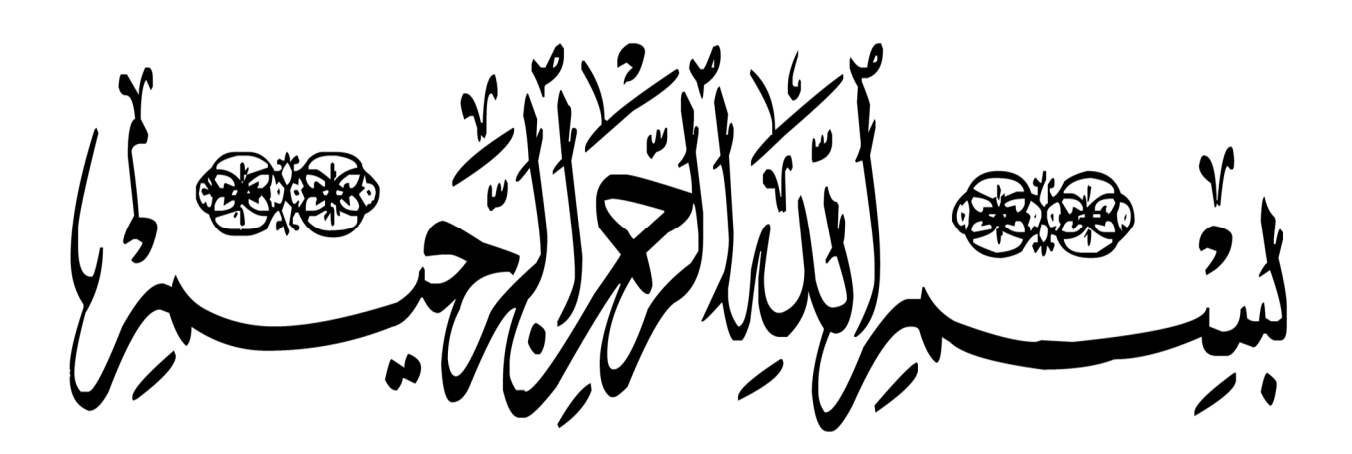

### **Remerciment**

Mes vifs remerciements et ma profonde gratitude vont à mon encadreur **Mr.BOUKHALFA**

**Abdelkrim**, **MC"A" et** mon Con-encadreur **Mr.BELALIA Sid Ahmed MC"A"** à l'université

Aboubaker Belkaid Tlemcen, pour m'avoir encadrés tout en m'accordant sa confiance et apportés ses précieux conseils.

Mes remercîments aussi à monsieur **Mr. ZINAI Abdelhadi, MC"B"** à l'université à

l'université Aboubaker Belkaid Tlemcen, en acceptant d'être président du jury de

soutenance de ce mémoire.

Je suis très heureuse que monsieur **Mr. HAMZA CHERIF Sidi mouhamed, MC"B"** à l'université Aboubaker Belkaid Tlemcen, me fasse l'honneur d'examiner ce travail.

Je remercie également monsieur **Mr. CHORFI Sidi mohamed, MC"B** à l'université Aboubaker Belkaid Tlemcen, à l'importance qu'il accorde à mon travail en acceptant de faire partie des examinateurs de soutenance.

Ma reconnaissance à tous les enseignants du département de génie mécanique qui ont

contribué à ma formation.

Enfin, je tiens à remercier tous mes collègues, amies et proches à l'université Aboubaker Belkaid Tlemcen qui m'ont soutenu et aidé de manière directe ou indirecte.

### **Dédicace**

Avant tout propos, je tiens à rendre grâce à Allah qui m'a guidé sur la bonne voie. Je tiens à rendre hommage à mon père, et à celle qui a su et avoir pu faire de moi l'homme que je suis, « à maman» pour son indéfectible assistance et son soutien tout le long de ma formation ; les mots ne peuvent exprimer mon entière gratitude et ma reconnaissance pour tous leurs sacrifices, à mes frères et ma soeur. Encore une fois, un grand merci à toute ma famille à qui je dédie ce présent travail

à tous mes ami(e) s sans exception.

Je pris Allah de leurs accorder longue vie et bonne santé

**Youcef** 

## **Résumé**

Le travail de ce mémoire est consacrée pour l'analyse de stabilité des arbres tournants avec des disques flexibles, sur des paliers élastiques amortis modélisés comme ressorts et amortisseurs. Pour ce là. On a utilisé logiciel ANSYS WORKBENCH pour modéliser et simuler la structure étudiée, pour déterminer le diagramme de Campbell permet de donner les fréquences propres et les vitesses critiques, aussi le diagramme de stabilité du rotor.

On a étudié l'influence des différentes paramètres géométriques et mécaniques et les conditions aux limites de l'arbre tournant avec plusieurs exemples, pour comprendre les causes qui conduisent à l'instabilité des rotors.

Les mots clés : Dynamique des rotors ,Stabilité, Ansys.

## **Abstract**

 The work of this thesis is devoted to the stability analysis of rotating shafts with flexible discs on resilient elastic bearings modeled as springs and shock absorbers. For it. ANSYS WORKBENCH software was used to model and simulate the structure studied, to determine the diagram of Campbell allows to give the clean frequencies and the critical speeds, also the rotor stability diagram.

 The influence of the different geometric and mechanical parameters and the boundary conditions of the rotating shaft was studied with several examples to understand the causes that lead to the instability of the rotors.

Keywords: Dynamics of rotors, Stability, Ansys.

## ملّخـص

يكرس عمل هذه الذاكرة تحليل عدم استقرار االأعمدة الدّوارة مع أقراص متجانسة مرنـة على أسنده مخمّدة و منمذجة عل*ى* شكل نوا بض و مخمّدات . يتم استخدام برنامج Ansys لنمذجة البنية وإنشاء مخطط Campbell الّذي يعطي الترددات الطبيعية والسرعات الحرجة وكذلك مخططات الاستقرار.

كل هذا لدراسة تأثير الخصائص الهندسية والميكانيكية والشروط الحدودية للعمود الدّوار مع عدّة أمثلة مبينة لفهم الأسباب الت*ي* تؤدي إلى عدم استقرار الذّوار.

كلمات البحث: ديناميكية الدّوار، الاستقرار، Ansys،

# **Sommaire**

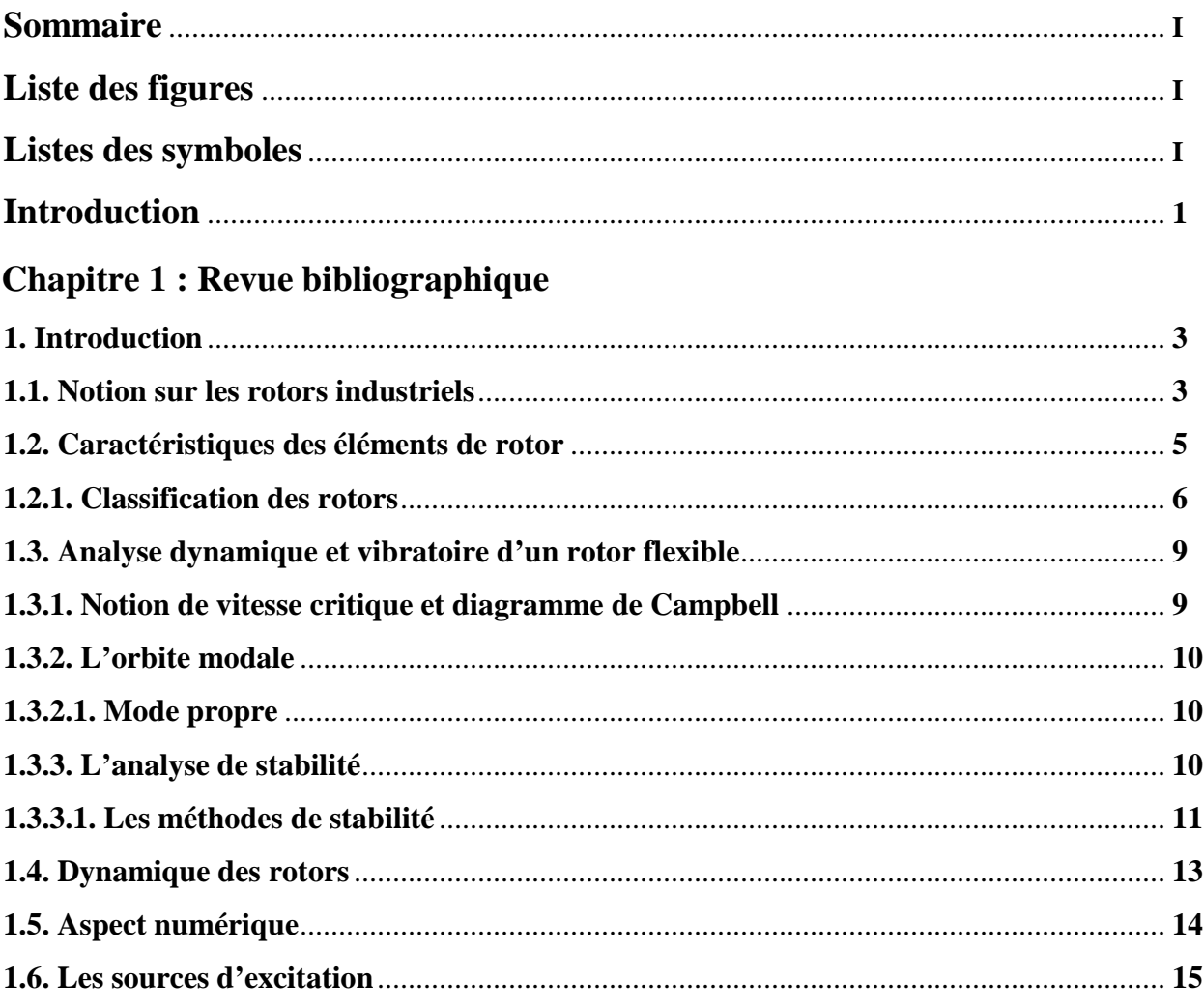

### **Chapitre 2 : Théorie des poutres**

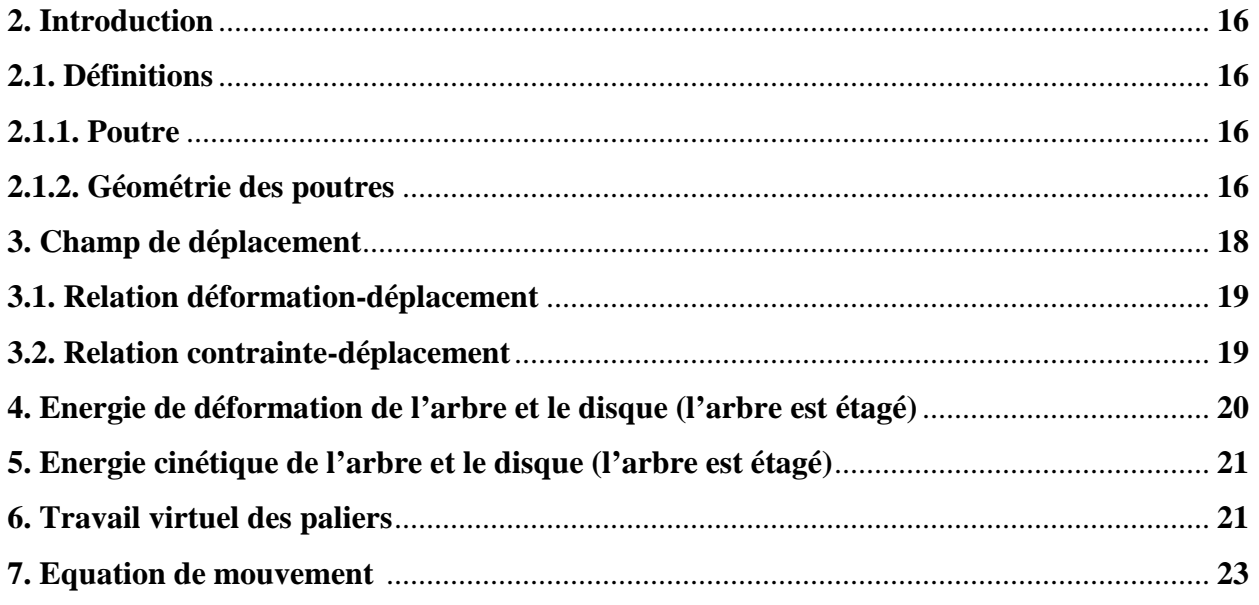

### Chapitre 3 : La modélisation et la simulation d'un rotor flexible

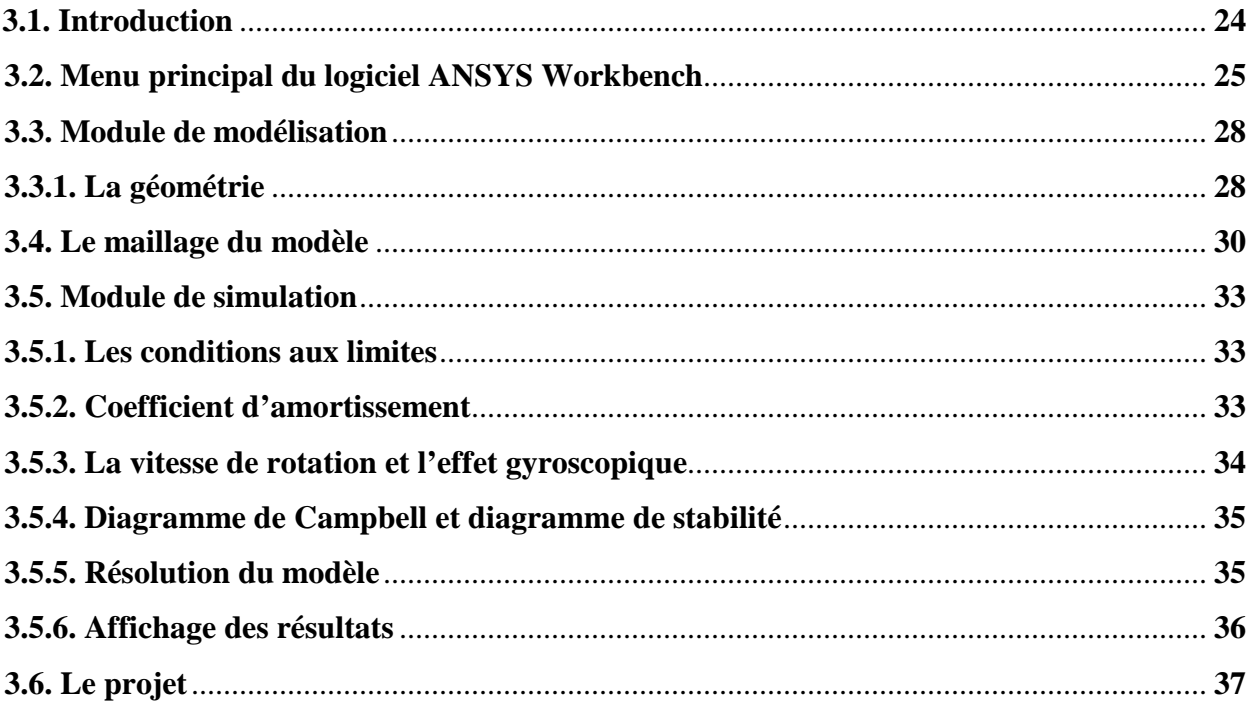

## **Chapitre 4 : Résultats et interprétations**

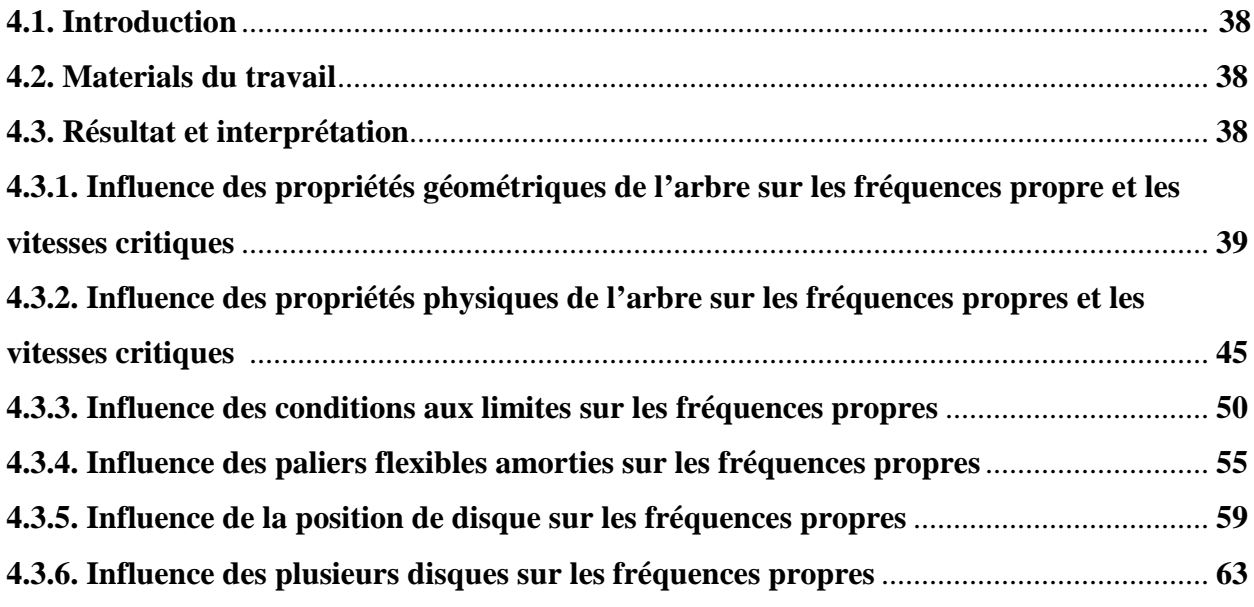

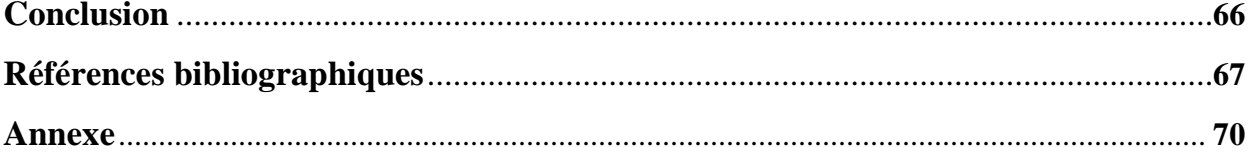

## Lise des figures

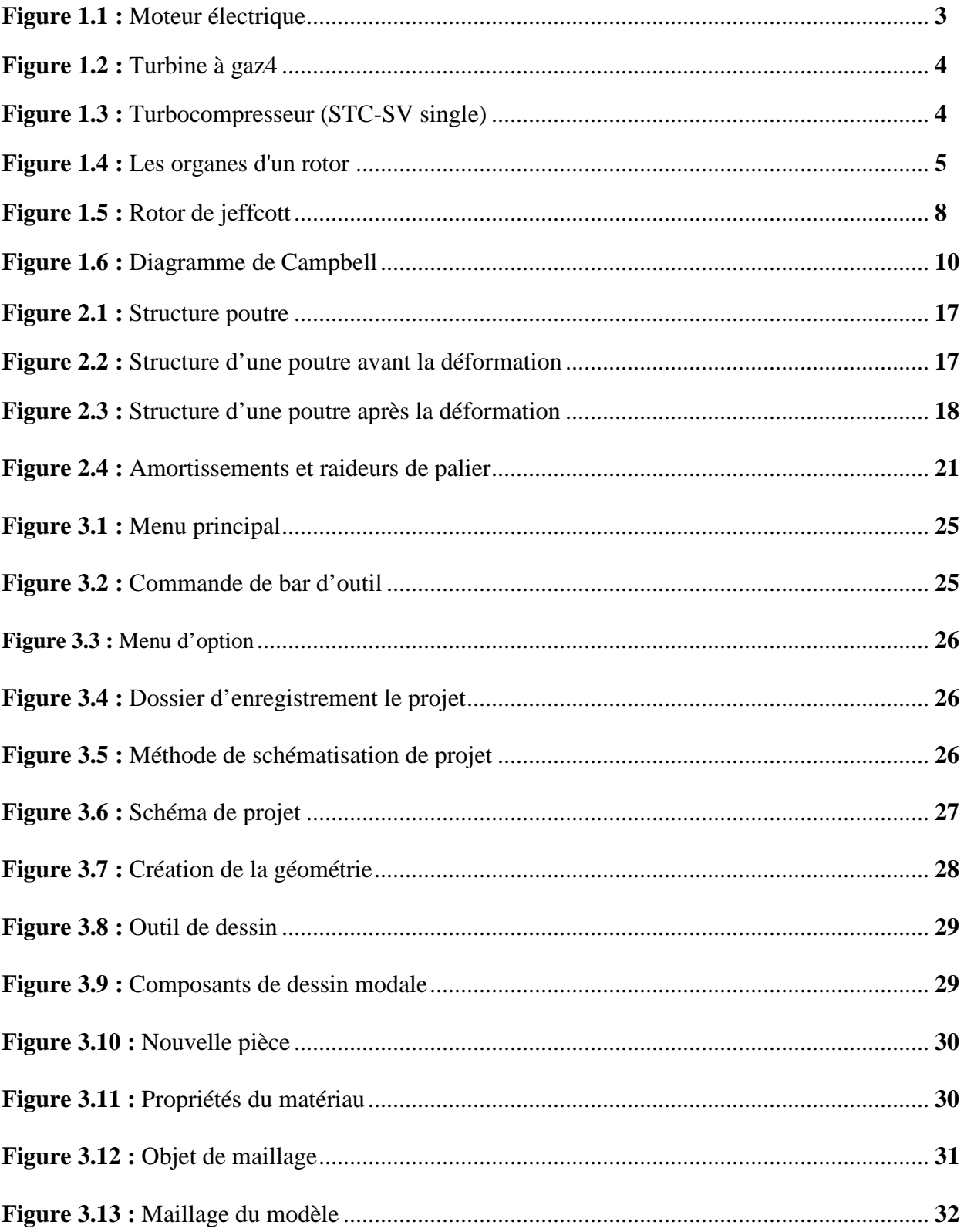

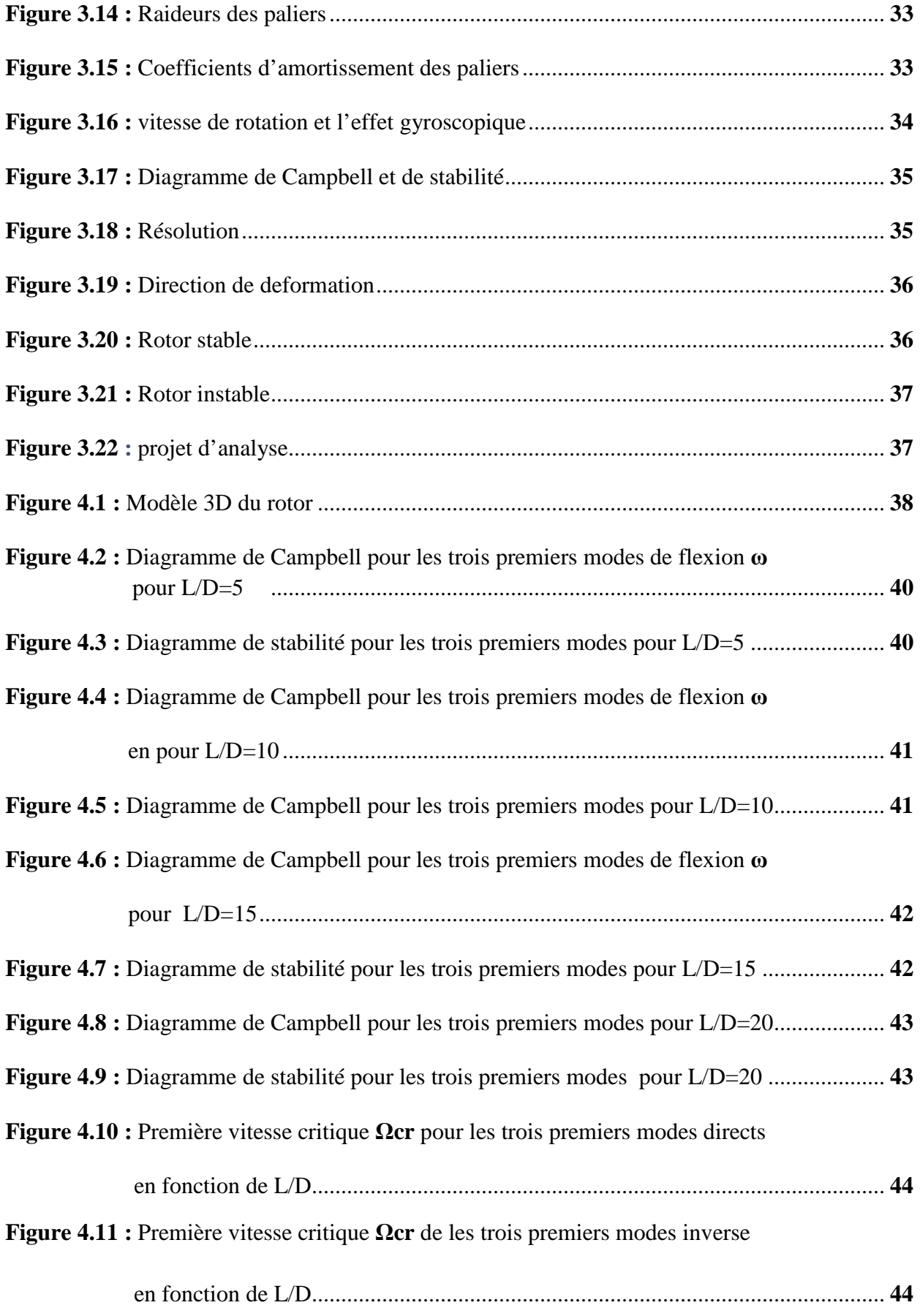

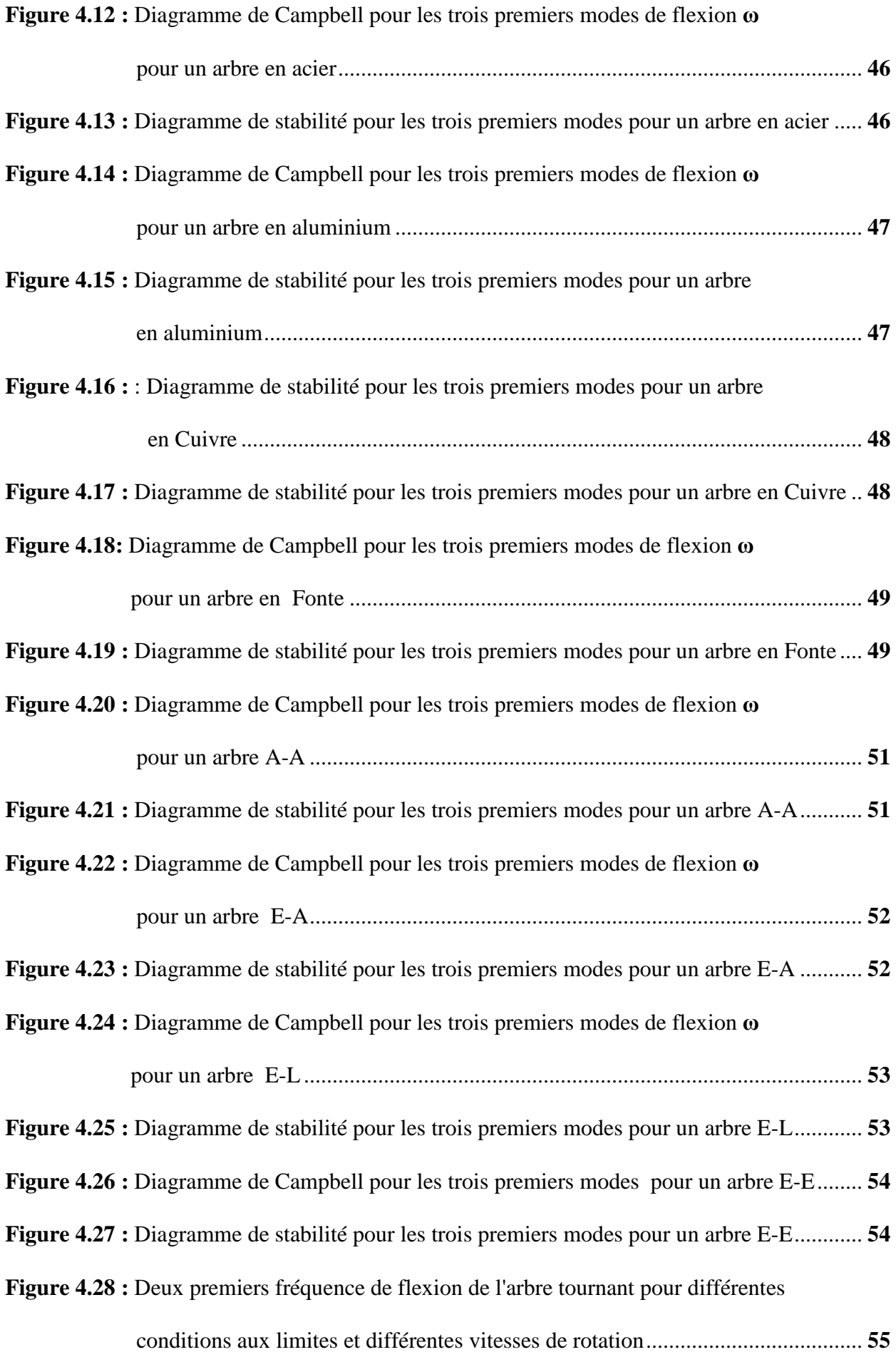

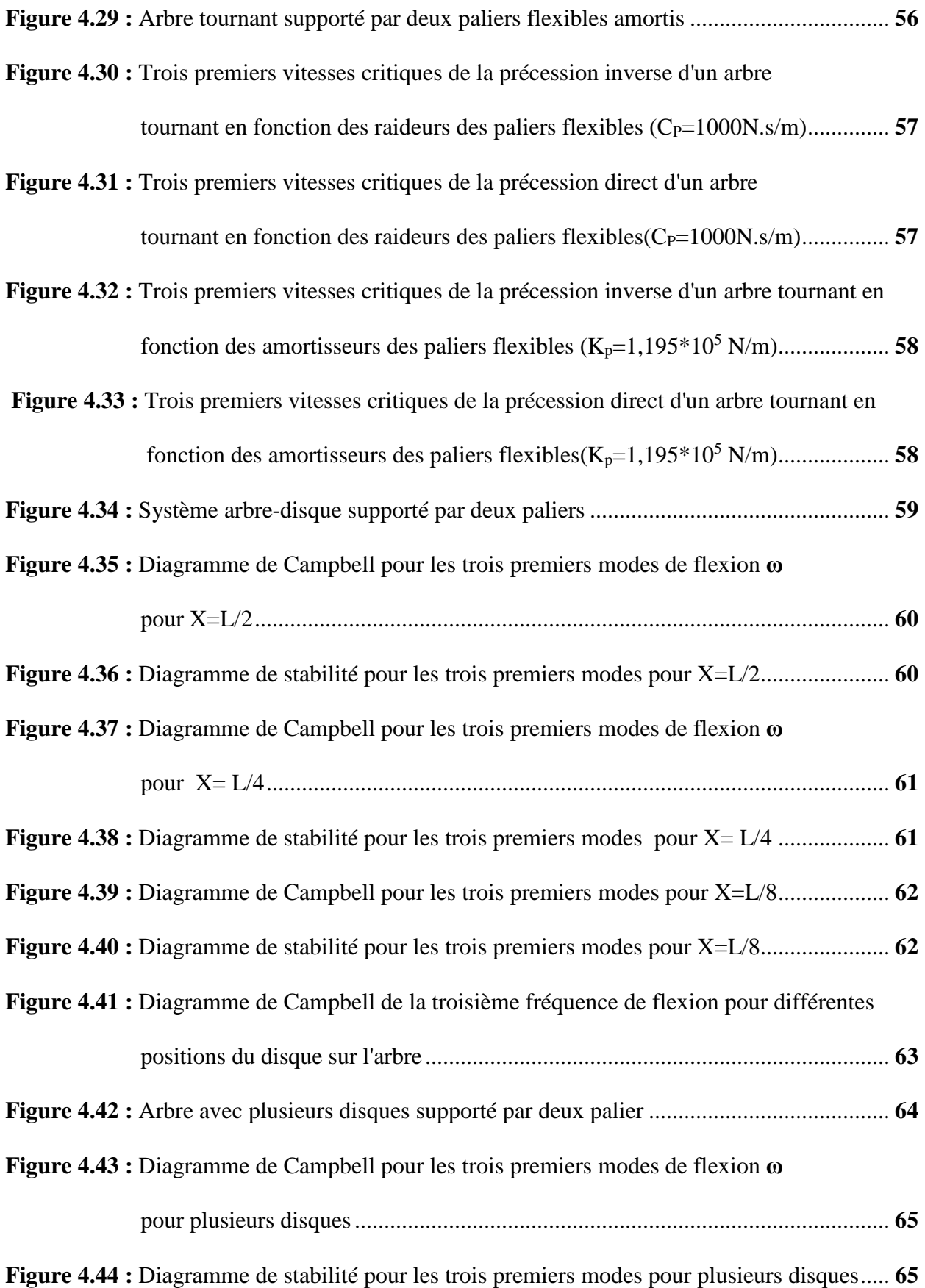

# **Liste des symboles**

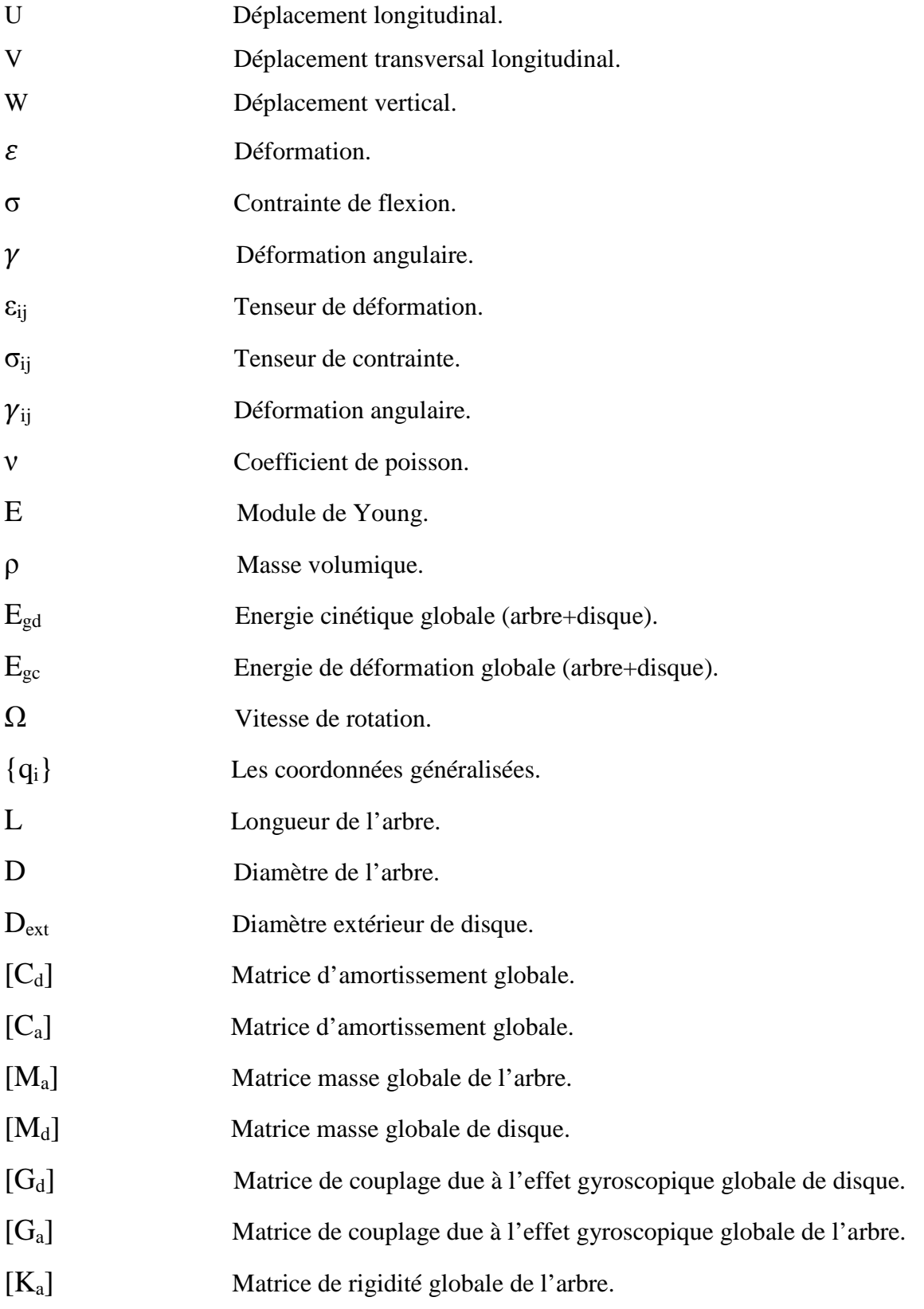

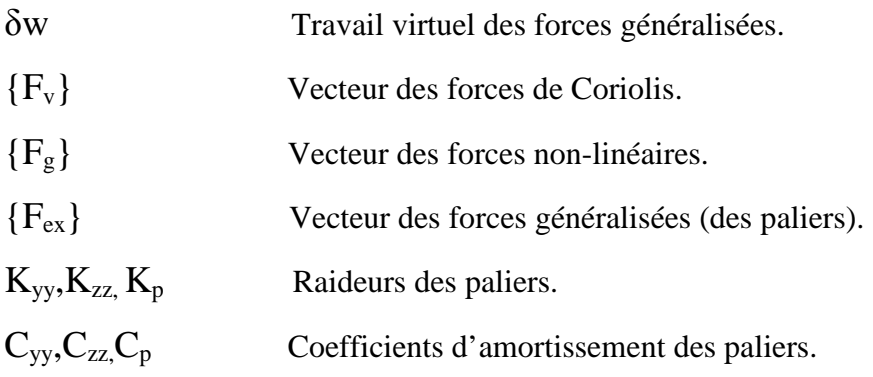

## **Introduction**

La dynamique du rotor est un domaine très particulier et riche de la mécanique, où l'abondance des phénomènes peut être responsable de l'instabilité des structures tournantes. Un intérêt commun notamment de l'industrie des machines tournantes est de comprendre correctement les phénomènes vibratoires et de prédire le comportement dynamique de la flexibilité des rotors. En effet, une connaissance suffisante des phénomènes vibratoires est essentielle pour l'examen des moyens adéquats pour réduire ou éliminer les vibrations et pour la conception de machines tournantes.Il s'agit des vitesses de rotation critiques et des régimes linéairement instables, dont les conséquences sont souvent catastrophiques. En effet, les vitesses critiques sont fonction de la rigidité dynamique des systèmes tournants et la présence d'efforts gyroscopiques crée une dépendance entre la vitesse de rotation et les pulsations propres de telles structures: ceci implique que la détermination juste des vitesses critiques est un des éléments primordial lors du dimensionnement de tels systèmes dynamiques.

Les exigences fonctionnelles de tous ces équipements sont bien entendu le premier souci du concepteur de façon à chercher d'optimiser leurs rendements et amélioré les régimes de fonctionnement en toutes conditions. Mais les tendances actuelles visent à développer des rotors plus légers, et par conséquence plus flexible, qui peuvent atteindre des vitesses très élevées afin de minimiser le rapport poids/puissance et contrôler la stabilité de régime de fonctionnement, ainsi que minimiser les jeux entre le stator et le rotor pour avoir une meilleur duré de vie et bon fiabilité en service.

Les arbres tournants peuvent être le siège des phénomènes vibratoires qui perturbent leur fonctionnement normal. Deux phénomènes sont particulièrement dangereux et peuvent conduire à des niveaux vibratoires inacceptables : il s'agit des vitesses de rotation critiques et des régimes linéairement instables, dont les conséquences sont souvent catastrophiques . Ces vibrations proviennent généralement dues aux forces excitatrices qui sont d'origine de balourd, instabilité de fluide environnement, excitations aléatoire (choc, séisme).

Les études essentielles de l'instabilité des rotors concernant le tracé du diagramme de Campbell et le diagramme de stabilité qui représente l'évolution des fréquences propres en fonction de la vitesse de rotation.

La simulation numérique basée sur la méthode des éléments finis (programme ANSYS) est une méthode très sophistique et efficace pour les structures très complexe dans les machines tournantes, et surtout a le développement des machines.

Notre étude est présentée en quatre chapitres **:**

- **⊥ Le premier chapitre** est consacré à des généralités sur les rotors des machines tournantes industrielles, description, classification ainsi que leurs applications.
- **Le deuxième chapitre** présente la théorie des poutres en 3D et ses hypothèses fondamentales (l'étude de l'arbre tournant comme poutre) et les expressions des énergies de déformation et cinétique de l'arbre tournant sont déterminés, ainsi que l'énergie cinétique du disque flexible et le travail virtuel des paliers.
- **Le troisième chapitre** illustre et interprète plusieurs exemples pour déterminer l'influence des différents paramètres géométriques et physiques étudiés et des conditions aux limites sur le comportement vibratoire du rotor.
- **⊥** Le présente mémoire se termine par une conclusion recensant les principales avancées du travail effectué et expose brièvement les futurs développements.

## **Revue bibliographique**

#### **1. Introduction**

La dynamique des rotors est l'étude de la dynamique et de la stabilité des machines tournantes. Elle joue un rôle important dans l'amélioration de la sécurité et des performances de ces systèmes. Les machines tournantes trouvent des applications très diverses dans l'industrie. On peut citer quelques applications des arbres tournants des machines tournantes telles que moteur élécatrique ( figure 1.1) les turbines à gaz (figure 1.2), les turbocompresseurs (figure1.3).

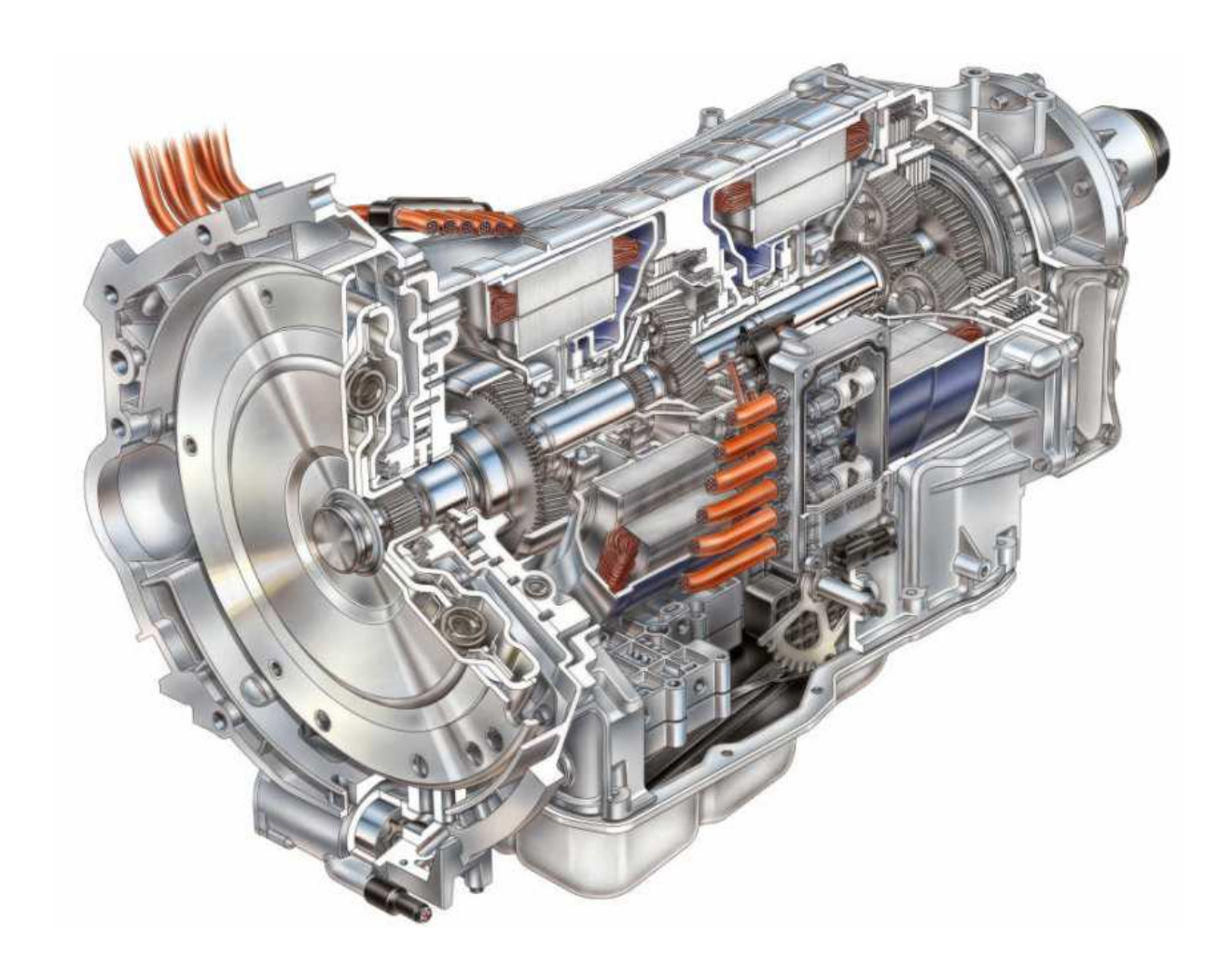

**Figure 1.1:** Moteur électrique.

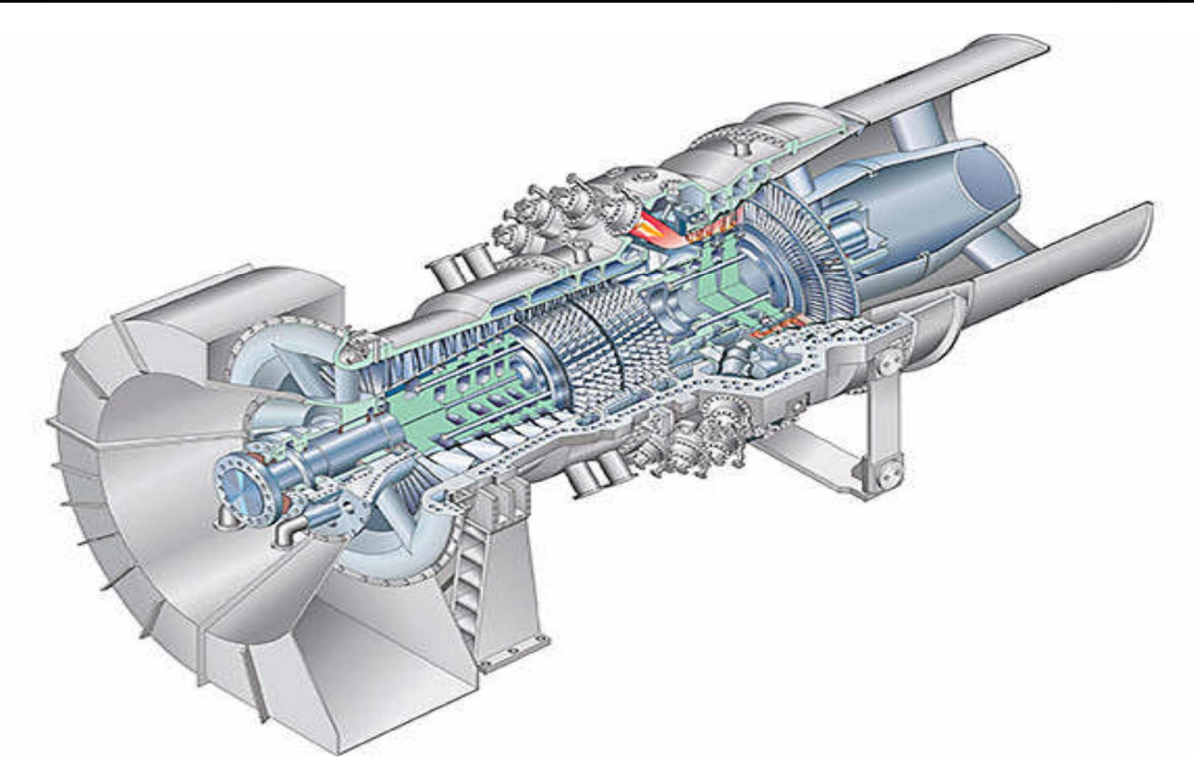

**Figure 1.2:** Turbine à gaz.

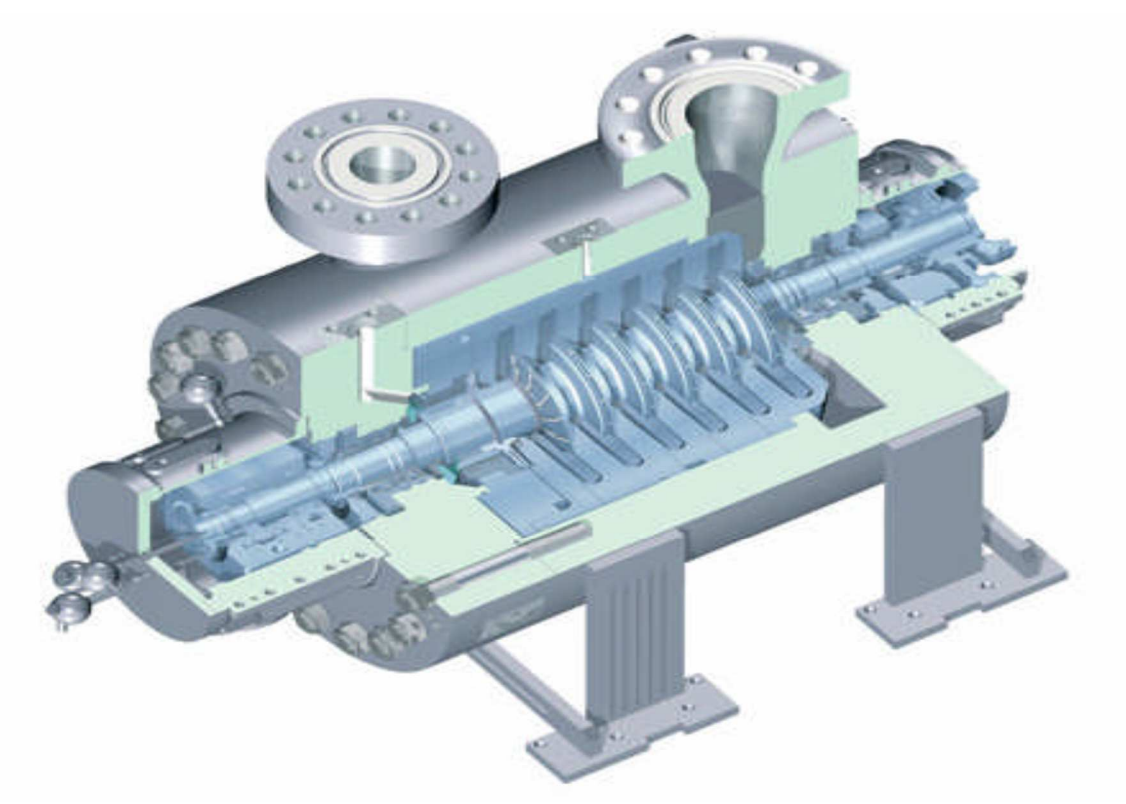

Figure1.3 : Turbocompresseur (STC-SV single).

#### **1.1 Notions sur les rotors industrielles**

#### **I.1.1 Définition**

Par définition, un rotor est un élément tournant autour d'un axe fixe. Le champ d'application des rotors est vaste, nous les trouvons dans les satellites géostationnaires animés d'une rotation libre, dans les machines tournantes industrielles qui constituent des structures assez complexes à analyser. Le rôle principale des rotors est de transformer un mode d'énergie selon les applications aux quelles ils sont destinés (l'aéronautique, l'industrie pétrolière, centrale électrique et hydraulique, l'industrie électronique et pharmaceutique, …etc), ils sont souvent composés de plusieurs tronçons et soumis à des solicitations d'origines diverses.

#### **1.2 Caractéristiques des éléments de rotor**

Les éléments de rotor (arbres, disque, support, palier, ..) (figure1.4) dont les caractéristiques mécaniques et géométriques, ont des influences directes sur le comportement dynamique global de rotor,suivant le phénomène qui lui envisagées. Le changement des ces caractéristiques engendre dans la plus part des cas des forces non linéaireinfluent directement sur les équations dynamiques de système (rendre en système non linéaire). Nous traitions quelques caractéristiques des éléments de rotor suivants les recherches qui ont été envisagées.

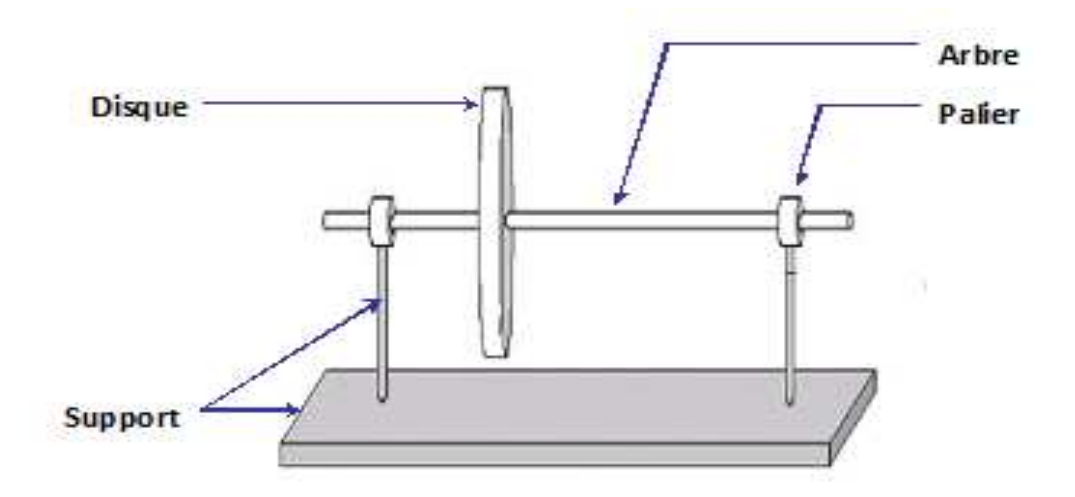

**Figure 1.4 :** Les organes d'un rotor.

#### **I.2.1 Classifications des rotors**

Suivant les éléments principaux de rotor (arbre, disque, support) on peut classer les rotors industriels selon deux paramètres :

#### **Selon le paramètre géométrique:**

- **Modèle usuel à long arbre :** les dimensions de l'arbre sont plus grandes à celui de disque. Il est bien adapté pour modéliser les rotors des différentes machines tournantes industrielles (turbine, générateur, …etc.). La majorité des travaux de recherche concernant l'étude de comportement vibratoire et dynamique des machines industrielles sont focalisées sur ce modèle.
- **Modèle de disque rotor :** les dimensions du disque sont plus grandes à celles de l'arbre.

Ce modèle est bien adapté pour étudier le comportement dynamique de quelques que machine industrielle par exemple, un disque dur d'un ordinateur, micro turbine, turbine hydraulique..etc. Parmi les recherches effectuées sur ce modèle, nous évoquons par exemple les travaux tentative au début de H.Lamb et R.Southwell [2], ils ont traité le comportement dynamique d'un disque en rotation à l'aide de la théorie des vibrations des membranes. Récemment,on trouve les travaux de G.Genta et A.Tonoli [3] qui ont étudiées en détaille, analytiquement et numériquement le comportement vibratoire en torsion, enflexion et axiale d'un disque rotor.

 **Modèle de rotor aubagé :** ce modèle est bien adapté pour étudier le comportement vibratoire de quelques rotors ayant une structure aubagé (hélicoptère, aérogénérateur, fan de turboréacteur, soufflerie industrielle…etc). L'étude de comportement dynamique de ce modèle reste assez compliquée, car le mode vibratoire du rotor est liée aux différents phénomènes combinatoires (aérodynamique, aéroélasticité, hydrodynamique…etc). John F.Ward [4] et K.Sinhas [5] présentent une solution approximative pour étudier et identifier le comportement vibratoire en déterminant les fréquences et les modes propres de résonance d'un rotor aubagé soumis à une force radiale concentrée qui due au vorticité aérodynamique .

D'autre part V.L.Gulyaev avec son équipe font une série des études sur un rotor aubagé en fonction de leur rigidité et leur flexibilité , dans un premier temps

V.L.Gulyaev , I.L.Solv'en et S.N. Khodo [6] ont exprimées les équations de mouvement et ont tracé l'allure d'amplitude en fonction de fréquence d'un rotor aubagé en deux pales supposés parfaitement rigides montés sur un arbre élastique

en cinq dégrées de liberté , ils ont conclus que la variation des amplitudes en fonction de vitesse de rotation a une forme régulière en précision cylindrique ou conique ; dans une seconde temps V.L.Gulyaev, et P.P.Lizunov [7] étudié le comportement dynamique d'un rotor aubagé avec des pales flexible monté sur des articulations cylindriques supposées élastiques et monté sur un arbre flexible ; et enfin V.L.Gulyaev et I.L.Solv'en [8]ont étudiées le comportement dynamique d'un rotor aubagé contenue des pales flexibles, connecté par un disque suppose parfaitement rigide et monté sur un arbre flexible. Alan.D.Wight [9] et son équipe développée un bon d'essais et en parallèle un code de calcul numérique (ADMAS) dans le but et de minimiser le maximum des phénomènes de battement des pales d'un aérogénérateur (éolienne). B.O.AL-Bedoor [10]a étudié le phénomène de couplage entre la flexion des pales et la torsion de l'arbre en tenant compte les effets de gravité et les forces axiales duent à la flexion des pales, les résultats de simulation obtenue sont basés sur la méthode des éléments fini, ils montrent qu'il y a une très grand couplage entre la flexion des pales et la torsion des arbres et la matrice d'amortissement est non linéaire et depend particulièrement aux déformation de torsion et la vitesse de torsion.

 **Modèle de rotor libre :** ce modèle de rotor est caractérisé par l'absence des suspensions (paliers, support). Il est bien atterré l'attention des chercheurs dans les dernières années pour développer et étudier le comportement dynamique des projectiles, satellites géostationnaires. P.Hughes[11] et P.W.Fortescue et J.Stark[12] sont considérés parmi les premiers chercheurs qui ont étudiées le comportement dynamique de ce genre de rotor, la majorité des travaux qui sont suivi, sont faites par les méthodes de simulation numérique. La validation des résultats jusqu'à nos jours reste difficile de raison de complexité de réaliser des bone d'essais expérimentales.

#### **Suivant les paramètres mécaniques :**

**Modèle de rotor rigide :** un rotor peut être considéré comme rigide lorsqu'il

tourne à des vitesses sensiblement inférieures à la vitesse critiques associées à la flexion de l'arbre [13]. Outre la simplicité du modèle découlant d'une telle hypothèse, la réalisation de calculs pour un rotor rigide est intéressante d'un point de vue de dimensionnement de bâti. En effet, puisque les éléments tournants ne se déforment pas, la charge dynamique est entièrement transmise au palier. Ce modèle ne sera pas traité dans notre travail.

- **Modèle de rotor de Jeffcott :** c'est un modèle simple (figure 1.5) utilisé pour étudier le comportement dynamique en flexion des rotors industrielles, la configuration de ce modèle est caractérisée par des points matériels attachés dans un arbre non massique dans le but de négliger les effets gyroscopique. Leur comportement dynamique a été étudié par Jeffcott en 1919[14]. ce modèle est très souvent utilisé par les chercheurs dans un but phénoménologique, car il permet une interprétation plus directe de l'influence de quelque phénomène sur le comportement dynamique de système.
- **Modèle de rotor réel :** la combinaison entre le modèle de rotor rigide et le modèle de rotor de Jeffcott ne représente que de manière très approximative la dynamique d'un rotor réel, c'est le modèle de rotor flexible quand il tourne avec des vitesses supérieures à la première vitesse critique en flexion [13]. Ce modèle a été l'objet d'étude de plusieurs chercheurs et l'objet de notre étude.
- **Modèle de rotor flexible:** un rotor est généralement considéré comme étant souple ou flexible quand il fonctionne à proximité ou au-dessus de sa fréquence naturelle (vitesse critique). La règle de base est de considérer un rotor flexible s'il fonctionne à 70% de la 1ère critique ou plus rapide.

Si l'arbre commence à se déformer sensiblement au début de la plage des vitesses de fonctionnement, il est appelé un rotor flexible.

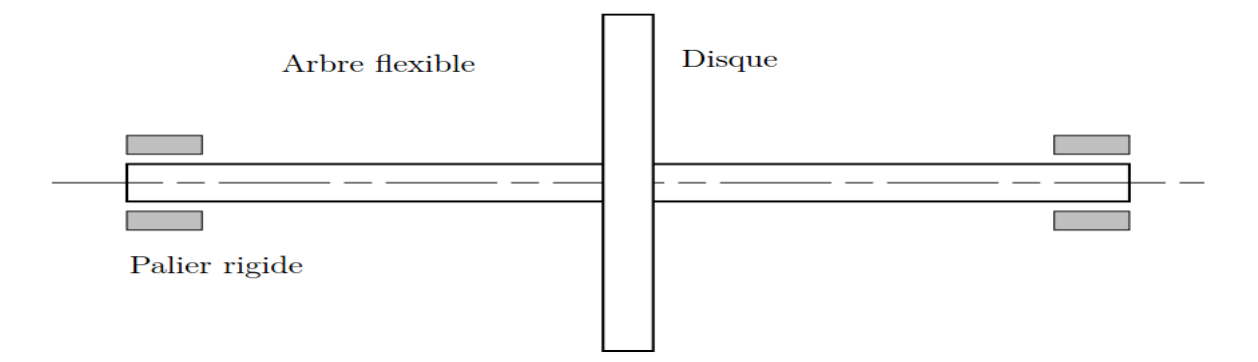

**Figure 1.5 : Rotor de jeffcott.** 

#### **1.3 Analyse dynamique et vibratoire d'un rotor flexible**

Toute machine tournante en fonctionnement généré des vibrations dont les amplitudes dépendent essentiellement :

- de la géométrie du rotor.
- de la raideur des paliers et de son supportage .
- de l'amortissement apporté par ces mêmes paliers.
- des sources d'excitation.
- de la vitesse de rotation du rotor.

#### **1. 3.1 Notion de vitesse critique et diagramme de Campbell**

Nelson [15], l'une des premières citations concernant la notion de vitesse critique remonte à la fin de XVIII siècle lors d'essais expérimentaux réalisés par Dunkerley. Il définit alors la vitesse critique comme la vitesse où, de manière analogue à la résonance d'une structure élastique non tournant, les vibrations de la machine atteignent des niveaux élevés. Dans notre jour la notion de vitesse critique a évolué d'une manière à se rattache d'un point de vue théorique à la notion de valeurs propres du système tournant ≪ la vitesse critique correspond à des fréquences propres du systéme≫ .

L'analyse dynamique de système montre que pour un système (rotor) conservatif en rotation, les modes propres duent aux effets gyroscopiques ont des formes complexe deux a deux conjugués et dont les pulsations et les fréquences sont purement imaginaires avec une forte dépendance de la vitesse de rotation Ω . Ce dernier permet nous de construire un utile de base pour déterminer les vitesses critiques de façon à tracer le graphe représentant l'évolution de fréquence propre en fonction de la vitesse de rotation, ce graphe s'appelle le diagramme de Campbell [16]. L'excitation majeure par les forces synchrones des balourds, permet nous de détecter les phénomènes de résonance et donc les vitesses critiques en reportant la droite d'équation f =  $\Omega$ , appelée droit d'excitation synchrone, sur le diagramme de Campbell (figure 1.4) . Les points d'intersection avec les courbes des fréquences propres directes fournissent les vitesses auxquelles les résonances ont lieu donc les vitesses critiques de système. Les points d'intersection avec les fréquences propres rétrogrades n'ont pas d'intérêt à première vue puisqu'elles ne peuvent être excitées par un balourd.

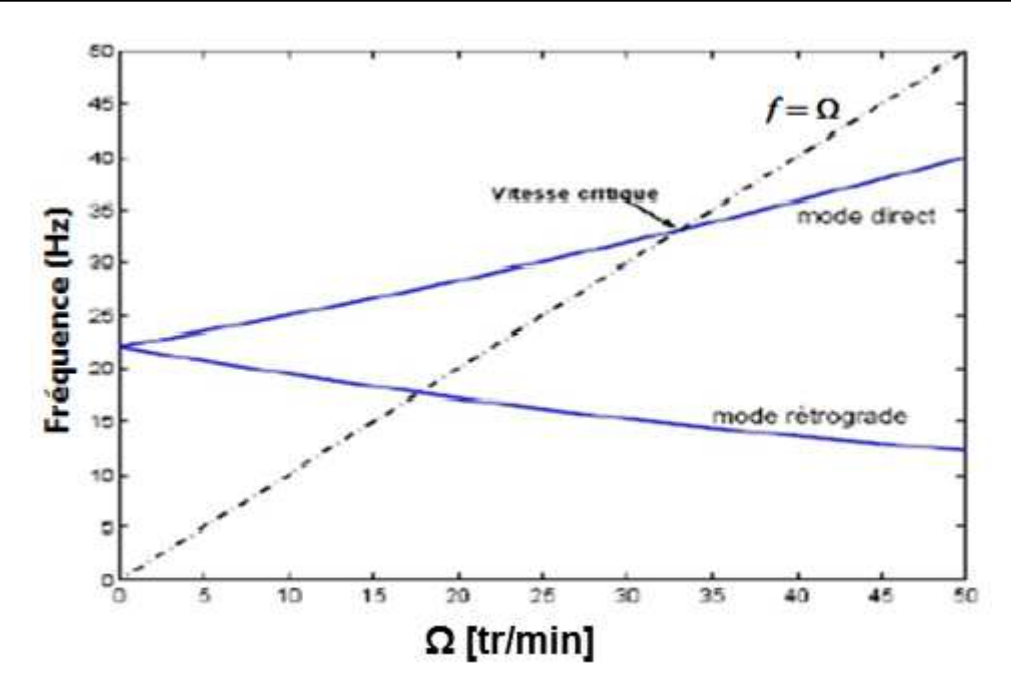

**Figure 1.6 :** Diagramme de Campbell.

#### **1.3.2 L'orbite modale**

Les points situés dans l'axe générateur de rotor décrivent par le mouvant de rotation de rotor et due au mode propre des orbites qui ont des formes suivant le phénomène aux quelles envisagée [16] (circulaire pour un rotor symétrique nom amorti, elliptique pour un rotor dissymétrique nom amorti…). Ces orbites sont engendrées selon deux précessions possibles :

- une précession directe où les orbites sont décrites dans le même sens que la vitesse de rotation de rotor Ω, dans ce cas là sous les effets gyroscopiques, la fréquence de résonance associée croit.
- une précession rétrograde (inverse), où les orbites sont décrites dans le sens inverse que le sens de la vitesse de rotation de rotor, de qui engendre un effet d'assouplissement et donc une chute de la vitesse critique.

#### **1.3.2.1 Modes propres**

Les modes propres représentent la déforme du rotor sous une fréquence donnée. Le premier mode corresponds à la déformée de l'arbre sous la première fréquence propre.

#### **I.3.3 L'analyse de stabilité**

L'analyse de stabilité dans l'étude de comportement vibratoire et dynamique d'un rotor flexible est nécessaire puisqu'il a considéré comme un système dynamique régit par des systèmes d'équation différentielle. La définition de stabilité recouvre la définition de Laypunov pour l'analyse de la stabilité des points d'équilibre et la définition de Poincaré pour la notion de stabilité orbitale [17].

On peut prédire les seuils de l'instabilité d'un système dynamique et en particulièrement en

dynamique des rotors à partir des divers technique:

- $\checkmark$  Signe de la partie réelle des valeurs propres complexe du système d'équations en mouvement libre. Si la fréquence propre est donnée par s = −a ± jb, le seuil d'instabilité est déterminé quand a devient négatif (partie réelle positive) [16]. Avec ce critère on peut estimer la fréquence ainsi que le mode pour lequel le système deviendra instable.
- $\checkmark$  Le critère de Routh-Hrwitz permet d'analyser la stabilité de systèmes autonomes [18]. L'utilisation de ce critère est intéressante pour des systèmes à faible nombre de degrés de liberté, pour lesquels des expressions analytiques du polynôme caractéristique associé au mouvement perturbé peuvent être déduites. Elle devient, toutefois, complexe pour des systèmes comportant un nombre élevé de degrés de liberté.

Ces deux critères étudient la stabilité d'un système dynamique restreignent à des cas de figure particuliers, ou lorsque qu'ils sont décrit par des modèle linéaires. Par exemple R.Sino[19] dans l'objet de leur thèse utilise ces deux méthode pour étudier et analysé la stabilité d'un rotor due au amortissement tournant.

#### **1.3.4 Les méthodes de la stabilité**

#### **1.3.4.1 La méthode exhaustive**

Il s'agit ici d'une approche systématique qui ne peut être appliquée que sur 1 plan d'équilibrage. Elle consiste à chercher de manière exhaustive la masse et la phase de cor- rection conduisant au minimum de vibration. L'avantage majeur de cette méthode est de pouvoir trouver la correction nécessaire à l'équilibrage du rotor indépendamment de toute hypothèse sur le modèle.

La procédure générale qui sera utilisée se déroule selon les étapes suivantes :

- $\checkmark$  Faire tourner le rotor et mesurer la vibration initiale ;
- $\checkmark$  Trouver la relation entre l'amplitude de vibration (V<sub>0</sub>) dans le plan de mesure et la position angulaire (ψ) d'une masse de test dans le plan d'équilibrage ( $V_0 = V_0(\psi)$ ).
- $\checkmark$  Trouver le  $\psi$  qui minimise  $V_0$ .
- $\checkmark$  Dans la position  $\psi$  optimale, trouver la relation entre la masse de test (MT) et l'amplitude de vibration  $(V_1)$   $(V_1 = V_1 (MT))$ .
- $\checkmark$  Trouver la valeur de MT qui minimise V<sub>1</sub> (MT).

Cependant, cette méthode exige de nombreuses mises en fonctionnement et est donc très consommatrice en temps. De plus, elle n'est envisageable que sur un unique plan d'équilibrage.

Afin de gagner du temps lors des phases d'équilibrage, d'autres techniques telles

que la méthode des coefficients d'influence ou la méthode des trois masselottes seront utilisées. Nous allons maintenant décrire ces dernières.

#### **1.3.4.2 La méthode des coefficients d'influence à un plan**

Avant de présenter la procédure d'équilibrage, nous allons définir la notion de coefficient d'influence. En plaçant une masse unitaire sur le plan de correction (plan 1) à une phase nulle pour un rotor initialement équilibré, nous allons mesurer une certaine vibration sur le plan A. La transformation linéaire entre le balourd appliqué et la vibration mesurée définit alors le coefficient d'influence. Dans ce cas idéal, il est obtenu directement. Cependant, généralement il faut effectuer plusieurs essais (avec des masses et angles va- riables) pour estimer les coefficients d'influence associés.

#### **1.3.4.3La méthode des trois masselottes**

La méthode des trois masselottes est conçue pour l'équilibrage à 1 plan des rotors rigides où des rotors flexibles à vitesse constante. La principale différence par rapport à la méthode des coefficients d'influence à un plan est l'absence de mesures de phase. En fait, une des principales difficultés lors de l'équilibrage est la mesure précise des phases, ce qui peut engendrer des erreurs significatives dans les calculs. De plus, si la vitesse d'équilibrage est au voisinage d'une vitesse critique, le taux de variation de la phase de la réponse autour de cette vitesse (surtout pour des systèmes faiblement amortis) est assez important.

#### **1.3.4.4 La méthode des coefficients d'influence**

La méthode des coefficients d'influence qui a été présentée pour 1 plan peut être géné- ralisée de manière à prendre en compte plusieurs plans de mesure, plusieurs plans d'équi- librage et plusieurs vitesses d'équilibrage. Soit Nb le nombre de plans de correction, Nm le nombre de plans de mesure et Nv le nombre de vitesses d'équilibrage.

Méthode proposée nécessite 7 essais et 14 mesures d'amplitude de vibration sur les plans de mesure. Les avantages de cette méthode par rapport à la méthode des coefficients d'influence à 2 plans sont: (1) pouvoir équilibrer un rotor à une vitesse proche des vitesses critiques et, (2) équilibrer des rotors où la mesure de phase est difficile, voir impossible.

#### **1.3.4.5 Stabilité modale**

La méthode de stabilité modal est basée sur la connaissance du comportement modal du système au voisinage des vitesses critiques. La méthode est capable de stabiliser le rotor sur des vitesses critiques successives sans dégrader les équilibrages effectués auparavant.

En général,le nombre de plans nécessaires pour la stabilité de la vitesse critique j est égal à j.

La position des plans de la stabilité est définie grâce à la déformée modale (les plans se situent au niveau d'un ventre de vibration). Cependant, si les modes de corps rigide sont gênants et empêchent le franchissement de la première vitesse critique, le nombre de plans d'équilibrage est augmenté de 2 (pour prendre en compte l'équilibrage des modes de corps rigide).

Les méthodes les plus utilisées sont les méthodes de stabilité modale et la méthode des coefficients d'influence. La première utilise la réduction modale du balourd continu initial et le rotor est équilibré à ses vitesses critiques mode après mode, c'est-à-dire il faut calculer les balourds de correction équilibrant un mode déterminé sans déséquilibrer les modes inférieurs et supérieurs. Elle requiert une bonne connaissance de la base modale du rotor (qui est considérée comme un inconvénient car la modélisation de la machine tournante est habituellement complexe) et est souvent utilisée pour des rotors à grande vitesse ayant un grand nombre de vitesses critiques de rotation dans leur plage de fonctionnement. La deuxième est une méthode expérimentale. Elle est ainsi très largement répandue et la plus utilisée à ce jour pour des rotors à faible vitesse ayant un petit nombre de vitesses critiques dans leur plage de fonctionnement.

#### **I.5 Dynamique des rotors**

La dynamique des rotors est l'étude de la dynamique et de la stabilité des machines tournantes. Elle joue un rôle important dans l'amélioration de la sécurité et des performances de ces systèmes. Les machines tournantes trouvent des applications très diverses dans l'industrie : machines-outils, centrales électriques, turbomachines turbines d'avions, automobiles, propulsion marineW.J.M.Rankine [1] en 1869, il a utilisé la deuxième.Loi de Newton sur l'étude de stabilité de mouvement d'un arbre en rotation , il conclus que l'équilibre d'un rotor sans friction est uniformément perturbé autour de sa position initiale, et le mouvement de rotor dont la vitesse de rotation est impossible de dépasser la première vitesse critique.

En 1895 S.Dunkerley publié un article dans laquelle, il a développé expérimentalement les formules des vitesses critiques et les vitesses supercritiques d'un rotor en fonction de leur diamètre et leur poids de disque [20].

L'ingénieur Suédine décontracté les résultats obtenus par Rankine et montre par un essai expérimental sur une turbine à vapeur qu'il est possible de tourner un rotor au dessous de la vitesse critique. Leur résultats a été vérifié analytiquement par A.Foppl[21]. J.W.S.Rayleigh [22] introduit une méthode approximative basée sur les méthodes énergétique pour l'analyse dynamique d'une poutre continue en flexion, il a été utilisé aussi la méthode de séparation des variables qui sera connu la méthode de Rayleigh Ritz pour calculer les fréquences propres.

Cette méthode permet d'obtenir un modèle simple de rotor à deux degrés de liberté, mais

elle est peu précise dés qu'il s'agit d'étudier des systems réels.

M.Schilhansl[23] et D.Pruelli[24] ont étudié les vibrations de flexions en déterminants les fréquences naturelles et les modes propre d'une poutre en rotation. Ils ont conclues que le chargement de poutre par une vitesse de rotation augmente leurs fréquences naturelle, d'autre part les effets des forces d'extensions tendent vers une augmentation de raideur de poutre en flexion et en torsion, par contre les effets d'inertie diminuées les fréquences naturelles.

S.Timoshenko [25] découvert les effets de déformation transversale due au cisaillement sur les fréquences normales d'une poutre continue en particulièrement dans le cas de l'arbre en rotation. Il est connu après par le modèle de poutre de Timoshenko.

 T.Koyama [26] a développé une procédure basée sur la méthode des éléments finis pour déterminer les caractéristiques des vibrations libre de rotation uniforme d'une poutre de Timoshenko en tient compte l'effet de cisaillement transversal et les inerties de rotation sur les fréquences propre. Les résultats numériques montrent que les fréquences propres augmentent avec le chargement par la vitesse angulaire ainsi que l'effet de cisaillement transversal et l'inertie sont appréciablement aux nombres de mode avec une large influence de l'effet de cisaillement.

 A.Bazoune[27] a réalisé des études sur l'effets de cisaillement transversal et les inertie sur une poutre en rotation à section variable. Leurs études basées sur les deux modèles comparatifs, le modèle de poutre d'Euler Bernoulli et le modèle de poutre de Timoshenko. Les poutres sont discrétisées par la méthode des éléments finie dans chaque éléments contient quatre degré de liberté.

#### **1.6 Aspect numériques**

L'utilisation des techniques numériques est primordiale pour l'analyse en dynamique des structures notamment en dynamique des rotors et surtout dans large progresse des utiles informatiques. Il existe deux méthodes qui sont souvent employé pour l'analyse dynamique des rotors, la méthode de la matrice de transfert et la méthode des éléments finis.

 **La méthode de la matrice de transfert :** cette méthode historiquement a été développé par N. Myklestad [27] et M.A.Prohl[28] pour calculer les fréquences naturelles et les modes propre d'un rotor en régime soucritique. W.Lund et F.K.Orcutt [29] diversifié le domaine d'utilisation de cette méthode en présentant un algorithme pour calculer la réponse linaire d'un force synchrone (balourd) d'un rotor flexible supporté sur un palier hydrodynamique. D.W.Childs[30] comparé la solution linéaire de système avec la solution obtenue par cette méthode, il a conclu que cette méthode a un avantage sur le temps de convergence de solution par un mémoire d'un ordinateur, par contre cette

- $\triangleright$  méthode est difficile à appliquer dans un système multi rotor et complexe. A.Liew [31] développé cette méthode dans le cas d'utilisation pour un problème non linéaire.
- **La méthode des éléments finie :** les premiers travaux utilisant cette méthode pour la modélisation ont été publiés par H.D.Nelson et J.M.McVaugh [32]. Ils prennent en compte les effets d'inertie de rotation, de charges axiales et d'effort gyroscopique. Cette modélisation a été complétée par E.S.Zaezi et H.D.Nelson [33] pour prendre en compte l'amortissement interne des parties tournantes. Plusieurs travaux ont suivi, confirmant la maturité et la fiabilité de cette méthode.
- **ANSYS Workbench:** est l'épine dorsale qui permet de délivrer un système de simulation global et intégré à nos clients. Avec ANSYS Workbench, vous bénéficiez d'applications intégrées et de données partagées et compatibles, et votre productivité est accrue. ANSYS Workbench vous permet d'appréhender des phénomènes multiphysiques au niveau du système, ce qui n'était pas possible auparavant. Pour les services informatiques, cela se traduit par une plus grande fiabilité, des coûts de support réduits et un coût total de possession plus faible car notre plate-forme apporte une réponse aux problèmes de matériel, de logiciel et de compatibilité des données que l'on rencontre lorsque l'on utilise plusieurs applications indépendantes.

#### **1.8 Sources d'excitation**

Le rotor en rotation est soumis à des excitations diverses, d'amplitudes et de fréquences très différentes. Ces excitations peuvent d'être de nature périodique, aléatoire ou a impulsion, nous traitons en particulière quelle mode d'excitation directe à la machine.

 **L'effet gyroscopique :** Les effets gyroscopiques génèrent des modes propres (et donc des fréquences naturelles correspondantes) appelés « modes à précession directe ou positive » orbitant dans le même sens que la rotation Ω du rotor et des modes propres appelés « modes à précession inverse ou négative » orbitant dans le sens opposé à celui de la rotation du rotor. Il est alors nécessaire de séparer, par leur précession, les deux modes propres qui ont le même type de forme modale (deux modes propres correspondant à la première flexion du rotor par exemple). Dans le cas, par exemple, d'un rotor symétrique monté sur des paliers isotropes (symétriques), seuls les modes propres à précession directe sont excitables par le balourd (au même titre qu'une poutre sollicitée horizontalement ne peut pas vibrer verticalement). La détermination du sens de la précession est effectuée par le signe du produit vectoriel des déplacements calculés à deux instants différents. Le sens de la précession peut varier tout au long du rotor et notamment au franchissement des nœuds de vibration.

### **2. Elasticité 3D**

#### **2.Introduction**

La théorie des poutres est une simplification de la théorie de l'élasticité. Elle peut etre envisagéelorsque le corps solide déformable posséde une dimension bien plus grande que les deux aute.

Un solide de ce type sera appelé poutre.

La théorie des poutres fournie des solutions en d´eplacement et contraintes qui ne sont pas nécessairement valables en tout point. Mais loin des points d'application des chargements, des liaisons (blocages cinématiques) et des variations brusques de section, elle est tout à fait suffisante.

Ces conditions ont présentes en de nombreux points de ce type de structures.

#### **2.1.Définitions**

**2.1.1. Poutre :** On appelle poutre, un solide engendré par une surface plane(S) dont le centre G décrit une courbe appelée ligne ou fibre moyenne (voir figure 2.1) :

- **La ligne moyenne est droite pour les poutres droites**, elle est très élancée, c'est àdire qu'elle possède une grande longueur par rapport à ses dimensions transversales. La surface plane (S) est appelée section droite.
- ·**Section droite, fibre moyenne :**est appelée section droite, (AB) est la fibre moyenne de la poutre (ou ligne moyenne ou encore lieu des centres d'inertie des sections droites de la poutre).
- **Fibre neutre :** La ligne d'allongement nul en flexion pure est appelée fibre neutre

(ou ligne neutre).

#### **2.1.2.Géométrie des poutres** : cas usuels

Si la fibre moyenne (AB) de la poutre est :

- contenue dans un plan, on parle de poutre plane (ou poutre à plan moyen) ;
- une droite, on parle de poutre droite ;
- courbe, on parle de poutre gauche.

La section droite peut être :

- constante le longueur(AB) , on parle alors de poutre à section constante ;

- variable, on parle alors de poutre à section variable ; en pratique, l'intérêt d'une telle poutre est de s'adapter aux efforts qu'elle supporte et donc d'optimiser l'emplacement de la matière.

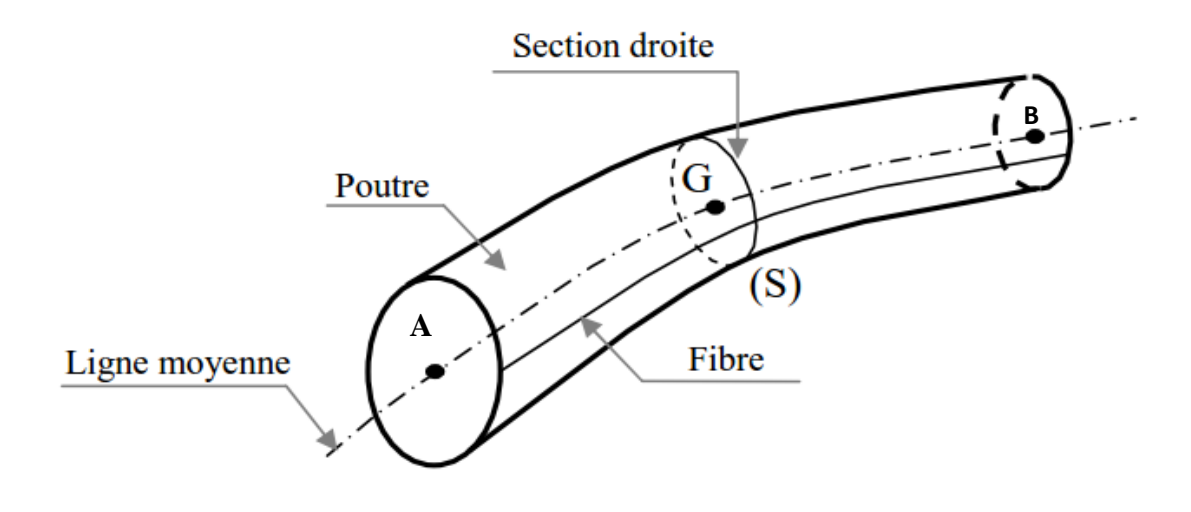

**Figure 2.1 : structure poutre.** 

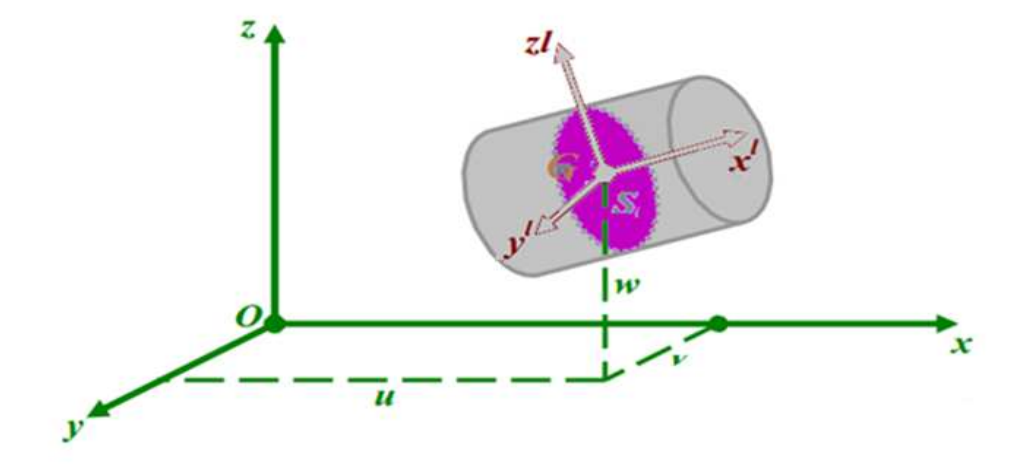

**Figue 2.2 :** structure d'une poutre avant la déformation.

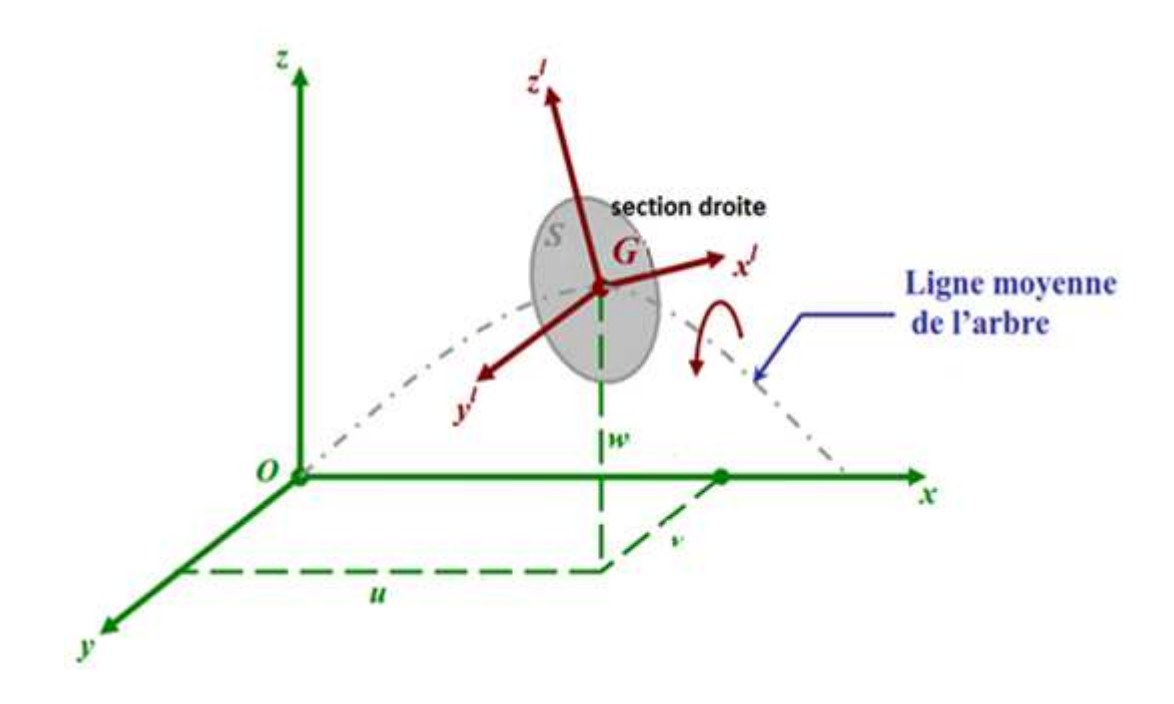

**Figure 2.3 :** structure d'une poutre après la déformation.

#### **3. Le champ de déplacement**

Le déplacement de tout point d'une section est coplètement décrit par la connaissance des déplacements du centre de section dans le plan et de la rotation de la section autour de la ligne moyenne joignant les centres de gravité fe toutes les sections.

Dans le modèle 3D le champ de déplacement suivants (u, v, w) de la section droite de centre G de l'élément poutre voir figure 2.2 et 2.3 en fonction du temps est :

$$
\begin{pmatrix} \mathbf{U} \\ \mathbf{V} \\ \mathbf{W} \end{pmatrix} = \begin{pmatrix} \mathbf{U}_0 \\ \mathbf{V}_0 \\ \mathbf{W}_0 \end{pmatrix}
$$
(2.1)

Avec **U0 ,V0** et **W0** sont :

**U0 :** déplacement longitudinal.

**V<sup>0</sup>** : déplacement transversal longitudinal.

**W<sup>0</sup>** : déplacement vertical.

#### **3.1. Relation déformation-déplacement**

La relation déformation-déplacement linéaire dans le cas de l'élasticité tridimensionnelle :

$$
\mathcal{E}_{xx} = \frac{\partial U}{\partial x} \; ; \; \mathcal{E}_{yy} = \frac{\partial V}{\partial y} \; ; \; \mathcal{E}_{zz} = \frac{\partial w}{\partial z} \; ; \; \gamma_{xy} = \frac{\partial U}{\partial y} + \frac{\partial V}{\partial x} \; ; \; \gamma_{yz} = \frac{\partial V}{\partial z} + \frac{\partial w}{\partial y} \; ; \; \gamma_{xz} = \frac{\partial U}{\partial z} + \frac{\partial w}{\partial x} \; (2.2)
$$

#### **3.2. Relation contrainte-déplacement**

La relation contrainte-déplacement en fonction de la déformation angulaire  $\gamma_{ij}$  (i,j≡ x,y,z) :

$$
\begin{cases}\n\sigma_{xx} = \lambda(\epsilon_{xx} + \epsilon_{yy} + \epsilon_{zz}) + 2.\mu.\epsilon_{xx} \\
\sigma_{yy} = \lambda(\epsilon_{xx} + \epsilon_{yy} + \epsilon_{zz}) + 2.\mu.\epsilon_{yy} \\
\sigma_{zz} = \lambda(\epsilon_{xx} + \epsilon_{yy} + \epsilon_{zz}) + 2.\mu.\epsilon_{xx} \\
\sigma_{yz} = \mu.\gamma_{yz} \\
\sigma_{xz} = \mu.\gamma_{xz} \\
\sigma_{xy} = \mu.\gamma_{xy}\n\end{cases}
$$
\n(2.3)

C'est sous la forme matricielle (2.3), et d'après la loi de Hooke devient :

$$
\sigma = D \tag{2.4}
$$

$$
\mathbf{E} = \mathbf{C}.\ \boldsymbol{\sigma} \tag{2.5}
$$

Ou la matrice [D] est donnée par :

$$
[D] = \frac{E}{(1+\nu)(1-2\nu)} \begin{bmatrix} 1-\nu & \nu & \nu & 0 & 0 & 0 \\ 0 & 1-\nu & \nu & 0 & 0 & 0 \\ 0 & 0 & 0 & 0 & 0 & 0 \\ 0 & 0 & \frac{1-\nu}{2} & 0 & 0 \\ 0 & 0 & \frac{1-\nu}{2} & 0 & 0 \\ 0 & 0 & \frac{1-\nu}{2} & 0 \\ 0 & 0 & \frac{1-\nu}{2} & 0 \\ 0 & 0 & 0 & \frac{1-\nu}{2} \end{bmatrix}
$$
 (2.6)

Le vecteur de déformation peut être écrit sous la forme d'un produit d'une matrice différentielle et le vecteur de déplacement :

$$
\begin{pmatrix}\n\mathcal{E}xx \\
\mathcal{E}yy \\
\mathcal{E}zz \\
\mathcal{Y}xz \\
\mathcal{Y}yz\n\end{pmatrix} = \begin{pmatrix}\n\frac{\partial U}{\partial x} \\
\frac{\partial V}{\partial y} \\
\frac{\partial w}{\partial z} \\
\frac{\partial u}{\partial y} + \frac{\partial v}{\partial x} \\
\frac{\partial u}{\partial z} + \frac{\partial w}{\partial x} \\
\frac{\partial v}{\partial z} + \frac{\partial w}{\partial y}\n\end{pmatrix}
$$
\n(2.7)

En transforment l'équation  $(2.4)$  sous la forme de matrice  $[l]$  donnés par :

$$
\begin{bmatrix}\n\frac{\partial}{\partial x} & 0 & 0 \\
0 & \frac{\partial}{\partial y} & 0 \\
0 & \frac{\partial}{\partial z} & \frac{\partial}{\partial y} \\
\frac{\partial}{\partial y} & \frac{\partial}{\partial x} & 0 \\
\frac{\partial}{\partial z} & 0 & \frac{\partial}{\partial x} \\
0 & \frac{\partial}{\partial z} & \frac{\partial}{\partial y}\n\end{bmatrix}
$$
\n(2.8)

et

$$
\mathbf{U} = \begin{Bmatrix} \mathbf{U} \\ \mathbf{V} \\ \boldsymbol{\omega} \end{Bmatrix} \tag{2.9}
$$

#### **4. Energie de déformation de l'arbre et le disque ( l'arbre est étagé)**

$$
\mathbf{E}_{\text{gd}} = \frac{1}{2} \int_{V} \boldsymbol{\sigma}^{T} \cdot \boldsymbol{\mathcal{E}} \, dV \tag{2.10}
$$

On remplace l'équation (2.4) dans l'équation (2.10) en donne :

$$
\mathbf{E}_{\text{gd}} = \frac{1}{2} \int_{V} \mathbf{\varepsilon}^{T} \cdot \mathbf{D} \cdot \mathbf{\varepsilon} \, dV \tag{2.11}
$$

D'après les deux équations **(2.9)** et **(2.11)** donne l'expression de l'énergie de déformation en fonction de champ de déplacement :

$$
\mathbf{E}_{\text{gd}} = \frac{1}{2} \int_{V} \mathbf{L}^{T} \cdot \mathbf{D} \cdot \mathbf{\varepsilon} \cdot \mathbf{U}^{T} \cdot \mathbf{L} \, \mathbf{dv}
$$
 (2.12)

 $\{\sigma\}$ :Tenseur de Contrainte.

 $\{\gamma\}$ : Tenseur de Déformation angulaire.

v: Coefficient de poisson.

GεijH **:** Tenseur de déformation.

#### **5. Energie cinétique de l'arbre et le disque (l'arbre est étagé)**

L'expression de l'énergie cinétique s'écrit sous la forme :

$$
\mathrm{E}_{\mathrm{gc}}=\frac{1}{2}\rho\int_{\mathcal{V}}(\dot{\mathbf{u}}^2+\dot{\mathbf{v}}^2+\dot{\mathbf{w}}^2)\mathrm{d}\mathbf{v}
$$
 (2.13)

#### **6. Travail virtuel des paliers**

D'une manière générale, les paliers qui induisent des forces extérieures agissantes sur l'arbre comportent des caractéristiques de raideurs et d'amortissement. Ces caractéristiques sont sur le plan de la section droite selon les directions montrées sur la figure 2.4 :

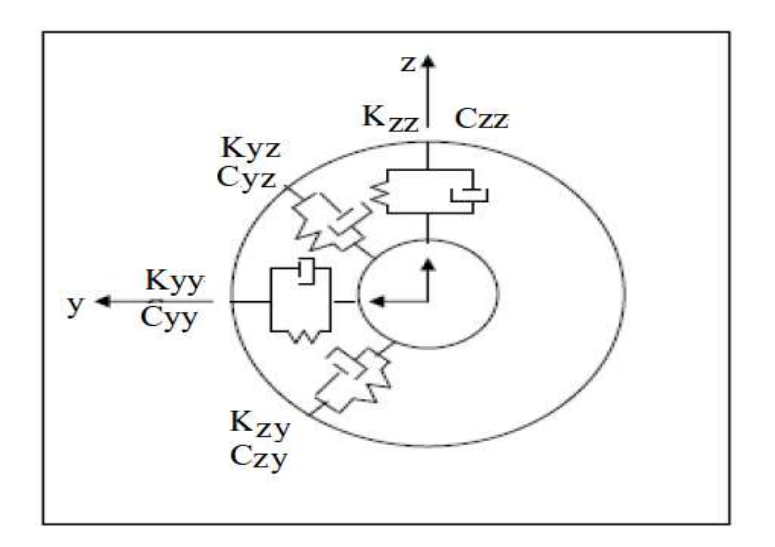

**Figure 2.4 :** Amortissements et raideurs de paliers.
Les paliers sont modélisés à partir du principe des travaux virtuels des forces exercées sur le système. S'écrit sous la forme :

 $\delta\omega_{\rm p}$  = -kyy v  $\delta v$  - kyz w  $\delta v$  - kzz w  $\delta w$  - kzy v  $\delta w$  – cyy v  $\delta v$  - cyz w  $\delta v$  - czz w  $\delta w$  - czy v  $\delta w(2.14)$ 

$$
\delta \omega_p = F_v \delta v + F_w \delta w \tag{2.15}
$$

F*<sup>v</sup>* et F*<sup>w</sup>* sont les forces généralisées déterminées à partir des caractéristiques de raideur et d'amortissement des paliers. En utilisant les deux équations **(2.14)** et **(2.15)** on a :

$$
{Fv \choose Fw} = -{kyy \ kyz \choose kzy \ kzz} {v \choose w} - {cyy \ cyz \choose czz} {v \choose w}
$$
 (2.16)

#### **7. Equation du mouvement**

Pour la détermination des équations différentielles du mouvement nous appliquons les équations de Lagrange :

$$
\frac{d}{dt}\left(\frac{\partial L}{\partial\{q\}}\right) - \frac{\partial L}{\partial\{q\}} + \frac{\partial Ec}{\partial\{q\}} = \frac{\partial w}{\partial\{q\}}\tag{2.17}
$$

$$
L = E_{gc} - E_{gd}
$$
 (2.18)

**Ecg :** Energie cinétique globale (arbre + disque).

**Edg :** Energie de déformation globale (arbre + disque).

 $\{q\}$  : Les coordonnées généralisées.

 **:** Travail virtuel des forces généralisées.

L'équation **(2.20)** donne :

$$
\frac{d}{dt}(\frac{\partial L}{\partial \{q\}}) - \frac{\partial L}{\partial \{q\}} = \left[ [M\mathbf{a} + M\mathbf{D}] \right] \{ \ddot{q} \} - \{F\mathbf{v} \} \tag{2.19}
$$

$$
\frac{\partial Ec}{\partial \{q\}} = [ka]\{q\} - \{Fg\} \tag{2.20}
$$

$$
\frac{\partial w}{\partial q} = \{Fex\} \tag{2.21}
$$

 $\{Fv\}$ : Vecteur des forces de Coriolis.

 ${F\mathbf{g}}$  : Vecteur des forces non-linéaire.

{Fex}: Vecteur des forces extérieurs (on trouve les forces des paliers).

Donc l'équation **(2.19)** devient

$$
\left[ \left[ M_a + M_D \right] \right] {\{\ddot{q}\} + \left[ \left[ G_D \right] + \left[ G_a \right] + \left[ C_D \right] + \left[ C_a \right] \right] {\{\dot{q}\} + \left[ \left[ k_a \right] + \left[ k_D \right] \right]} {\{q\}_ = } {\{0\}} \tag{2.22}
$$

- $[M_a]$ : Matrice masse globale de l'arbre.
- $[M_{\text{D}}]$ : Matrice masse globale des disques.
- $[G_D]$ : Matrice de couplage due à l'effet gyroscopique globale des disques.
- $[G_a]$ : Matrice de couplage due à l'effet gyroscopique globale de l'arbre.
- $[C_{\text{D}}]$ : Matrice d'amortissement globale.
- $[C_a]$ : Matrice d'amortissement globale.
- $[k_a]$ : Matrice de rigidité globales de l'arbre.

# **3. Modélisation et simulation d'un rotor flexible**

#### **3.1. Introduction**

Les applications auxquelles on peut accéder à partir de Workbench comprennent : ANSYS DesignModeler (pour la création de géométrie); ANSYS Meshing (pour la génération de maille); ANSYS Polyflow (pour la mise en place et la résolution de simulations de dynamique des fluides informatiques (CFD), où les écoulements visqueux et viscoélastiques jouent un rôle important); Et ANSYS CFD-Post (pour le post-traitement des résultats). Dans Workbench, un projet se compose d'un groupe de systèmes. Le projet est piloté par un flux de travail schématique qui gère les connexions entre les systèmes. À partir du schéma, vous pouvez interagir avec des espaces de travail originaux de Workbench, tels que Design Exploration (paramètres et points de conception), et vous pouvez lancer des applications intégrées aux données avec Workbench (comme Polyflow). Les applications intégrées aux données ont des interfaces distinctes, mais leurs données font partie du projet Workbench et sont automatiquement sauvegardées et partagées avec d'autres applications au besoin. Cela rend le processus de création et d'exécution d'une simulation CFD plus rationalisé et efficace. Workbench vous permet de construire des projets composés de plusieurs systèmes dépendants qui peuvent être mis à jour séquentiellement en fonction d'un flux de travail défini par le schéma du projet. Par exemple, vous pouvez construire un projet à l'aide de deux systèmes basés sur Polyflow connectés où les deux systèmes partagent la même géométrie et le même maillage ; Et le deuxième système utilise les données du premier système comme données de sa solution initiale. Lorsque vous avez deux systèmes connectés de cette façon, vous pouvez modifier la géométrie partagée une fois, puis mettre à jour les résultats pour les deux systèmes avec un seul clic de souris sans avoir à ouvrir l'application Meshing ou Polyflow. Quelques exemples de ce qui est utile sont les suivants: effectuer un calcul de flux non isotherme à partir de la solution obtenue à partir d'un isotherme; Effectuer un calcul transitoire à partir de la solution obtenue à partir d'une analyse à l'état stationnaire; Et effectuer une simulation de moulage par soufflage à l'aide de la paraison obtenue à partir d'un calcul d'extrusion. En outre, Workbench vous permet de copier des systèmes afin d'effectuer efficacement et de comparer plusieurs analyses similaires. Workbench fournit également des capacités de modélisation paramétrique en conjonction avec des techniques d'optimisation qui peuvent vous permettre d'étudier les effets des paramètres d'entrée sur les paramètres de sortie sélectionnés ; Cependant, il est recommandé d'utiliser les capacités de paramétrage et d'optimisation internes

de Polyflow si possible, afin de minimiser les dépenses de calcul. Consultez le Guide de l'utilisateur de Polyflow pour plus de détails.

## **3.2. Menu principal du logiciel ANSYS Workbench**

L'ouverture du logiciel fait apparaitre le menu principal présenté ci-dessous voir figure 3.1.

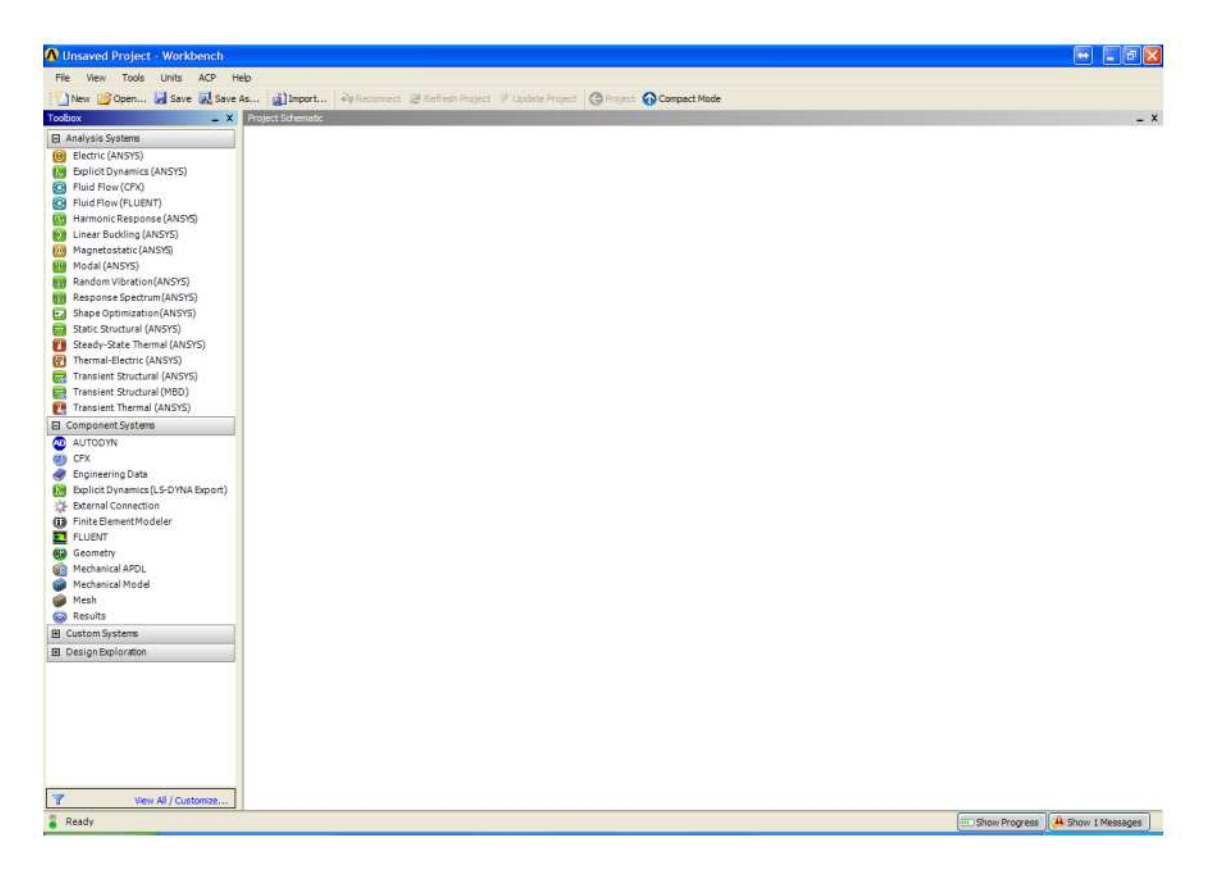

**Figure 3.1 : Menu principal.** 

Le bar d'outil permet un accès rapide à plusieurs commandes tel que la sauvegarde mais aussi un accès aux options du logiciel voir figure 3.2.

File View Tools Units ACP Help Thew Gopen... Save **Save As...** A Import... We Reconnect Here is Project J Update Project C Project C Compact Mode

**Figure 3.2 :** Commande de bar d'outil.

La première étape est de modifier les paramètres linguistiques du logiciel afin que celui-ci soit entièrement en anglais afin de faciliter l'apprentissage. Les tutoriaux sont souvent en anglais.

LMC sur Tools et LMC sur Options… Le menu ci-dessous devrait apparaitre à votre écran voir figure 3.3.

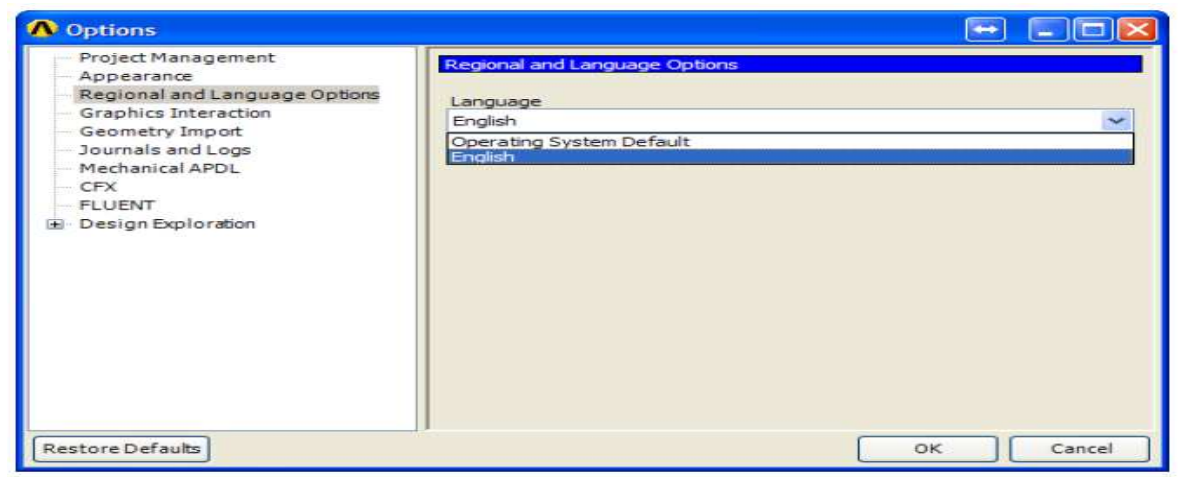

**Figure 3.3 :** Menu d'option.

Pour débuter un nouveau projet, LMC sur New. LMC sur Save As… pour enregistrer celuici dans le dossier de votre choix. Il est conseillé de créer un nouveau dossier et d'enregistrer le projet à l'intérieur de celui-ci. Cette technique permet de regrouper tous les fichiers de l'analyse à l'intérieur d'un même dossier voir figure 3.4.

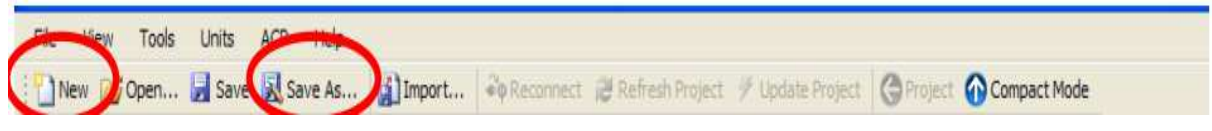

**Figure 3.4 :** Dossier d'enregistrement le projet.

La barre d'outils Toobox vous donne accès à plusieurs systèmes d'analyse. Pour débuter une analyse modale, LMC sur Modal (ANSYS) et glisser dans Project Schématique voir figure 3.5.

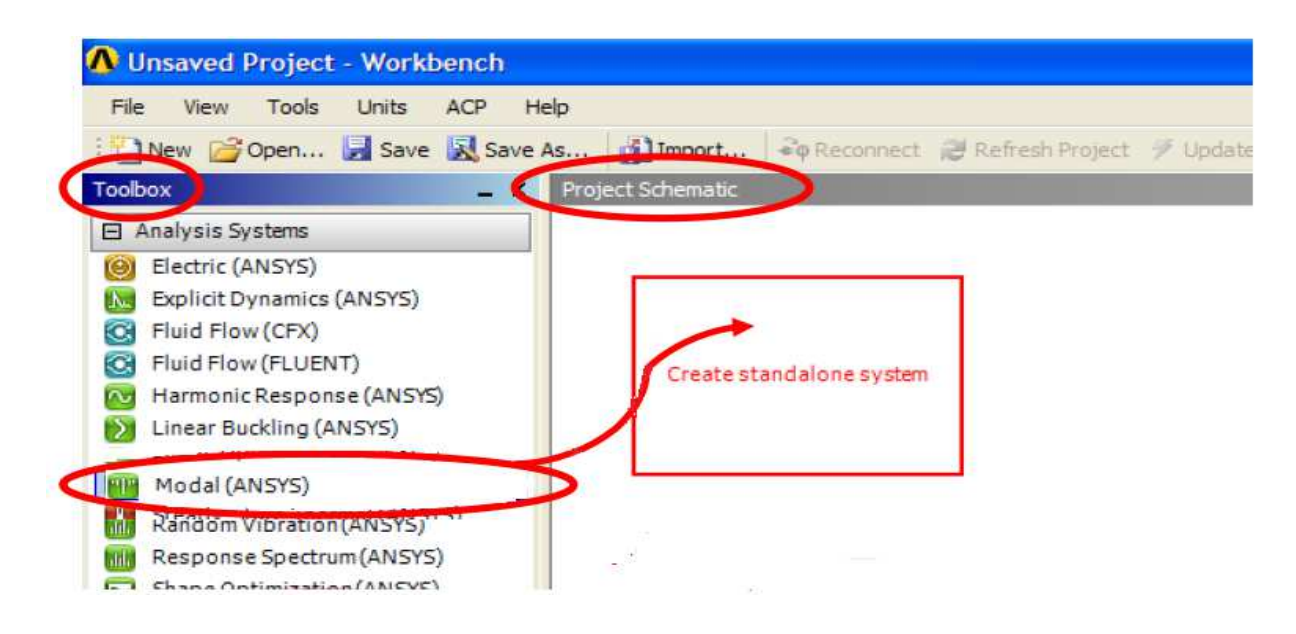

**Figure 3.5 :** Méthode de schématisation de projet.

Le système A est maintenant créé dans Project Schématique voir figure 3.6.

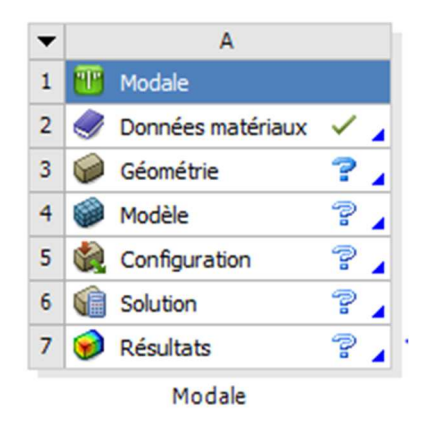

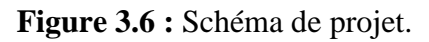

Le système comporte différentes cellules soit : Engineering Data, Geometry, Model, Setup, Solution, Results. Pour faciliter leurs compréhensions, on peut les regroupés selon le logiciel déjà étudié Mechanical APDL (ANSYS)

- Prétraitement : Engineering Data, Geometry et Model
- Résolution : Setup et solution
- Post-traitement : Résultats

Il est possible d'obtenir une description de chaque cellule dans le fichier d'aide d'ANSYS Workbench.

# **Engineering Data**

La cellule Engineering Data est utilisée pour définir et accéder à des modèles de matériau pour être utilisé dans une analyse. LMC la cellule Engineering Data ou RMC et choisir Edit dans le menu contextuel qui apparait pour entrer l'environnement.

## **Geometry**

Utilisez la cellule Geometrie pour importer, créer, modifier ou mettre à jour un modèle pouvant être utilisé pour une analyse. LMC sur la cellule ou RMC et choisir Edit dans le menu contextuel qui apparait pour entrer l'environnement.

# **Model/Mesh**

La cellule Model est associée à la définition de la géométrie, des systèmes de coordonnées, des connections et du maillage dans le module de simulation Mechanical.

# **Setup**

La cellule Setup permet de définir les chargements, conditions frontières et autre configuration de l'analyse

## **Solution**

La cellule Solution permet d'avoir accès aux données de résolution.

## **Results**

La cellule Results regroupe les résultats de l'analyse. Celle-ci est souvent référée à une cellule de post-traitement.

## **3.3. Module de modélisation**

## **3.3.1. La géométrie**

Ouvrez un nouveau projet et démarrez une analyse modale. Entrez le module de création géométrique et sélectionner mètre comme unité. Créez un nouveau dessin voir figure 3.7.

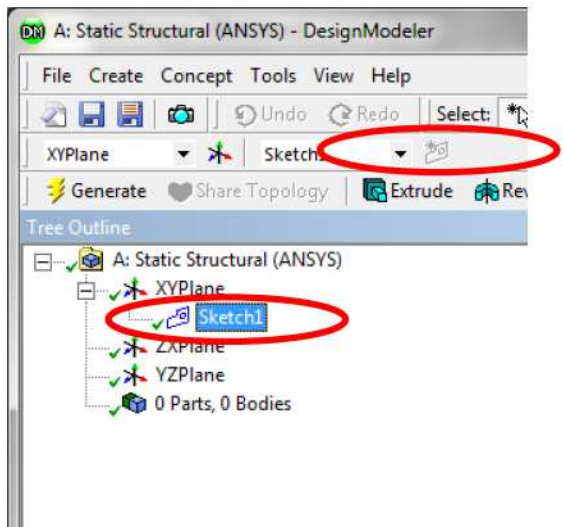

**Figure 3.7 :** Création de la géométrie.

LMC sur Sketch1 et LMC sur l'onglet Sketching pour obtenir Sketching Toolboxes. LMC sur Line voir figure 3.8.

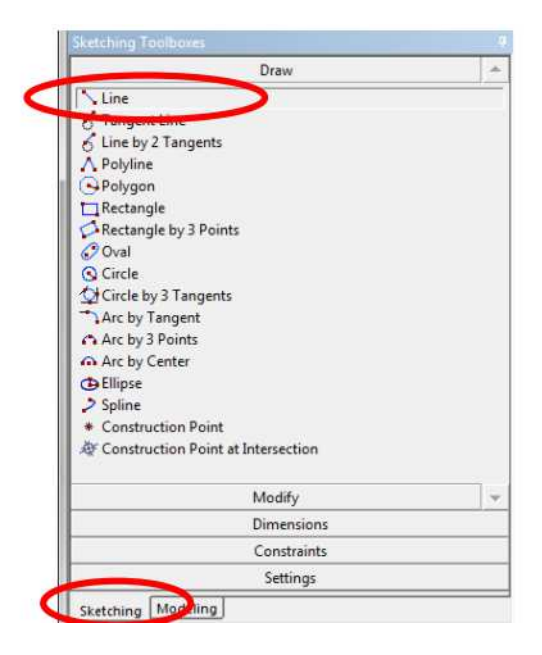

**Figure 3.8 :** Outil de dessin.

Les lignes sur l'axe x sont normalement horizontalement contraintes. Par contre, les lignes au-dessus ne le sont pas nécessairement. Utilisez donc l'outil Horizontal sous Contraints voir figure 3.9.

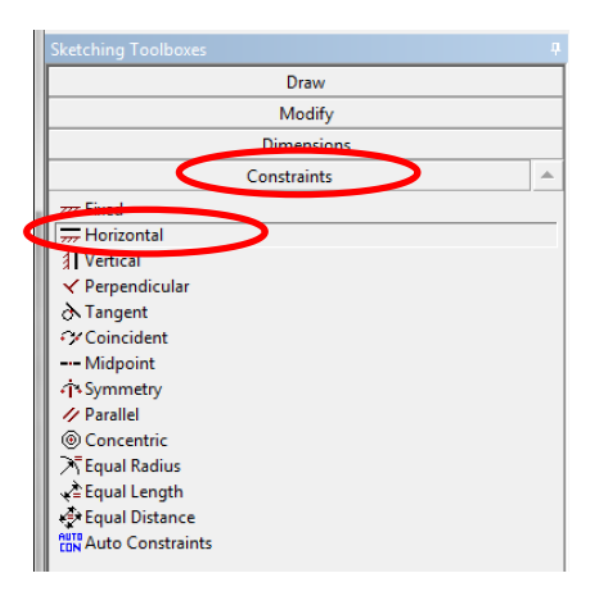

**Figure 3.9 :** Composants de dessin modale.

Une nouvelle pièce devrait apparaitre dans Tree Outline. Il s'agit d'un corps filaire voir figure 3.10.

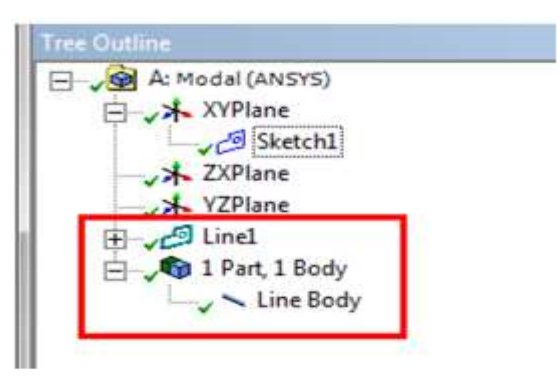

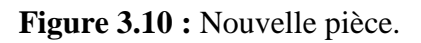

# **Propriétés du matériau**

Workbench utilise de l'acier structural par défaut d'où le crochet vert pour Engineering Data. Il faut par contre modifier les propriétés. Double LMC sur Engineering Data. LMC sur Structural Steel.LMC sur la valeur Density et entrez 7800 Kg/m<sup>3</sup>. Le module de Young est bien de 210 GPa et le coefficient de poisson est bien de 0.3 voir figure 3.11.

| Outline of Schematic A2: Engineering Data           |   |      |                                                                                                    |                                     |              |  |
|-----------------------------------------------------|---|------|----------------------------------------------------------------------------------------------------|-------------------------------------|--------------|--|
| A                                                   |   | B    | O                                                                                                    | D                                   |              |  |
| Contents of Ea<br><b>Constitution Claim</b>         | 讲 |      | 5.                                                                                                    | <b>Description</b>                  |              |  |
| Material                                            |   |      |                                                                                                    |                                     |              |  |
| Structural Steel                                    |   |      | Fatigue Data atzero mean stress comes from<br>1998 ASME BPV Code, Section 8, Div 2, Table<br>$5 - 110.1$ |                                     |              |  |
|                                                     |   |      |                                                                                                    |                                     |              |  |
|                                                     |   |      |                                                                                                    |                                     |              |  |
| of Outline Row 3: Structural Steel                  |   |      |                                                                                                    |                                     |              |  |
| Δ                                                   |   |      |                                                                                                    |                                     | c            |  |
|                                                     |   |      |                                                                                                    | Value                               | Unit         |  |
| Density                                             |   | 7860 |                                                                                                    |                                     | $m^2-3$<br>h |  |
| IsotropicSecant Coefficient of Therman<br>Expansion |   |      |                                                                                                    |                                     |              |  |
| Isotropic Elastidty                                 |   |      |                                                                                                    |                                     |              |  |
| Derive from                                         |   |      |                                                                                                    | Young's Modulus and Poisson's Ratio |              |  |
| <b>Property</b><br>O.<br>œ<br>Young's Modulus       |   |      | $2E + 11$                                                                                                |                                     | Pa           |  |

**Figure 3.11 :** Propriétés du matériau.

## **3.4. Le maillage du modèle**

ANSYS AIM fournit des capacités de maillage pour différents modèles géométriques. Lorsque la géométrie représente une région structurelle (ou une partie solide), ou lorsque la géométrie représente une région fluide (ou un débit de fluide), utilisez un maillage partiel pour créer un maillage. Vous pouvez également utiliser un maillage partiel pour créer des mailles distinctes pour les régions fluides et les régions structurelles ; Par exemple, lorsque vous importez plusieurs fichiers géométriques voir figure 3.12 et tableau 3.1.

Lorsque la géométrie représente des parties solides et qu'un volume d'écoulement doit être extrait, utilisez la tâche de création de volume, avec le maillage du volume de flux, pour créer un maillage. Dans ce cas, le maillage du volume d'écoulement consiste à identifier l'emplacement du volume d'écoulement, à générer un maillot d'enveloppe de surface pour le volume extrait, puis à engranger le volume lui-même. Lorsque la géométrie représente plusieurs parties solides que vous souhaitez unir pour créer une région d'écoulement unique, ou si vous souhaitez simplifier un corps avec plusieurs patchs de surface, utilisez une tâche de création de volume pour simplifier la géométrie et générer le maillage de surface, puis utiliser Flux de volume maillant pour créer le maillage du volume voir figure 3.13.

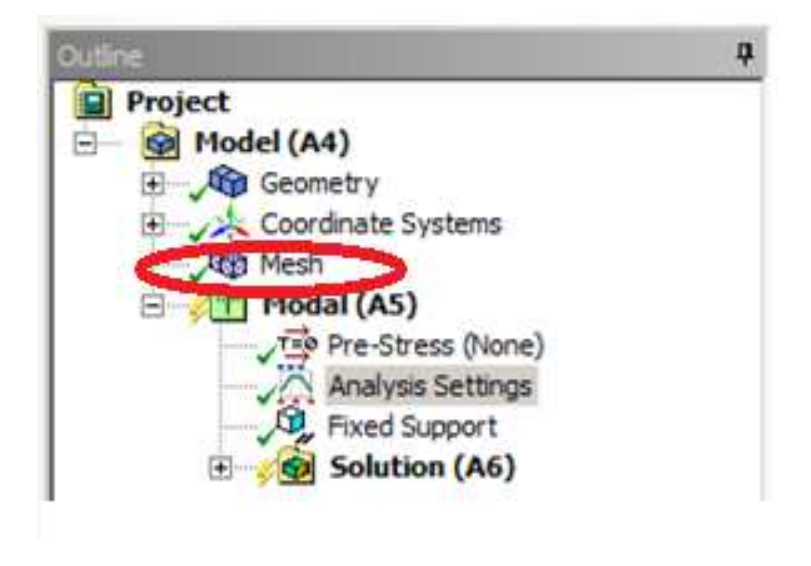

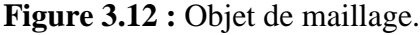

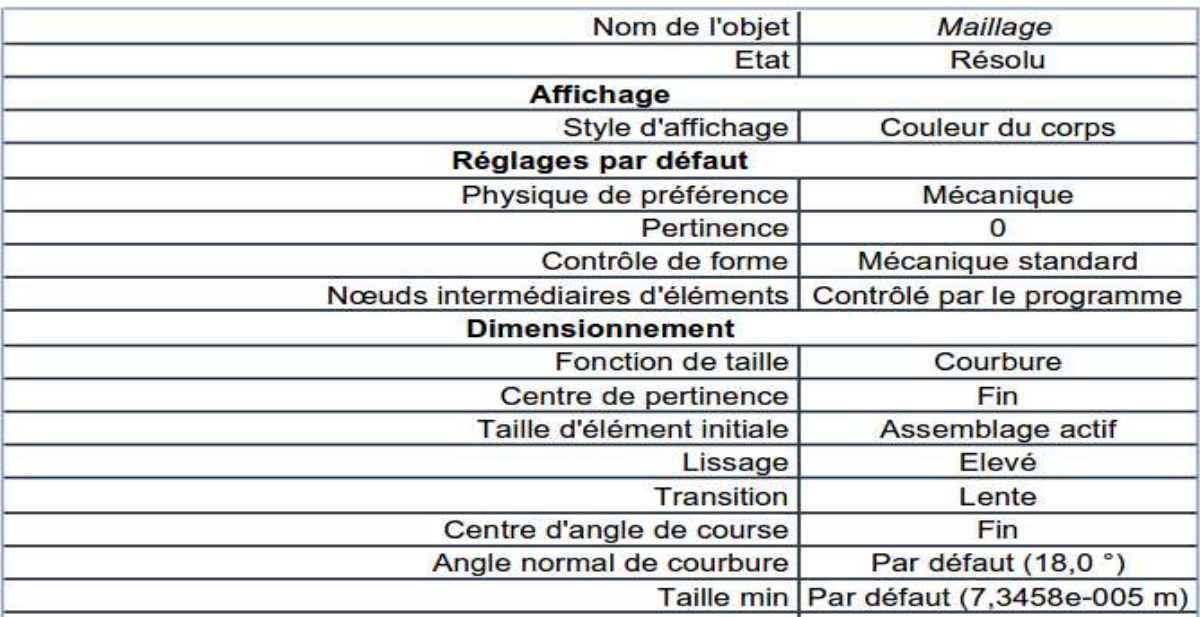

|                                                         | Taille de face max   Par défaut (7,3458e-003 m)    |  |  |  |  |  |  |
|---------------------------------------------------------|----------------------------------------------------|--|--|--|--|--|--|
|                                                         | Taille de tétraèdre max Par défaut (1,4692e-002 m) |  |  |  |  |  |  |
| Taux de croissance                                      | Par défaut (1,20)                                  |  |  |  |  |  |  |
| Simplification du maillage de base automatique          | Activé                                             |  |  |  |  |  |  |
| Tolérance de simplification                             | Par défaut (3,6729e-005 m)                         |  |  |  |  |  |  |
| Longueur d'arête minimale                               | 0,125660 m                                         |  |  |  |  |  |  |
| <b>Inflation</b>                                        |                                                    |  |  |  |  |  |  |
| Utiliser l'inflation tét. automatique                   | Aucun                                              |  |  |  |  |  |  |
| <b>Option Inflation</b>                                 | <b>Transition progressive</b>                      |  |  |  |  |  |  |
| Rapport de transition                                   | 0,272                                              |  |  |  |  |  |  |
| <b>Maximum couches</b>                                  | 5                                                  |  |  |  |  |  |  |
| Taux de croissance                                      | 1,2                                                |  |  |  |  |  |  |
| Algorithme d'inflation                                  | Pré                                                |  |  |  |  |  |  |
| Afficher les options avancées                           | <b>Non</b>                                         |  |  |  |  |  |  |
| <b>Avancés</b>                                          |                                                    |  |  |  |  |  |  |
| Nombre de CPUs pour le maillage parallélisé de la pièce | Contrôlé par le programme                          |  |  |  |  |  |  |
| Eléments à arêtes rectilignes                           | <b>Non</b>                                         |  |  |  |  |  |  |
| Nombre de tentatives                                    | 0                                                  |  |  |  |  |  |  |
| Tentatives suplémentaires pour l'assemblage             | <b>Non</b>                                         |  |  |  |  |  |  |
| Comportement de corps rigide                            | Dimensionnellement réduit                          |  |  |  |  |  |  |
| Morphing de maillage                                    | <b>Désactivé</b>                                   |  |  |  |  |  |  |
| Mailleur surfacique triangulaire                        | Contrôlé par le programme                          |  |  |  |  |  |  |
| Vérification topologique                                | <b>Non</b>                                         |  |  |  |  |  |  |
| Tolérance de pincement                                  | Par défaut (6,6113e-005 m)                         |  |  |  |  |  |  |
| Générer le pincement à l'actualisation                  | <b>Non</b>                                         |  |  |  |  |  |  |
| <b>Statistiques</b>                                     |                                                    |  |  |  |  |  |  |
| <b>Nœuds</b>                                            | 24707                                              |  |  |  |  |  |  |
| <b>Eléments</b>                                         | 5600                                               |  |  |  |  |  |  |

**Tableau 3.1 :** Type de maillage.

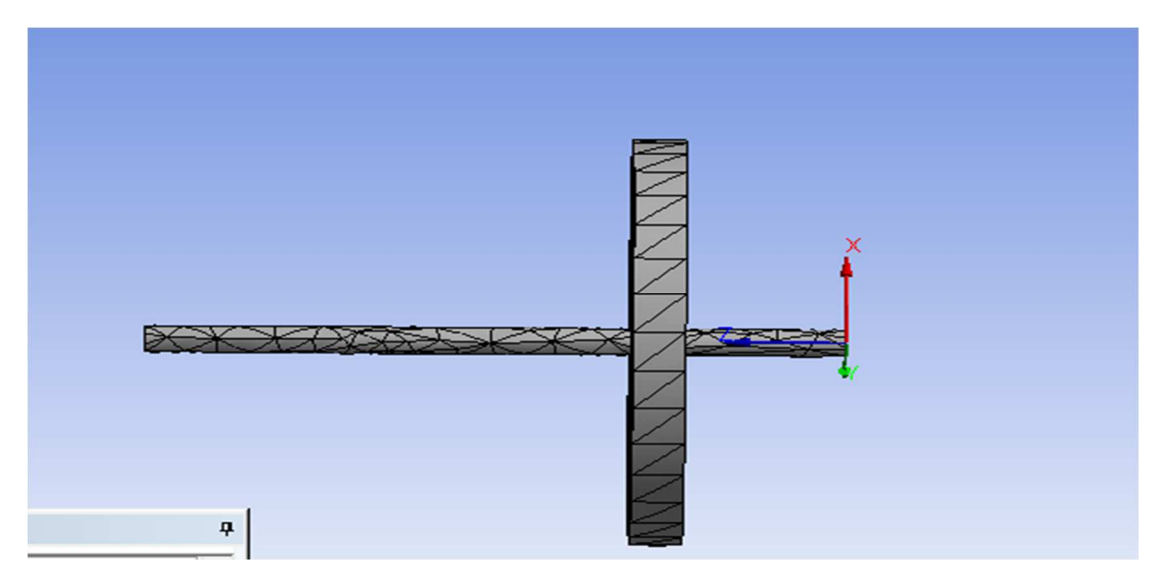

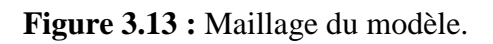

#### **3.5. Module de simulation**

Entrez le module de simulation. N'oubliez pas de sélectionner corps filaire dans les propriétés de la géométrie. Le module de simulation ne reconnaitra pas votre géométrie dans le cas contraire.

# **3.5.1. Les conditions aux limites**

LMC sur Modal, LMC sur Palier (Raideur) voir figure 3.14.

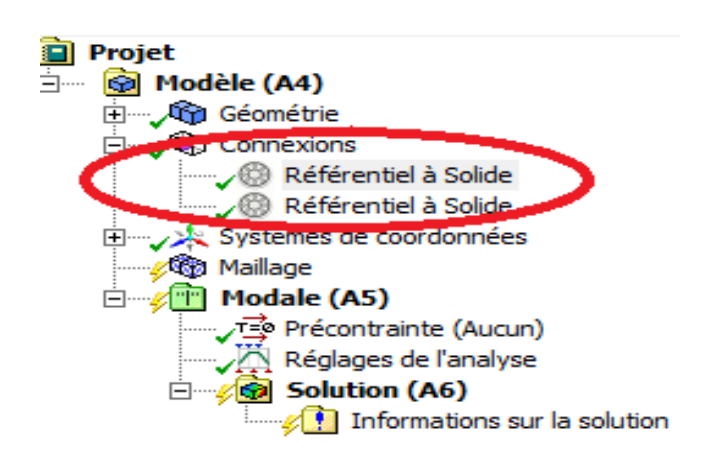

Figure 3.14 : Raideurs des paliers.

## **3.5.2. Coefficient d'amortissement**

LMC sur Modal, LMC sur Palier coefficient d'amortissement voir figure 3.15.

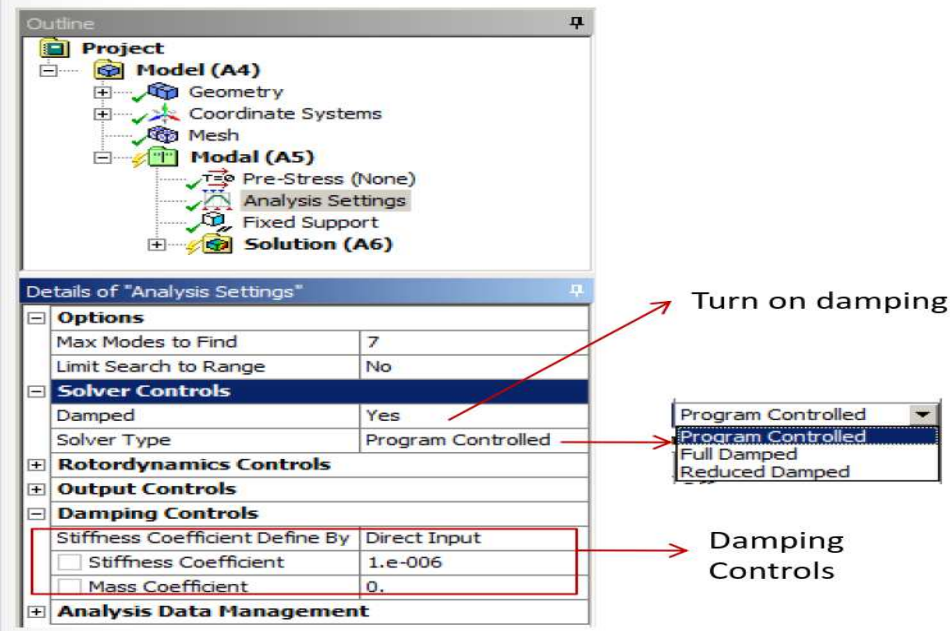

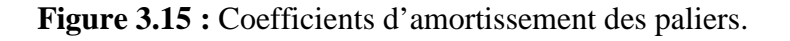

+ Analysis Data Management

# **3.5.3. La vitesse de rotation et effet gyroscopique**

On déclare la vitesse de rotation et l'effet gyroscopique voir figure 3.16.

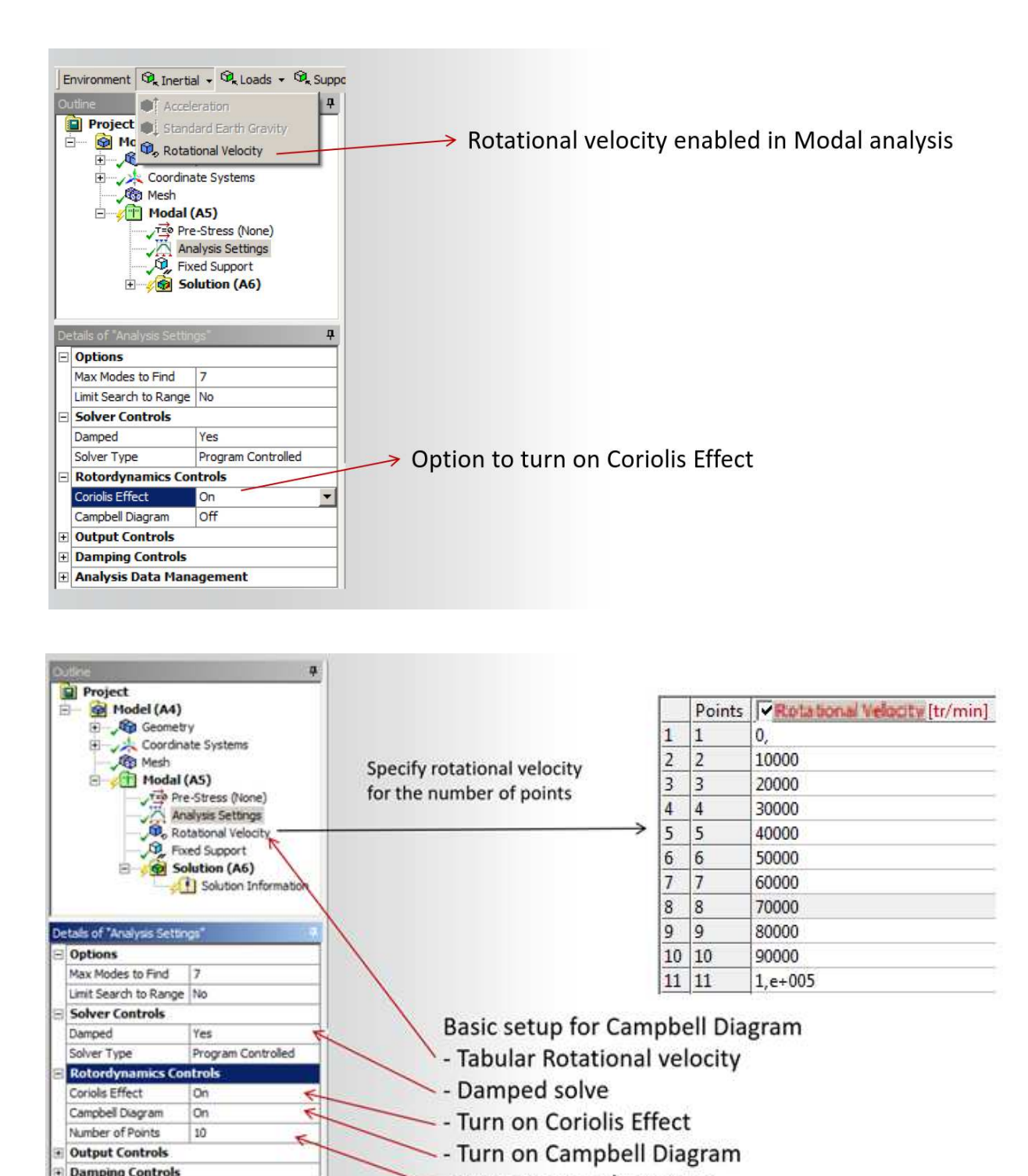

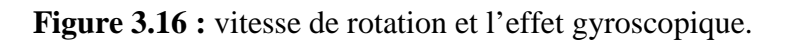

- Minimum 2 solve points

# **3.5.4. Diagramme de Campbell et diagramme de stabilité**

La figure 3.18 ci-dessous pour l'affichage de diagramme de Campbell et de stabilité.

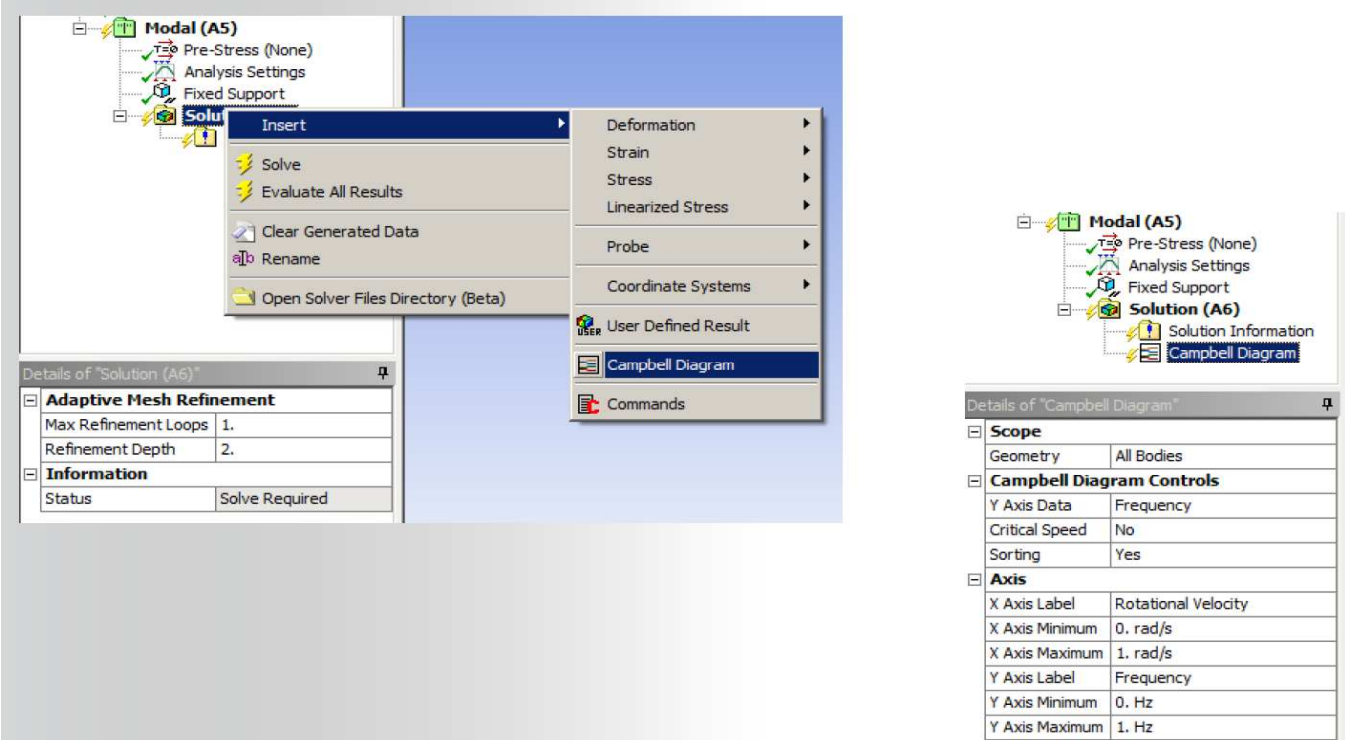

**Figure 3.17 :** Diagramme de Campbell et de stabilité.

# **3.5.5. Résolution du modèle**

Pour résoudre le modèle, RMC sur Solution et LMC sur Solve. Pour visualiser l'information sur la solution, LMC sur Solution Information voir figure 3.18.

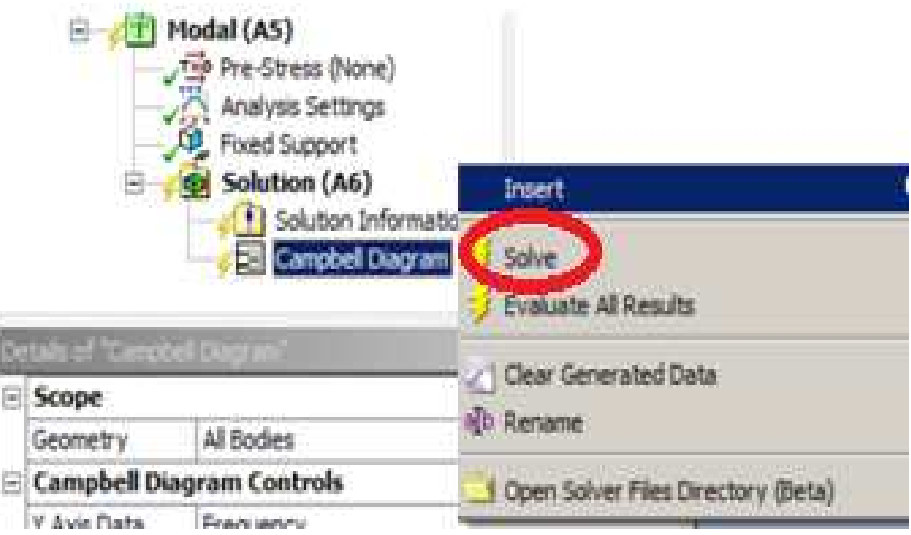

**Figure 3.18 :** Résolution.

# **3.5.6. Affichage des résultats**

Pour affiché la déformation. LMC sur Solution, LMC sur Déformation voir figure 3.19.

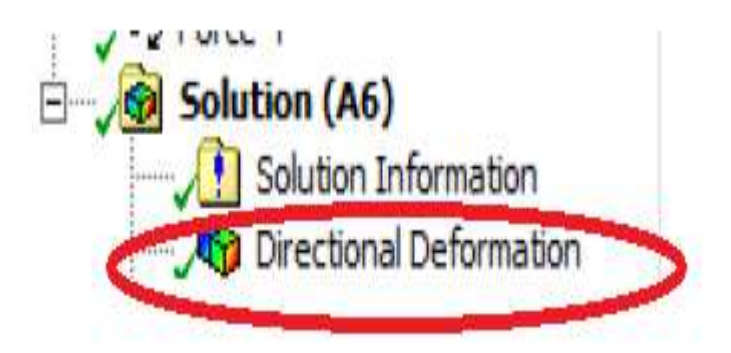

**Figure 3.19 :** Direction de déformation.

- **Mode stable** 

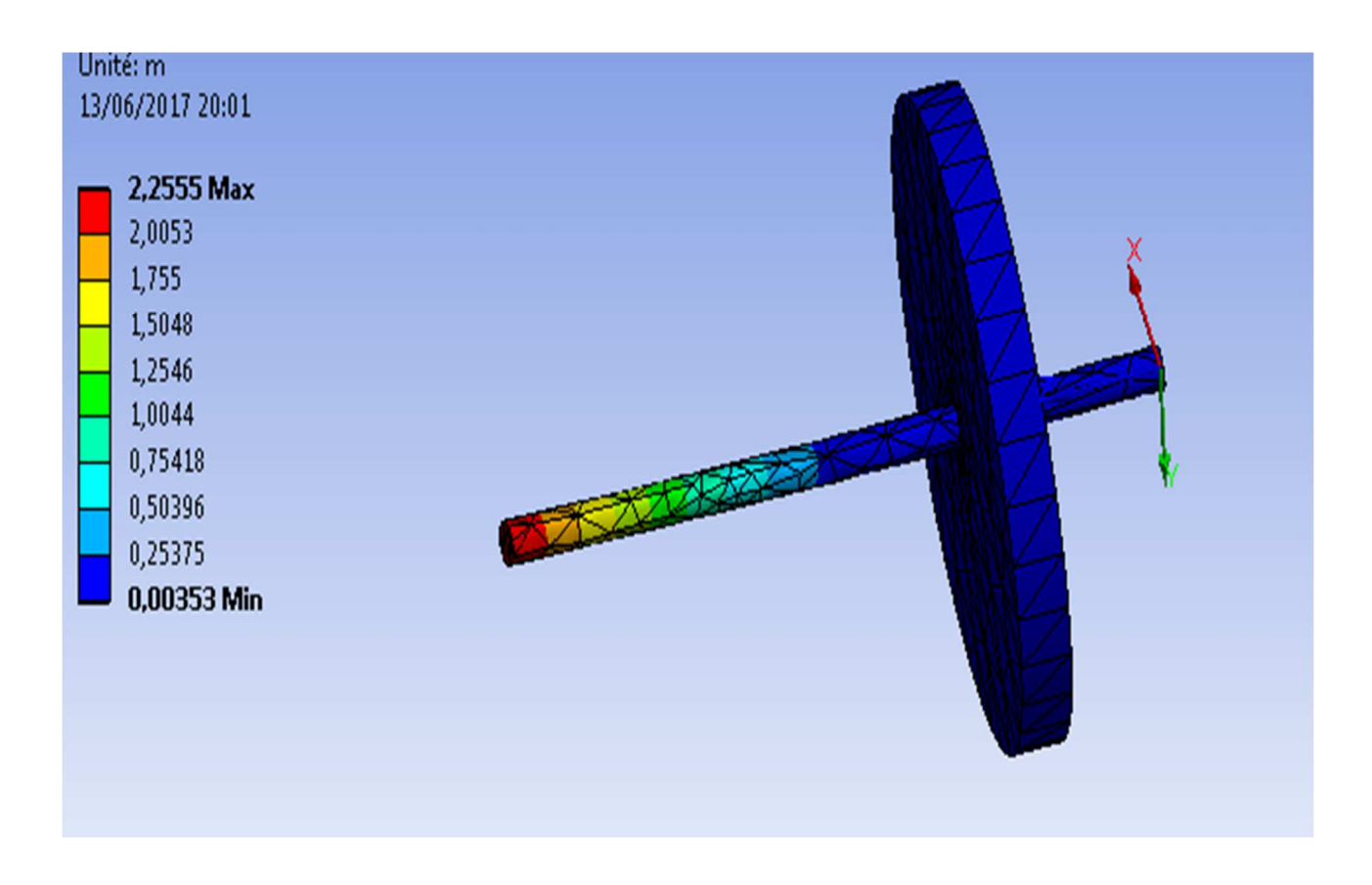

**Figure 3.20 :** Rotor stable.

#### $\checkmark$  **Mode instable**

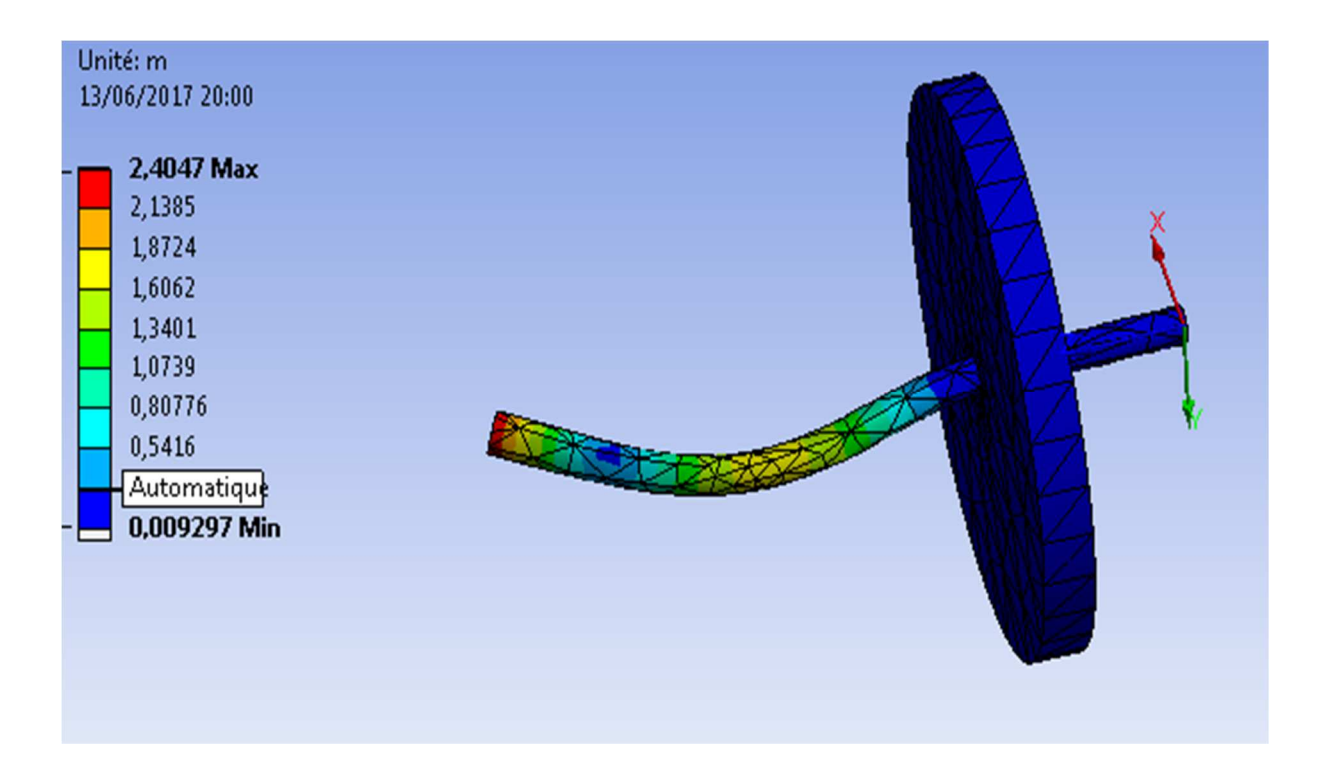

**Figure 3.21:** Rotor instable.

# **3.6. Le projet**

Projet d'analyse la stabilité d'un rotor flexible voir figure 3.22.

| ▼              | A                     |              | $\overline{\phantom{a}}$ |            | B                       |              | $\overline{\phantom{a}}$ |           | $\mathsf C$             |              |  |
|----------------|-----------------------|--------------|--------------------------|------------|-------------------------|--------------|--------------------------|-----------|-------------------------|--------------|--|
| $\mathbf 1$    | Geometry              |              | $\mathbf{1}$             |            | Modal                   |              | $\mathbf{1}$             | <b>IN</b> | Harmonic Response       |              |  |
| $\overline{2}$ | <b>ON</b><br>Geometry | $\checkmark$ | $\overline{2}$           |            | <b>Engineering Data</b> | $\checkmark$ | 12                       |           | <b>Engineering Data</b> | $\checkmark$ |  |
| > 3            | <b>CpJ</b> Parameters |              | $\blacksquare$           | <b>ON</b>  | Geometry                |              | 3 <sup>3</sup>           |           | <b>WW</b> Geometry      |              |  |
| Geometry       | 4                     |              | Model                    |            | 14                      |              | Model                    | ✓         |                         |              |  |
|                |                       |              | 5                        |            | Setup                   |              | $\bullet$ 5              |           | Setup                   | ✓            |  |
|                |                       |              | 6                        | ١Ē         | Solution                |              | 6                        | G         | Solution                | ✓            |  |
|                |                       |              | 7                        | 61         | Results                 | $\checkmark$ | 7                        | e.        | Results                 | ✓            |  |
|                |                       |              | > 8                      | <b>Cod</b> | Parameters              |              | > 8                      | <b>GJ</b> | Parameters              |              |  |
|                |                       |              | Modal                    |            |                         |              |                          |           | Harmonic Response       |              |  |
|                |                       |              |                          |            |                         |              |                          |           |                         |              |  |
|                | CpJ Parameter Set     |              |                          |            |                         |              |                          |           |                         |              |  |

**Figure 3.22 :** projet d'analyse.

# **4. Résultats et interprétations**

## **4.1 Introduction**

Dans ce chapitre, nous vous proposons les résultats de notre étude et analyse pour divers exemples d'applications pour étudier l'influence des paramètres physiques et géométriques, les conditions aux limites, influence des paliers (rigides ou flexibles), la position du disque sur l'arbre tournant , un arbre tournant avec plusieurs disques .Nous étudions cette influence de ces paramètres sur les fréquences propres et les vitesses critiques de l'arbre et l'arbre avec disque, pour la stabilisation du rotor**.** 

# **4.2 Matériels du travail**

Le travail a été réalisé avec micro-ordinateur Acer de configuration suivante :

- Système d'exploitation Win7 (64)
- Intel® Core™ I3 CPU 500 Go
- Mémoire physique 4 Go
- Logiciel : Ansys version 17.0 (Ansys workbench)

## **4.3 Résultat et interprétation**

Dans cette partie, nous allons étudié l'influence des paramètres cités dans l'introduction précédent. La modélisation et la simulation sont faites par le logiciel Ansys, en utilisant un modèle 3D voir figure 4.1.

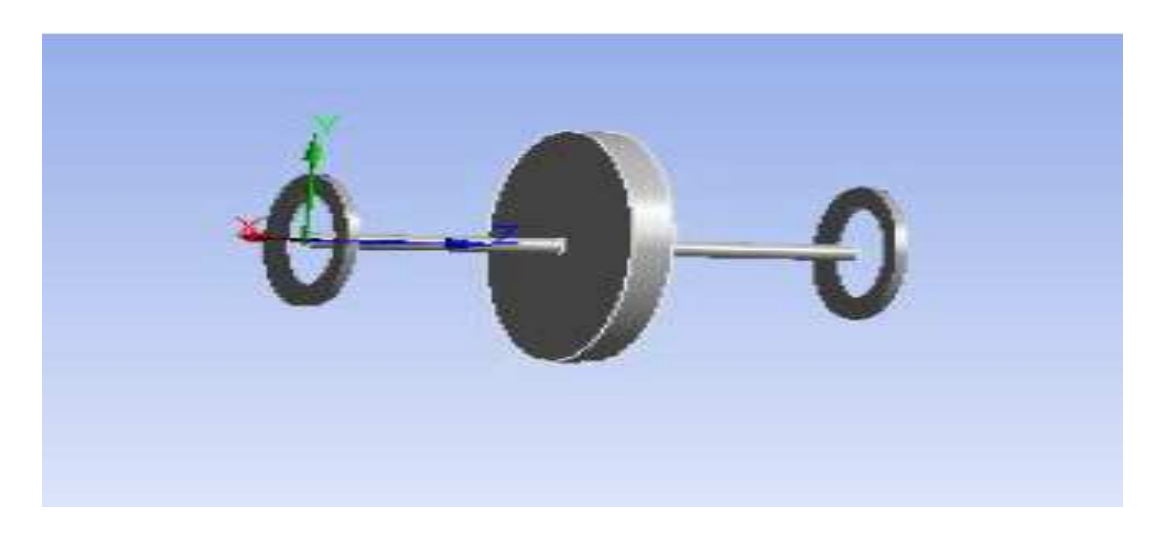

**Figure 4.1 :** Modèle 3D du rotor.

# **4.3.1 Influence des propriétés géométriques de l'arbre sur les fréquences propres et les vitesse critiques**

Dans le premier exemple, on varie les paramètres géométriques de l'arbre (rapport entre la longueur **L** et le diamètre **D**) pour avoir ces influences sur les fréquences propres, les vitesses critiques et la stabilité du rotor, on garde les mêmes conditions aux limites (bi-appui flexible amorti) et les mêmes propriétés physiques de l'arbre.

Les propriétés physiques et géométriques de l'arbre sont :

 $-E= 2^{\times}10^{11} \text{ N/m}^2$ ;  $\rho = 7800 \text{ Kg/m}^3$ ;  $v = 0.3$ .

- [E] : Module de Young. ; [ρ] : La masse volumique. ; [ν] : coefficient de poisson.
- Les raideurs :  $K_{yy} = K_{zz} = K_p = 10^8$  N/m. ; les coefficients d'amortissement :

 $C_{yy}=C_{zz}=C_{p}=6*10^{4}N$ .s/m

- La longueur de l'arbre tournant :  $L = 1.5$  m.

 Les figures 4.2, 4.4, 4.6 et 4.8 présentent les Diagrammes de Campbell pour les différents rapports L/D. On observe que si le rapport L/D augmente la vitesse critique diminue et l'inverse est juste.

 Les figures 4.3, 4.5, 4.7 et 4.9 présentent les Diagrammes de la stabilité pour différents rapports L/D. On observe que si le rapport L/D augmente (tans les modes sont stables) l'arbre tournant tend vers la stabilité voir figure 4.9.

 Les résultats montrent que les propriétés géométriques d'un arbre tournant ont une influence très importante sur les fréquences propres et par conséquence sur les vitesses critiques et la stabilité de l'arbre tournant.

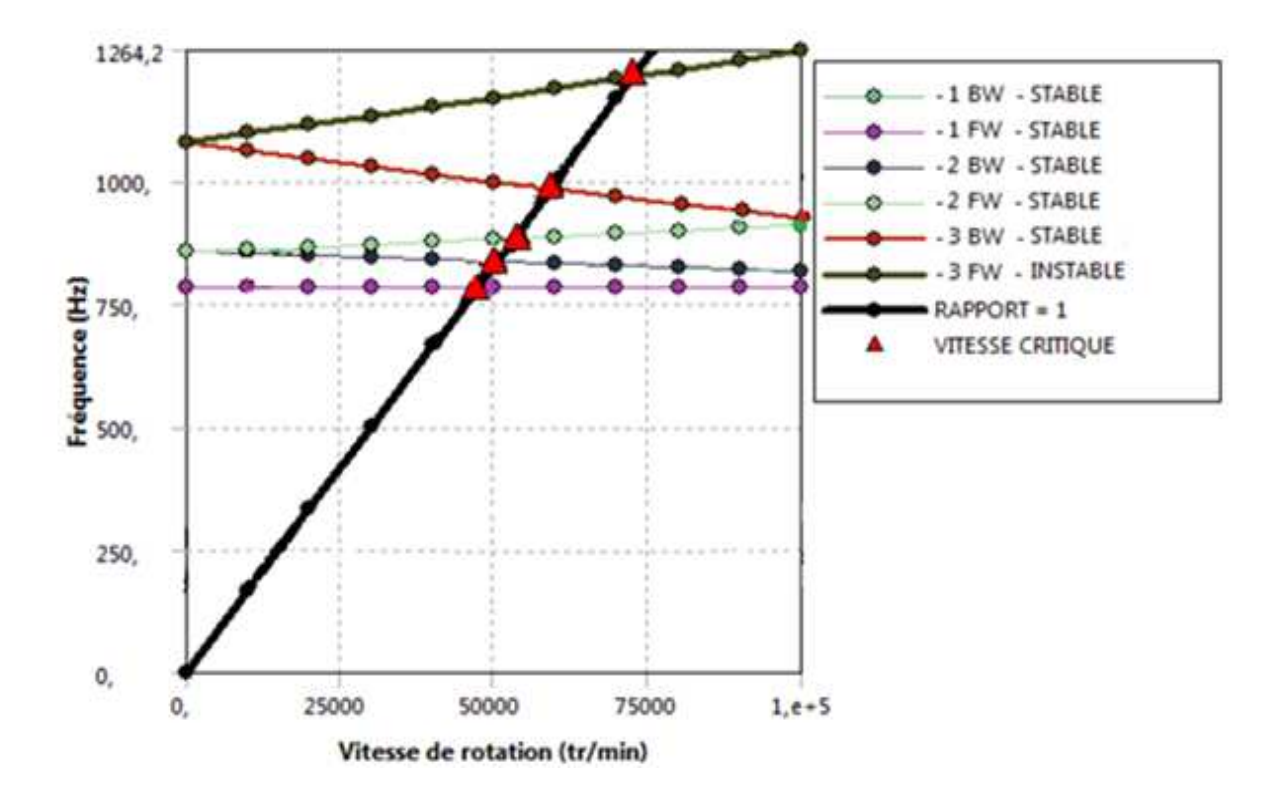

**Figure 4.2:** Diagramme de Campbell pour les trois premiers modes de flexion **ω** pour L/D=5.

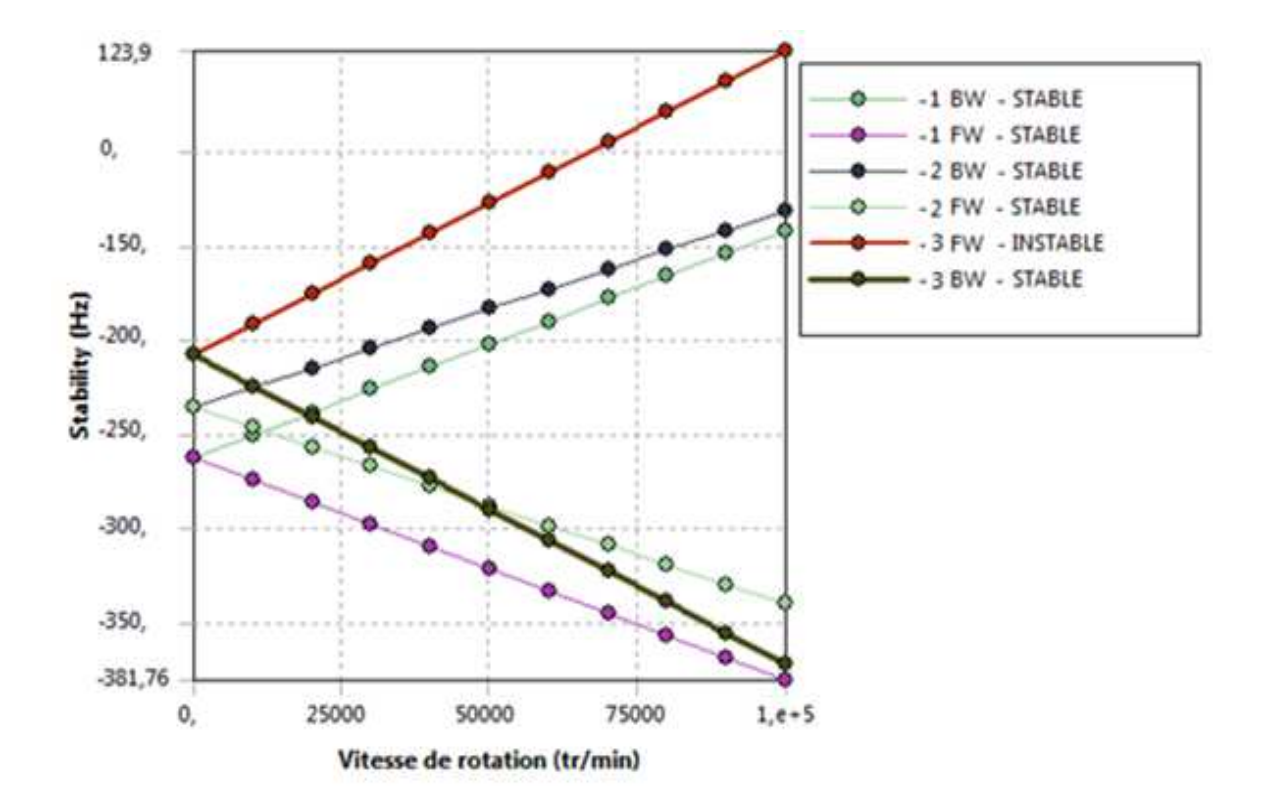

**Figure 4.3:** Diagramme de stabilité pour les trois premiers modes pour L/D=5.

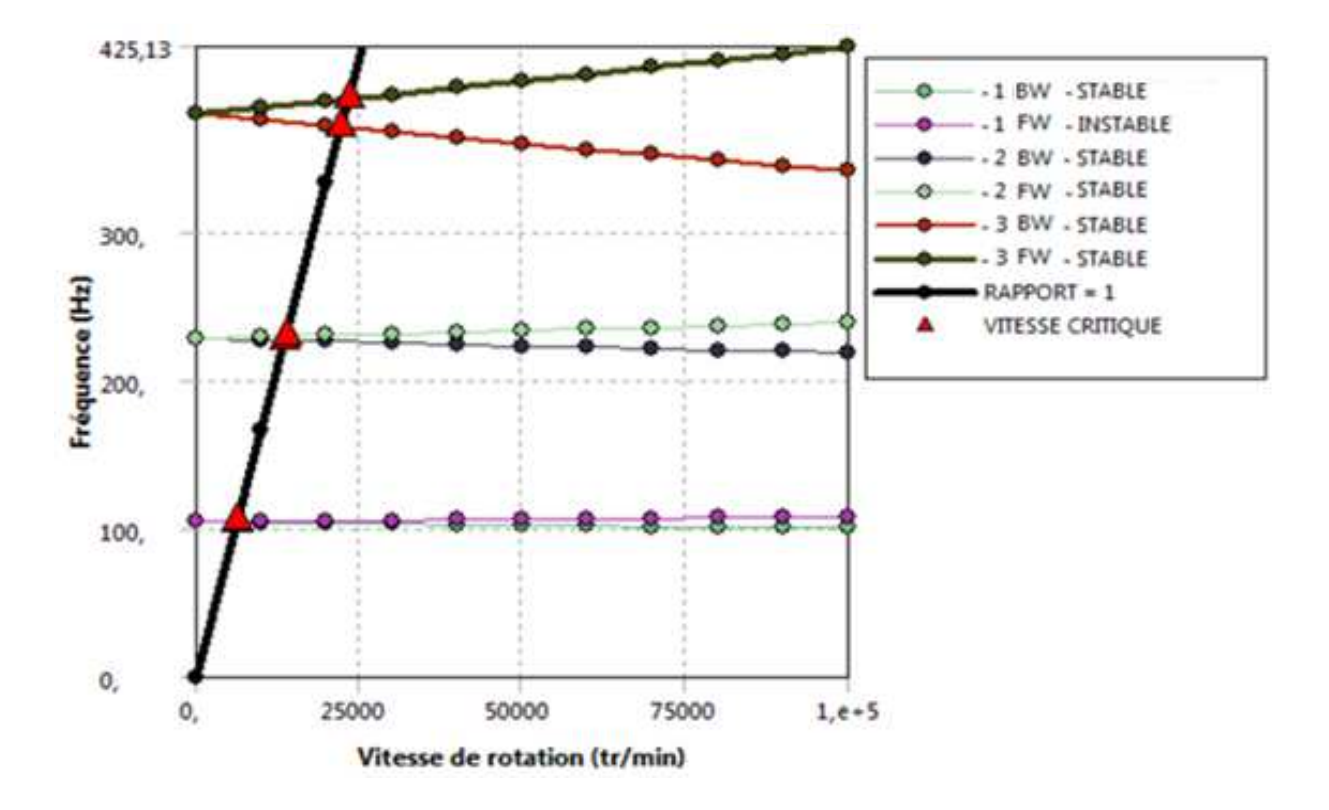

**Figure 4.4:** Diagramme de Campbell pour les trois premiers modes de flexion **ω** pour L/D=10.

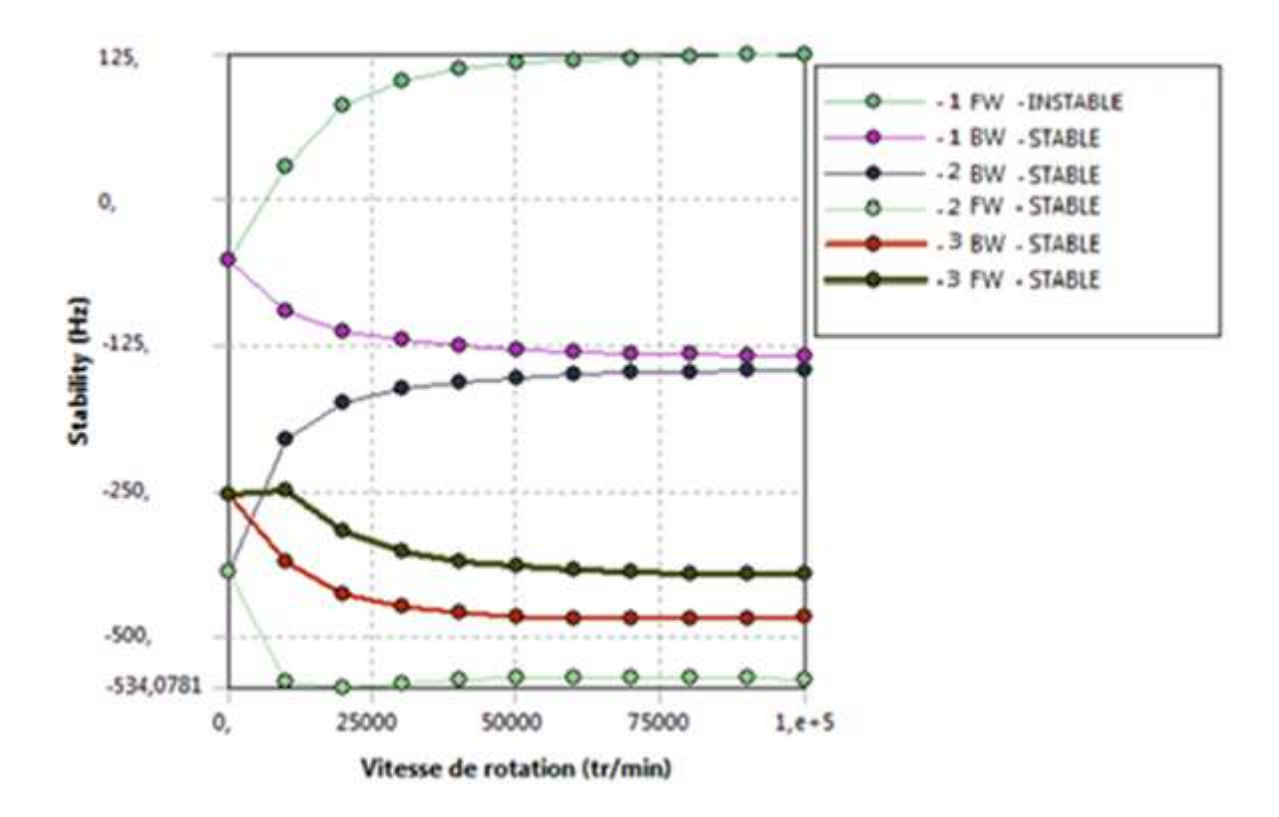

Figure 4.5: Diagramme de stabilité pour les trois premiers modes pour L/D=10.

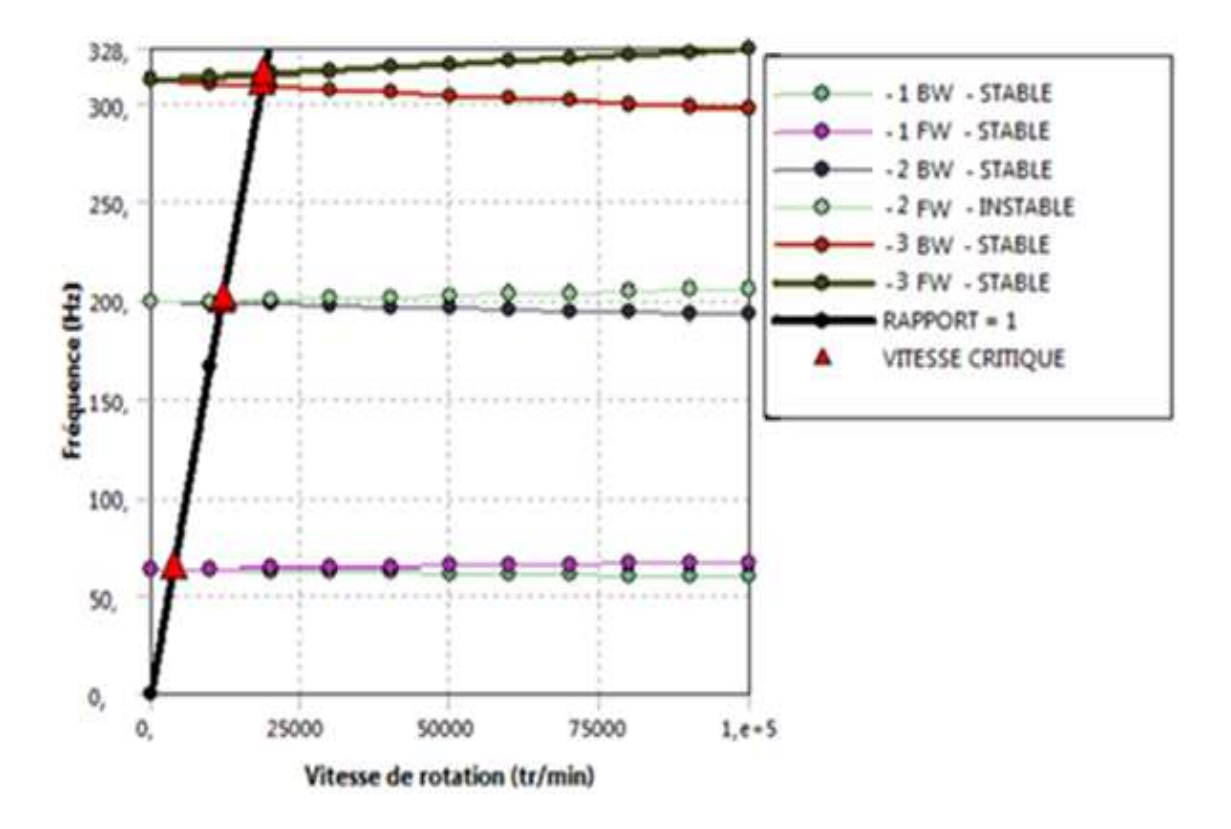

**Figure 4.6:** Diagramme de Campbell pour les trois premiers modes de flexion **ω** pour L/D=15.

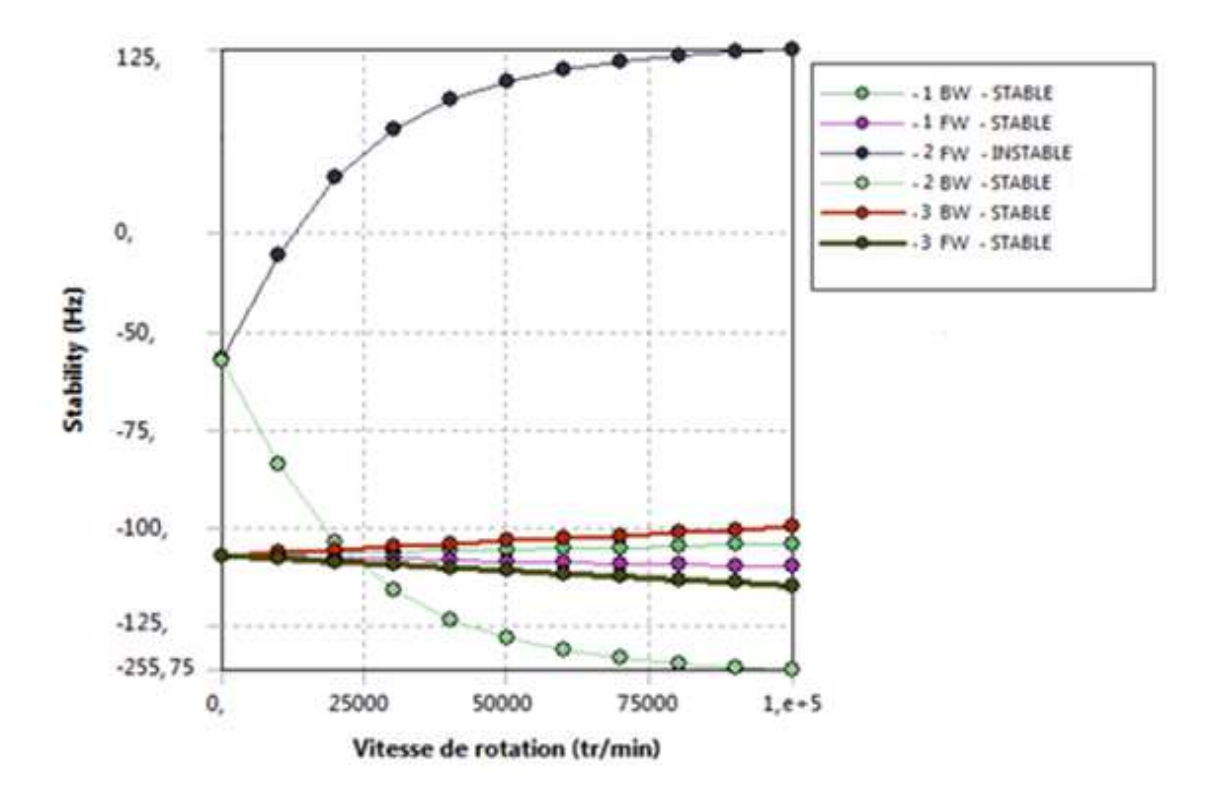

Figure 4.7: Diagramme de stabilité pour les trois premiers modes pour le rapport L/D=15.

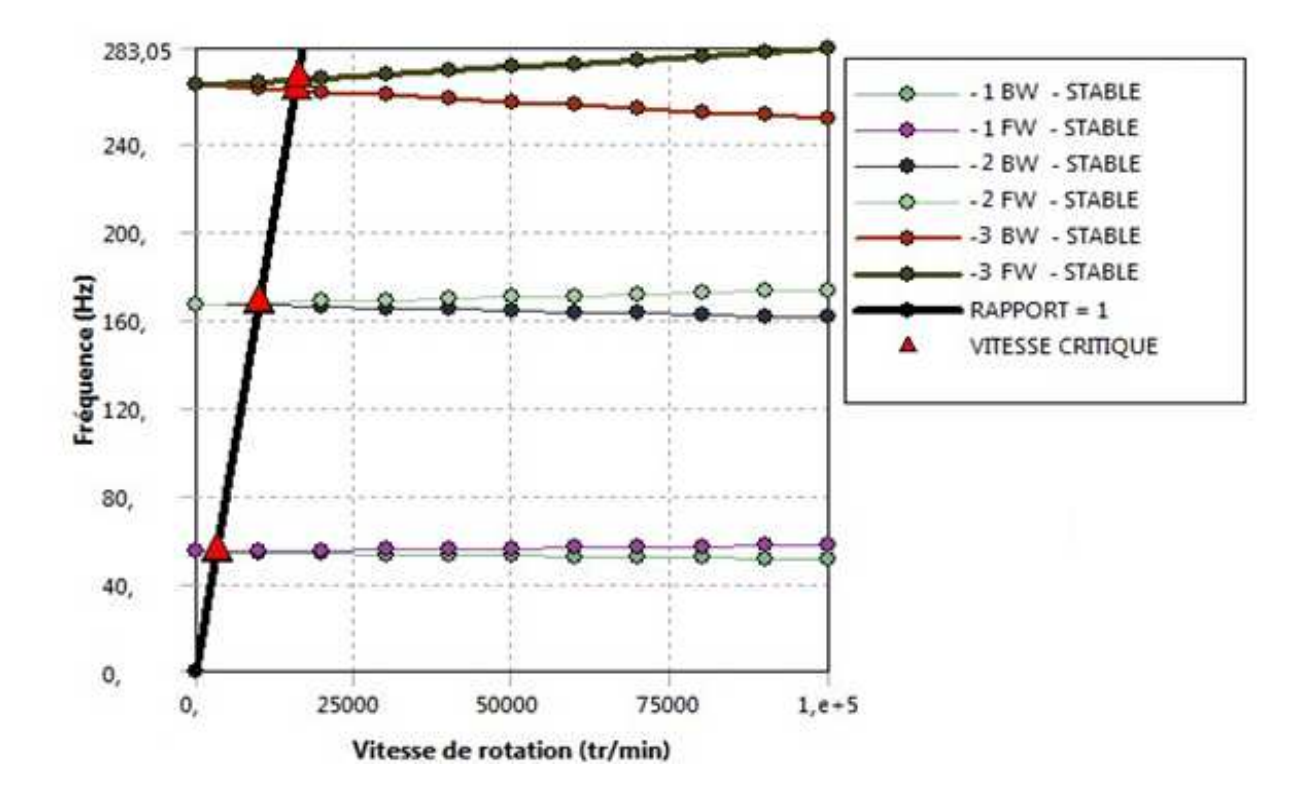

**Figure 4.8:** Diagramme de Campbell pour les trois premiers modes de flexion **ω** pour L/D=20.

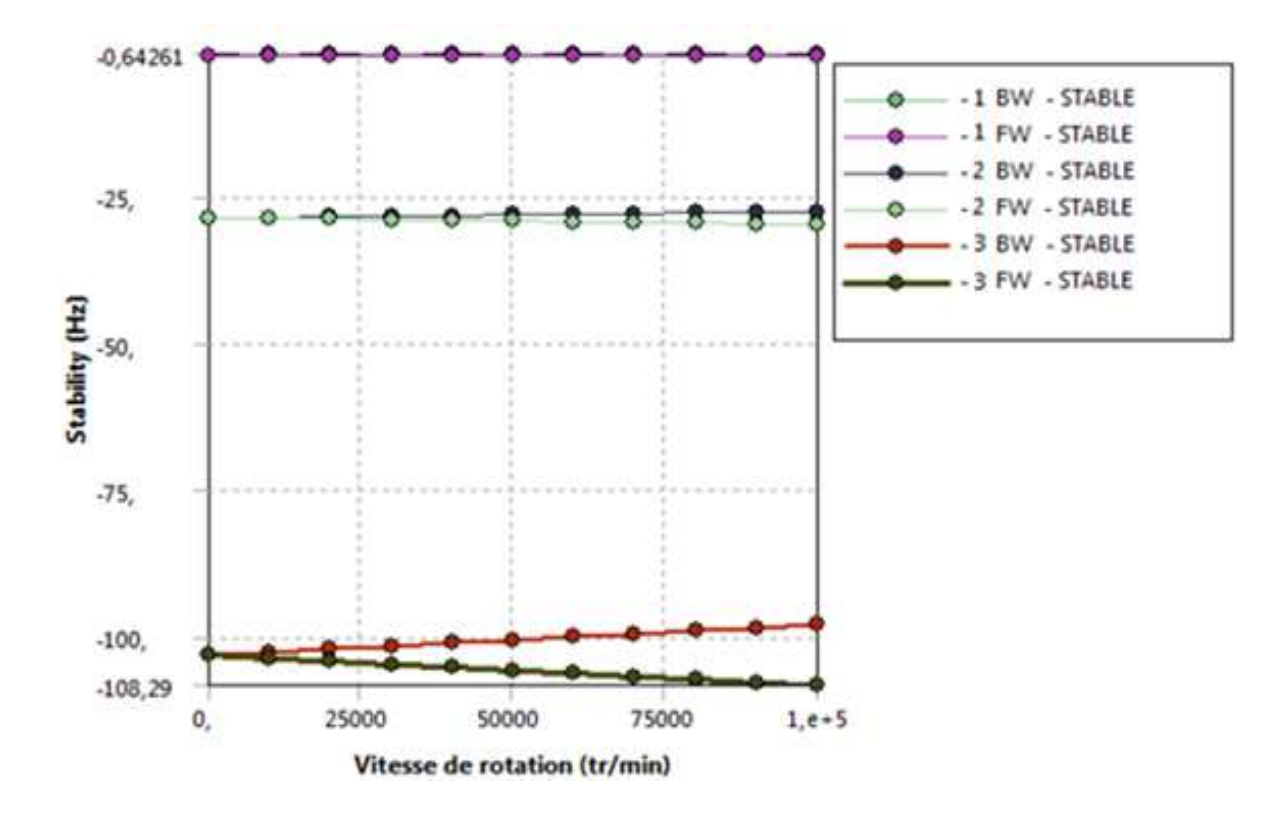

**Figure 4.9:** Diagramme de stabilité pour les trois premiers modes pour L/D=20.

Les deux figures 4.10 et 4.11 montent la variation de la vitesse critique pour les trois premiers modes en fonction de rapport L/D. On constate que si le rapport L/D augmente la vitesse critique diminue et l'inverse juste.

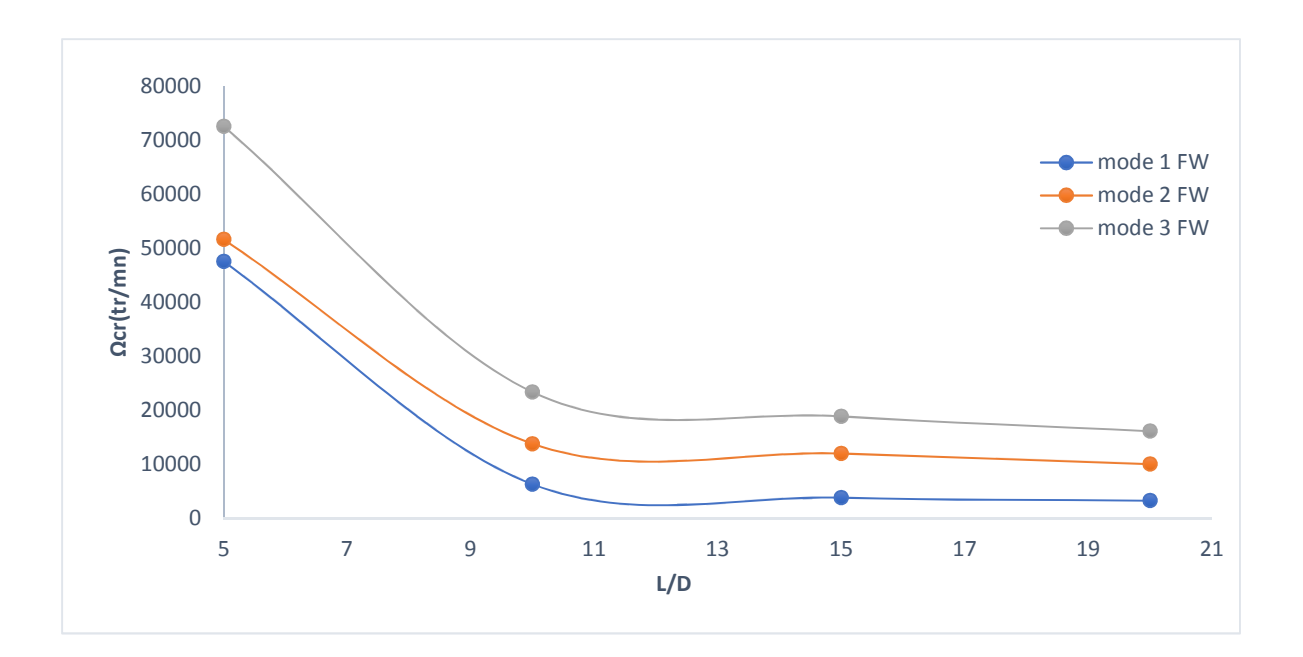

**Figure 4.10** : Première vitesse critique **Ωcr** pour les trois premiers modes directs en fonction de L/D.

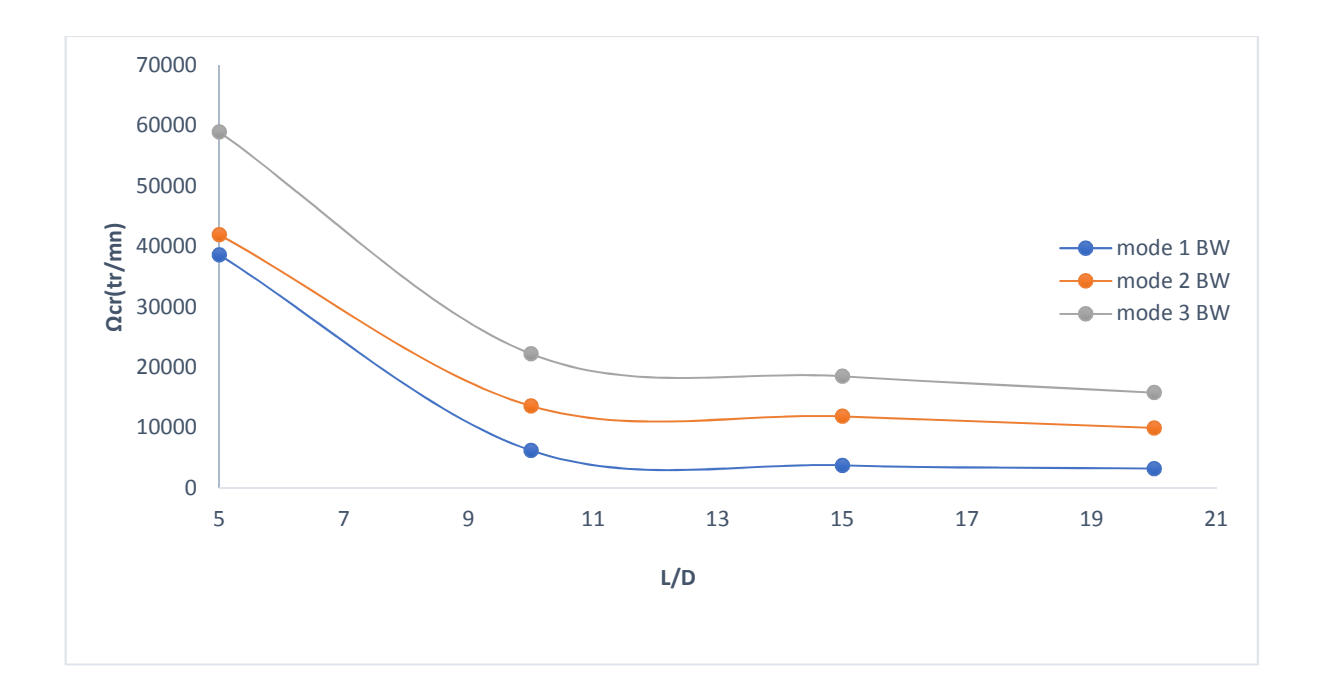

**Figure 4.11 :** Première vitesse critique **Ωcr** de les trois premiers modes inverse en fonction de L/D.

# **4.3.2 Influence des propriétés physiques de l'arbre sur les fréquences propres et les vitesses critiques**

Dans le deuxième exemple, en gardant les mêmes propriétés géométriques de l'arbre et les mêmes conditions aux limites de l'exemple précédent, et on varie les propriétés physiques de l'arbre étudié dans l'exemple précédent voir le tableau 4.1.

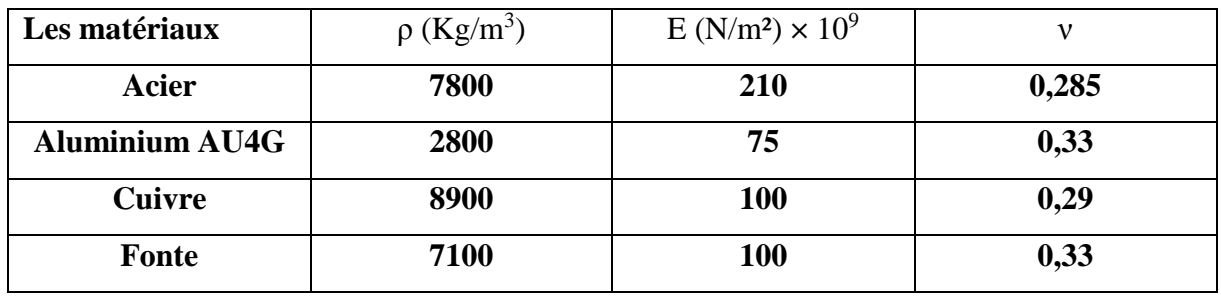

**Tableau 4.1 :** Les propriétés physiques de chaque arbre étudié.

 Les figures 4.12, 4.14, 4.16 et 4.18 montrent respectivement les Diagrammes de Campbell pour les trois premiers modes d'un arbre tournant avec différents matériaux. Les résultats obtenus montrent que les matériaux de l'arbre tournant influent sur les fréquences propres et aussi par conséquence sur les vitesses critiques de l'arbre tournant.

 Les figures 4.13, 4.15, 4.17 et 4.19 donnent respectivement les Diagrammes de stabilité de chaque arbre. On constate que les matériaux et plus efficaces pour la stabilisation de rotor par classement sont : l'acier, l'aluminium, fonte, cuivre.

Pour les résultats obtenus, les caractéristiques physiques de l'arbre influent sur la stabilité.

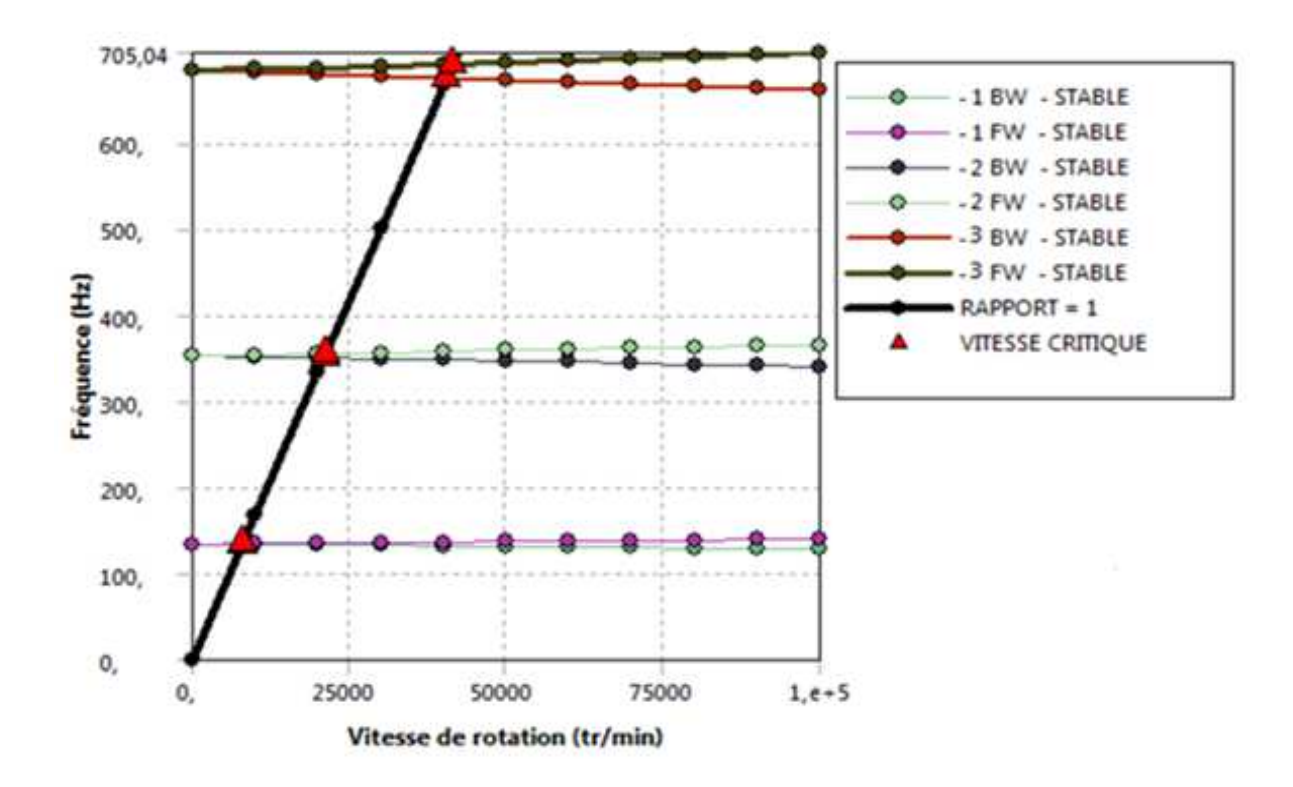

**Figure 4.12:** Diagramme de Campbell pour les trois premiers modes de flexion **ω** pour un arbre en acier.

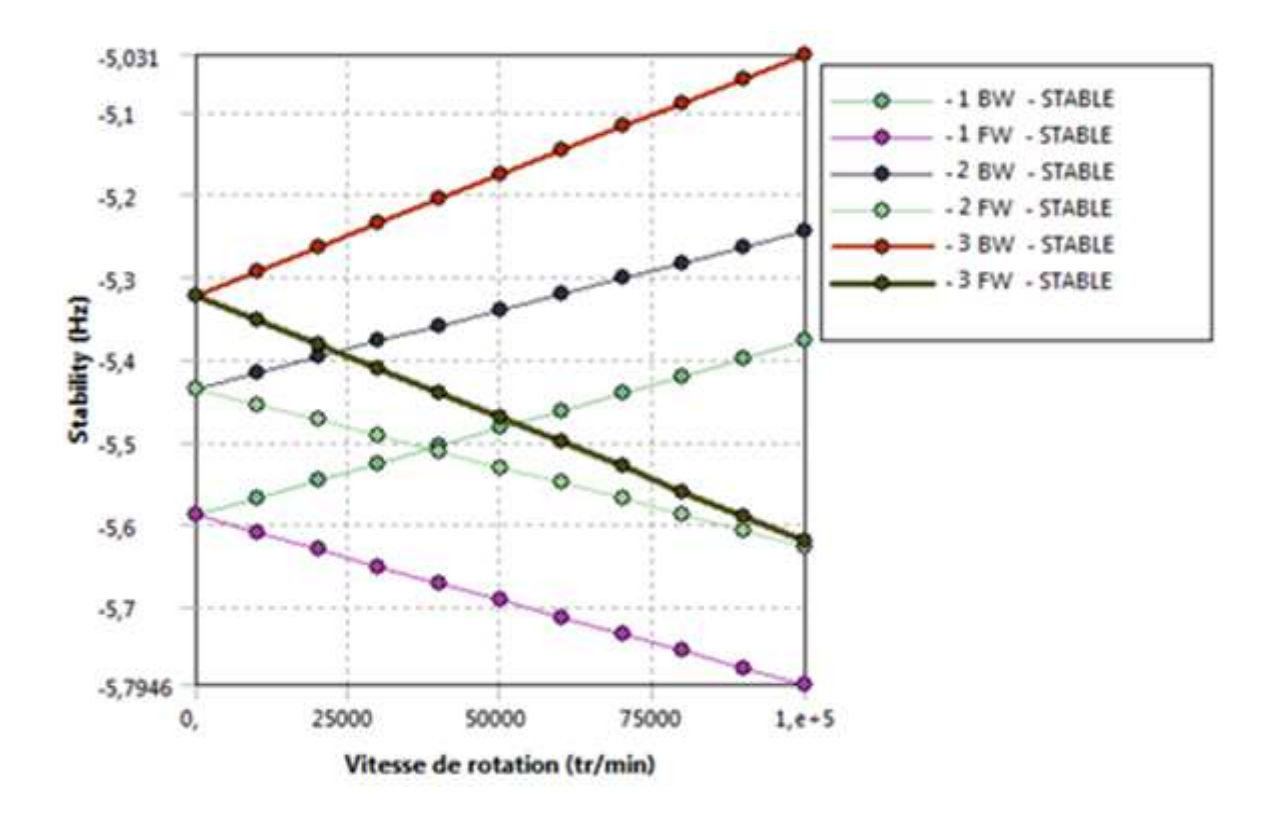

Figure 4.13: Diagramme de stabilité pour les trois premiers modes pour l'acier.

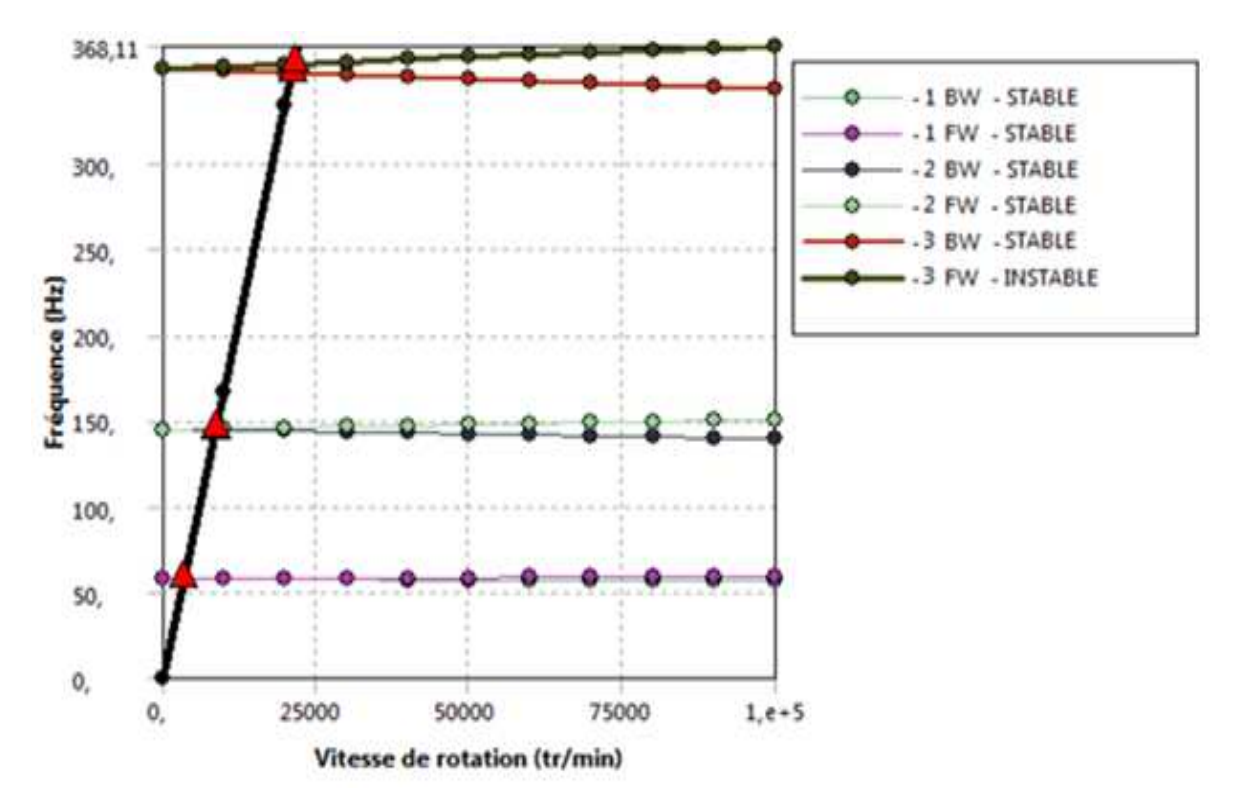

**Figure 4.14:** Diagramme de Campbell pour les trois premiers modes de flexion **ω** pour un arbre en aluminium.

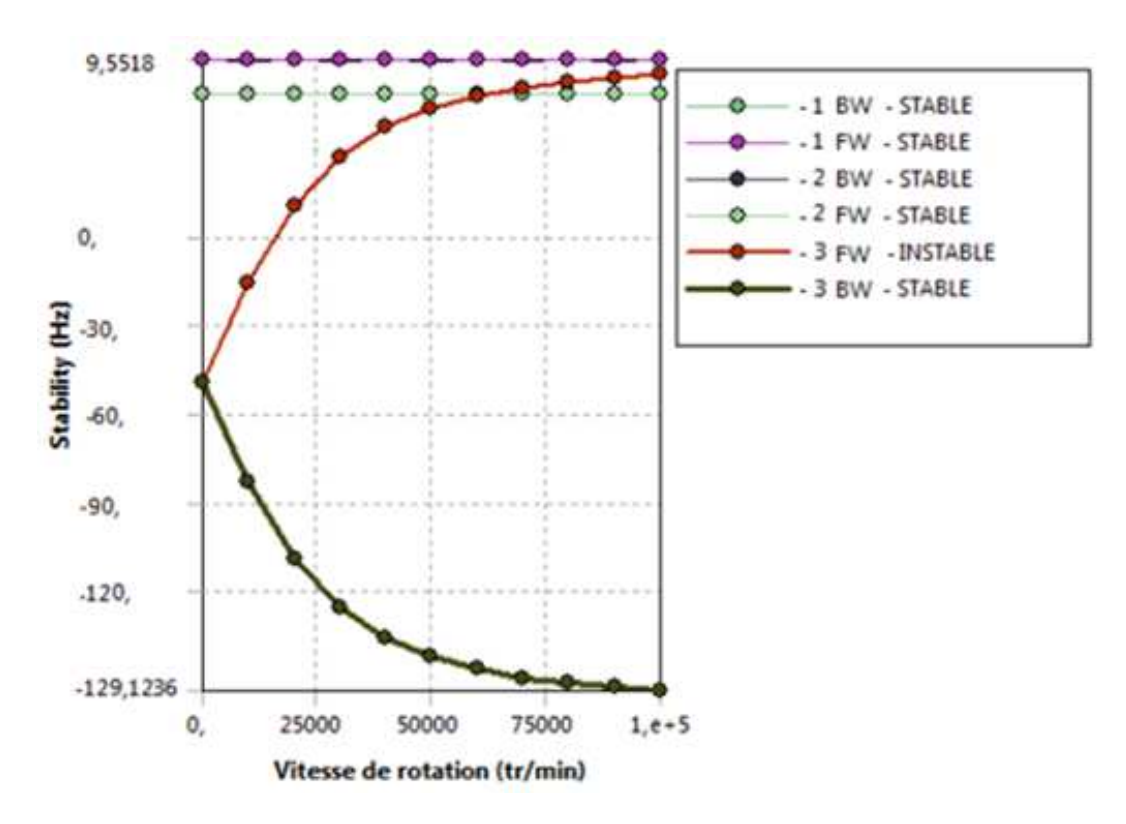

**Figure 4.15:** Diagramme de stabilité pour les trois premiers modes pour un arbre en aluminium.

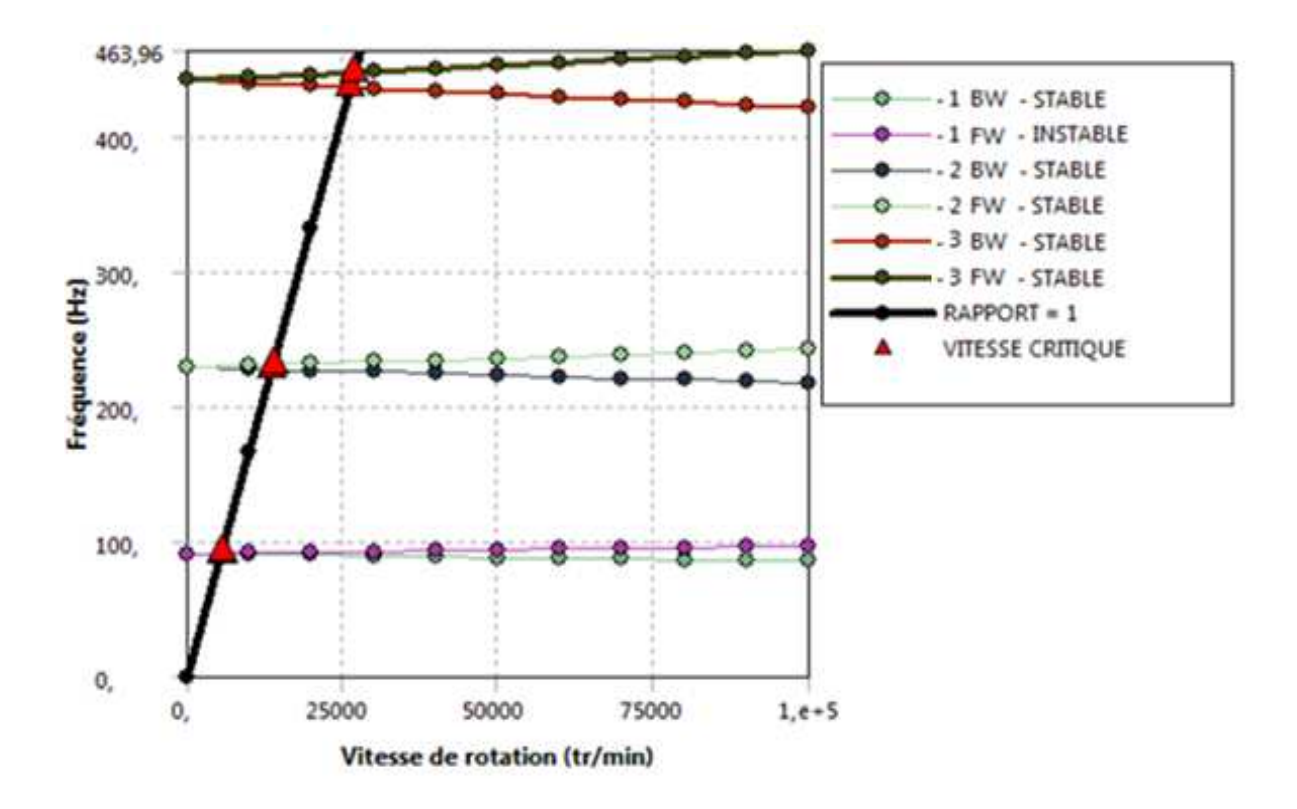

**Figure 4.16:** Diagramme de Campbell pour les trois premiers modes de flexion **ω** pour un arbre en cuivre.

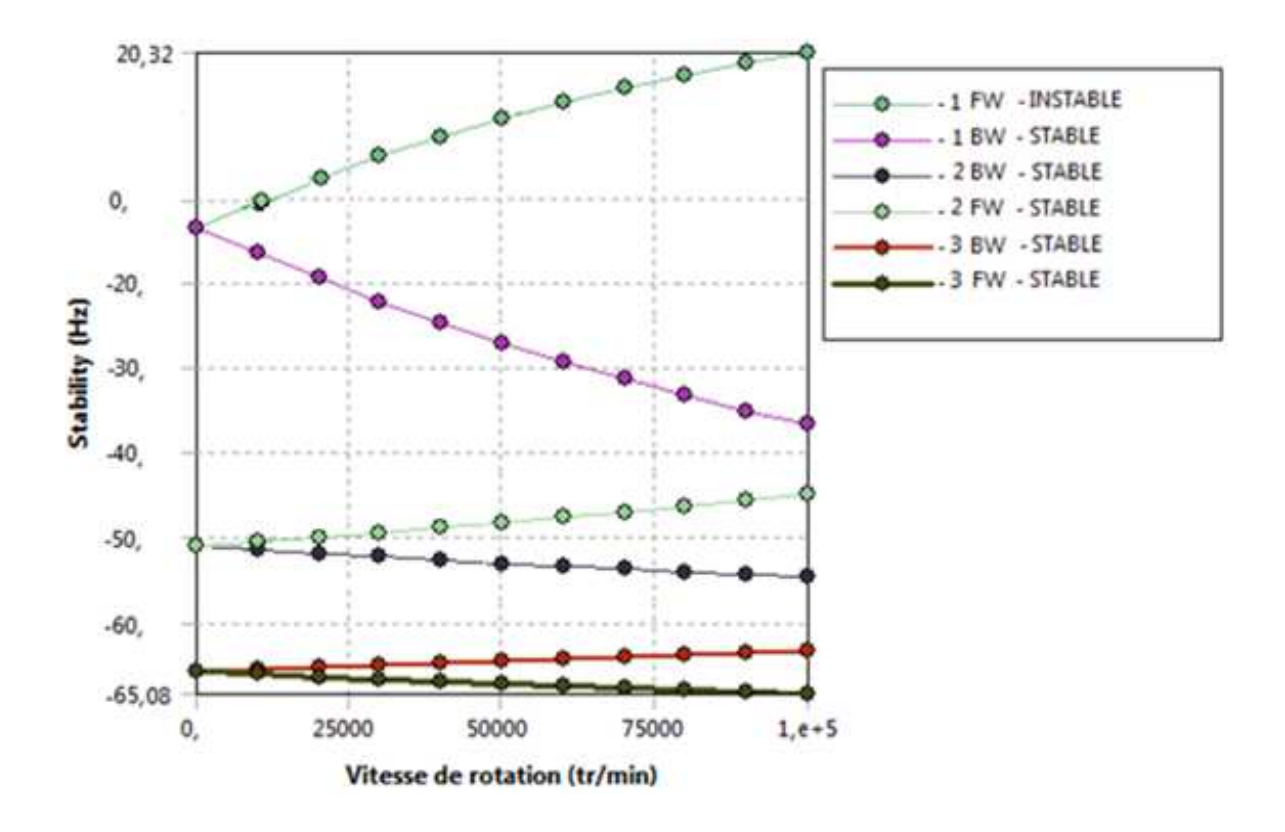

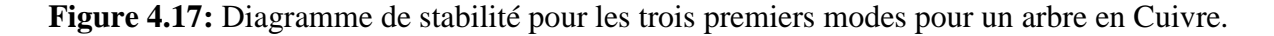

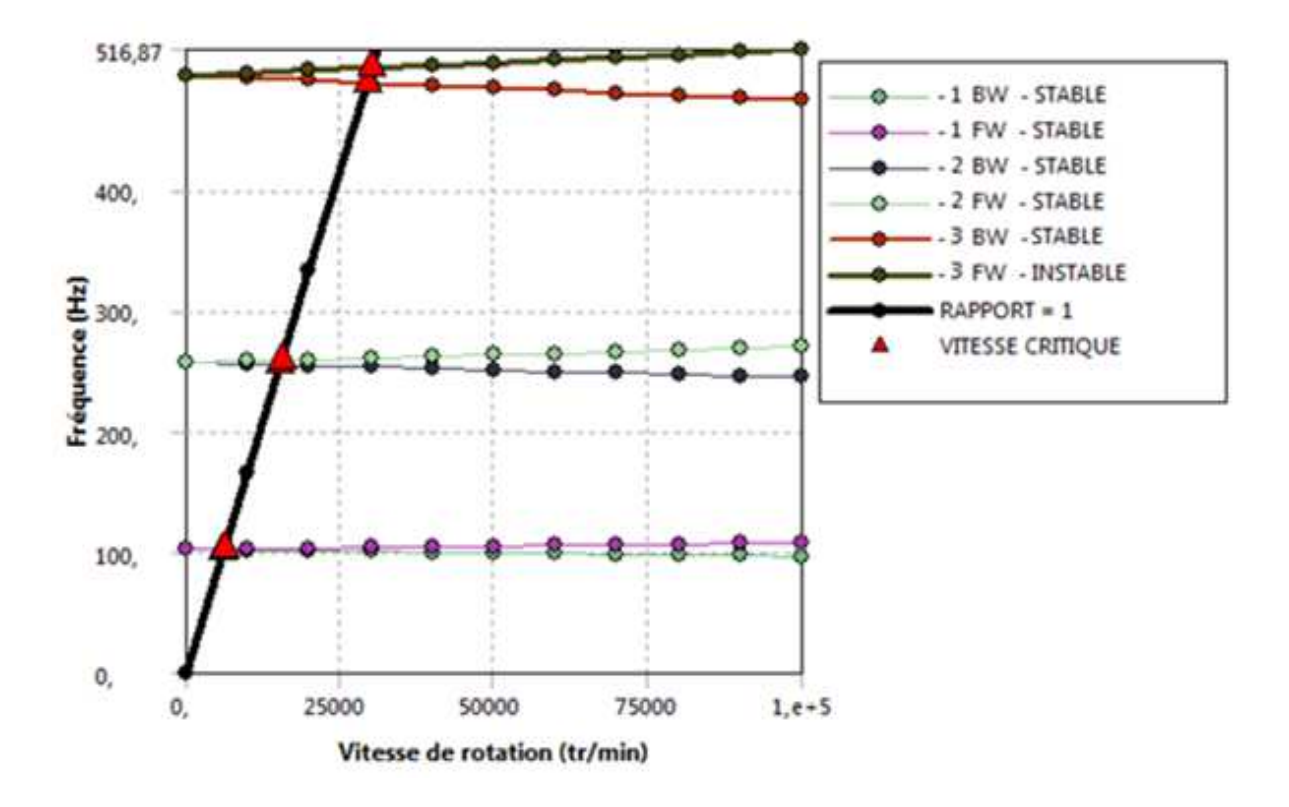

**Figure 4.18:** Diagramme de Campbell pour les trois premiers modes de flexion **ω** pour un arbre en

fonte.

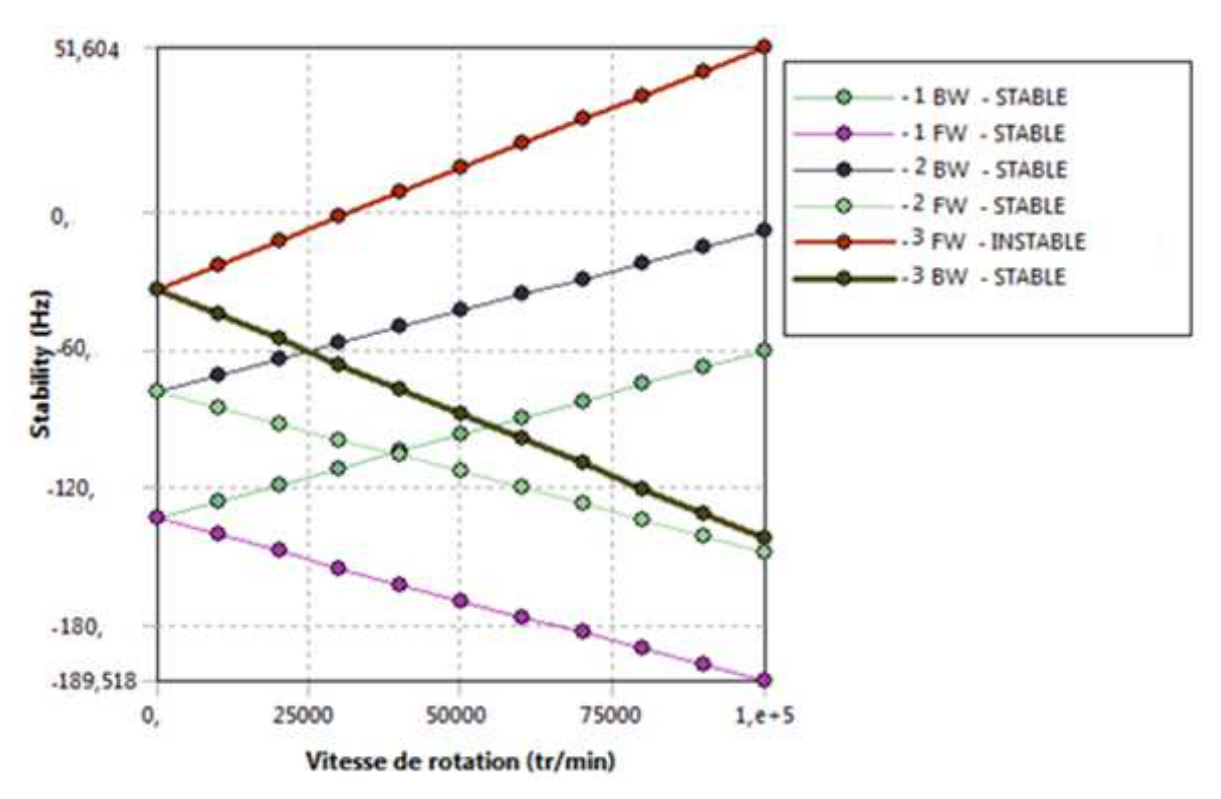

**Figure 4.19:** Diagramme de stabilité pour les trois premiers modes pour un arbre en fonte.

#### **4.3.3 Influence des conditions aux limites sur les fréquences propres**

Dans cet exemple, on varie les conditions aux limites de l'arbre : (A-A) , (E-A) ; (E-L) , (E-E),en gardant les propriétés physiques de l'arbre de l'exemple précédent . Les propriétés géométriques de l'arbre :  $L = 1,2$  m et  $D=0,04$  m.

 Les figures 4.20, 4.22, 4.24 et 4.26 montrent les diagrammes de Campbell pour les trois premiers modes de flexion **ω** pour différentes conditions aux limites.

 Les figures 4.21, 4.23, 4.25 et 4.27 montrent les diagrammes de stabilité pour les trois premiers modes de flexion **ω** pour différentes conditions aux limites (paliers rigides).

 La figure 4.28 montre la variation de la fréquence **ω** en fonction de la vitesse de rotation **Ω** de l'arbre tournant.

D'après ces résultats, on remarque que les conditions aux limites ont une influence très importante sur les fréquences propres d'un arbre tournant, et par conséquence l'augmentation de la vitesse critique.

C'est-à-dire, si la rigidité de l'arbre tournant augmente, les valeurs des fréquences et les vitesses critiques augmentes aussi.

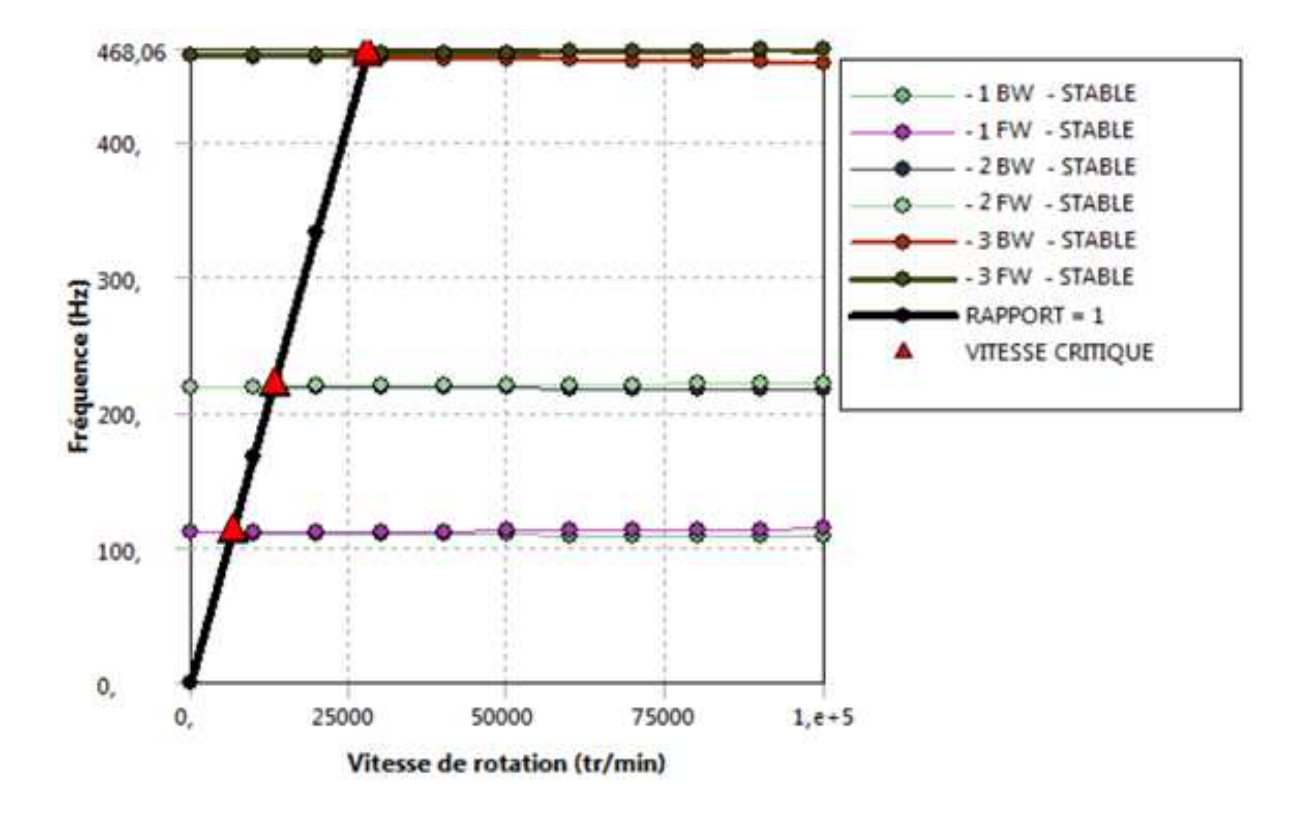

**Figure 4.20:** Diagramme de Campbell pour les trois premiers modes de flexion **ω** pour un arbre

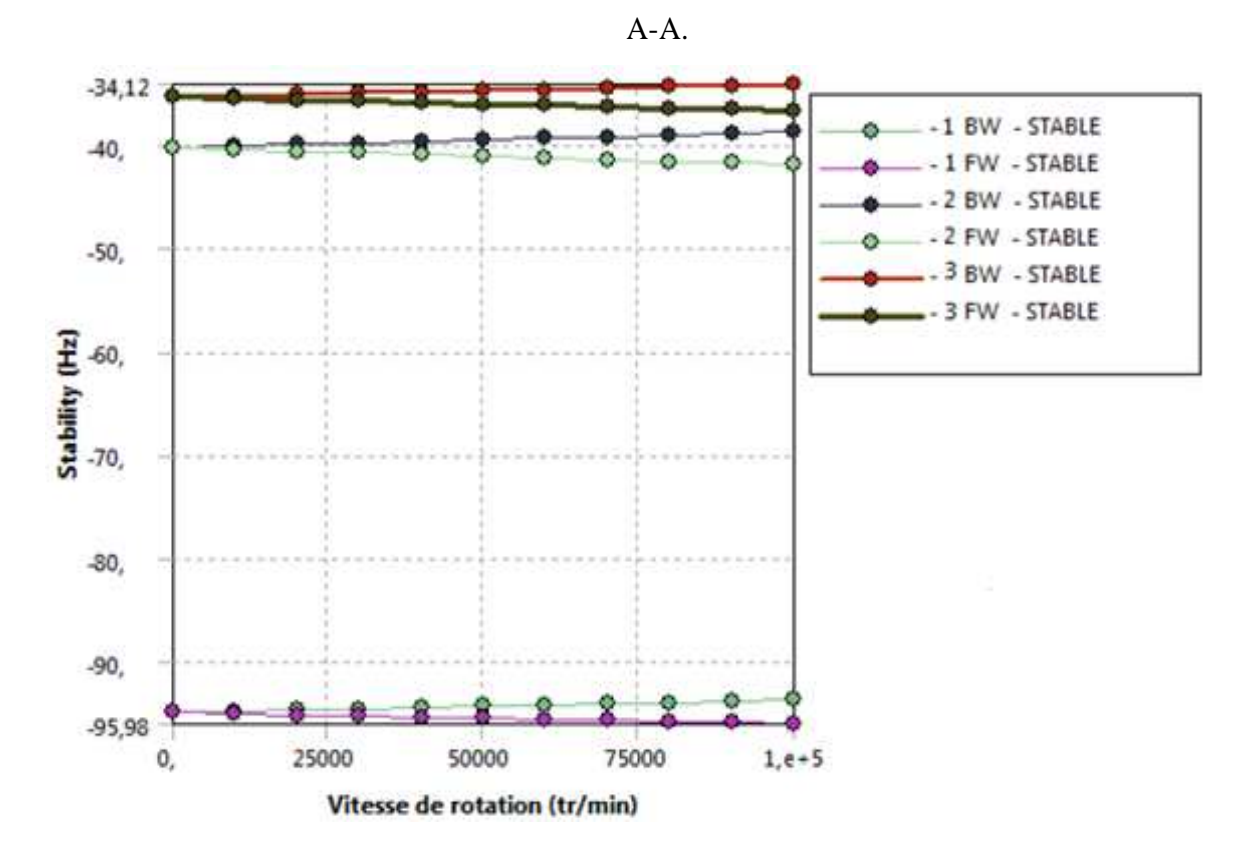

**Figure 4.21:** Diagramme de stabilité pour les trois premiers modes pour un arbre A-A.

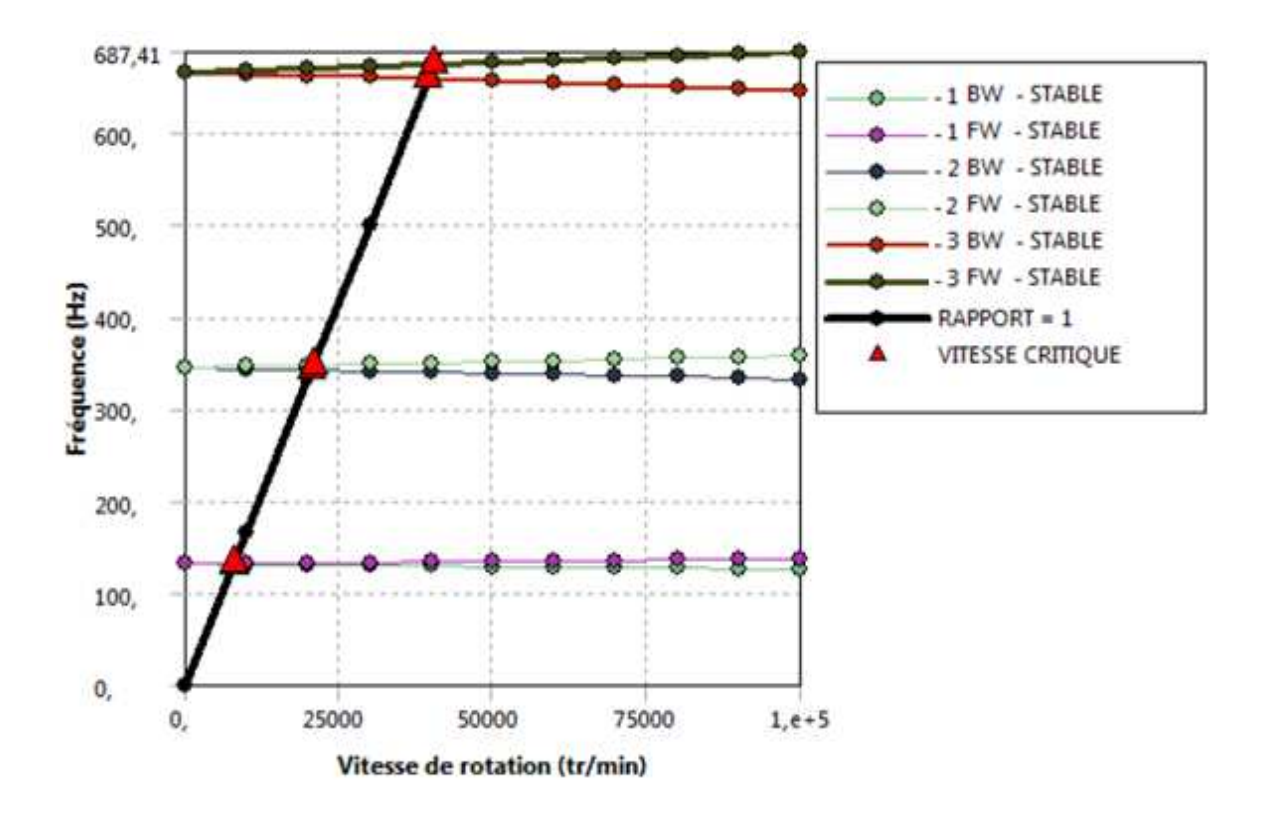

**Figure 4.22:** Diagramme de Campbell pour les trois premiers modes de flexion **ω** pour un arbre

E-A.

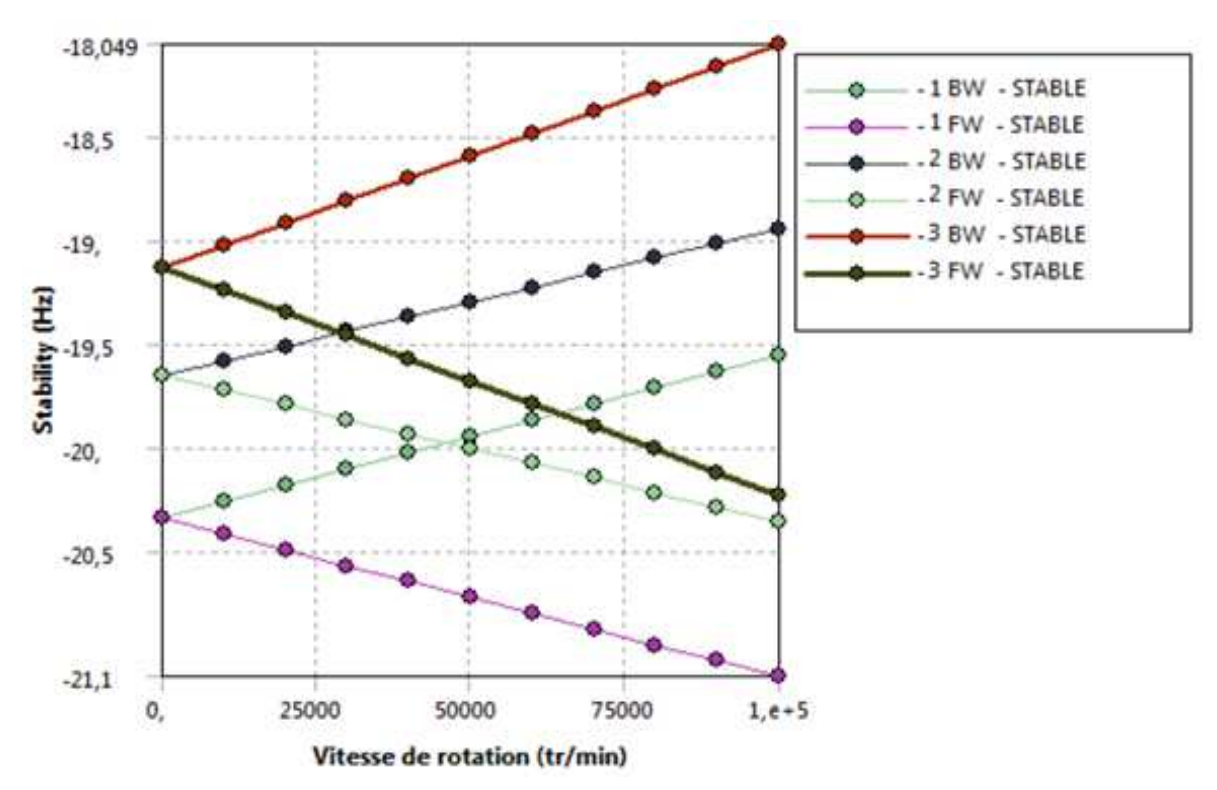

**Figure 4.23:** Diagramme de stabilité pour les trois premiers modes pour un arbre E-A.

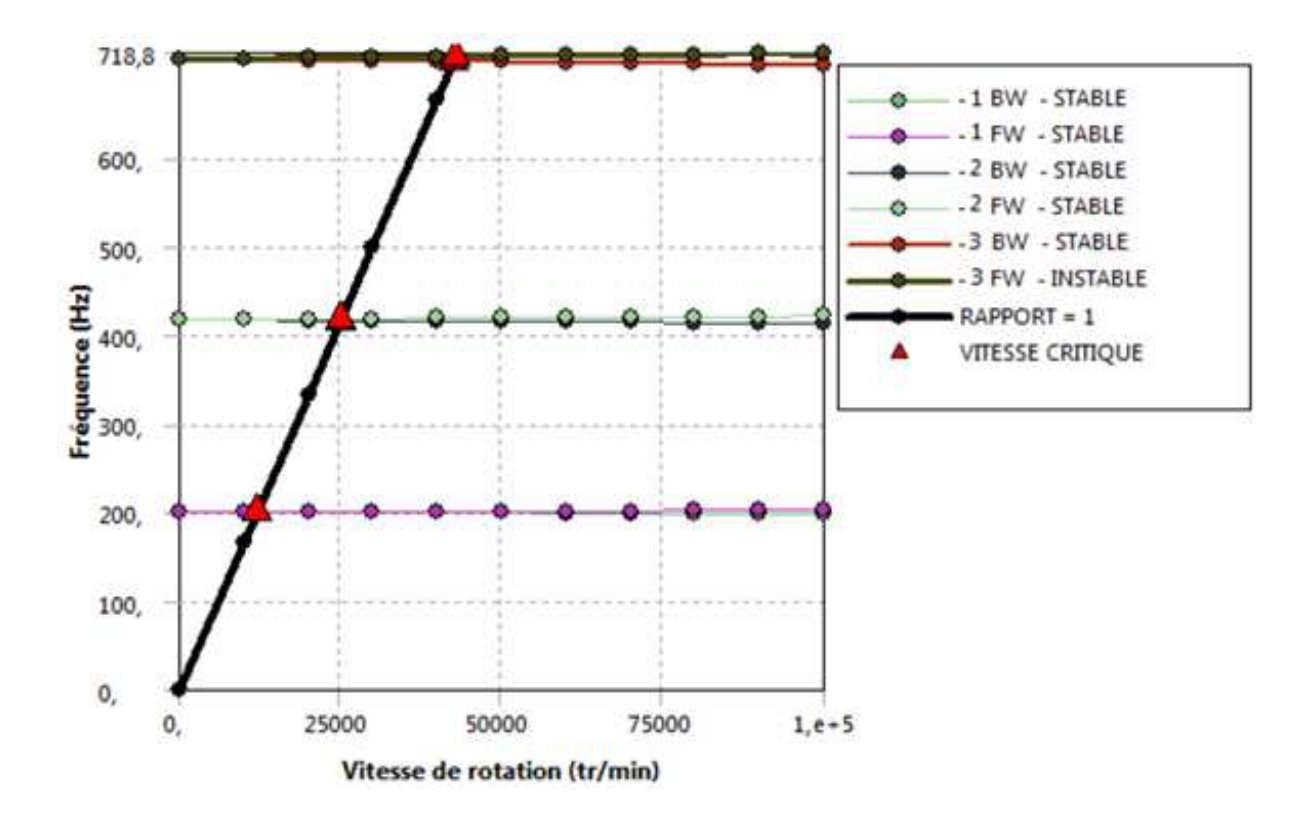

**Figure 4.24:** Diagramme de Campbell pour les trois premiers modes de flexion **ω** pour un arbre

E-L.

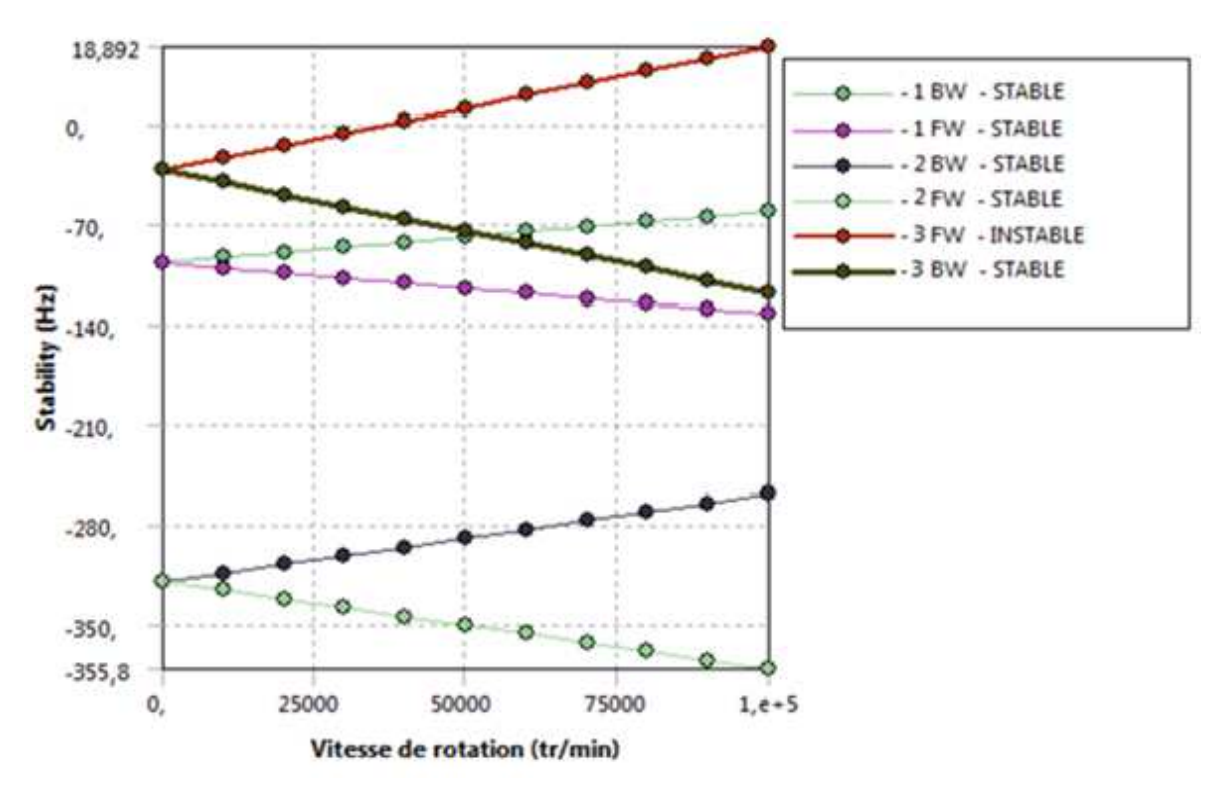

**Figure 4.25:** Diagramme de stabilité pour les trois premiers modes pour un arbre E-L.

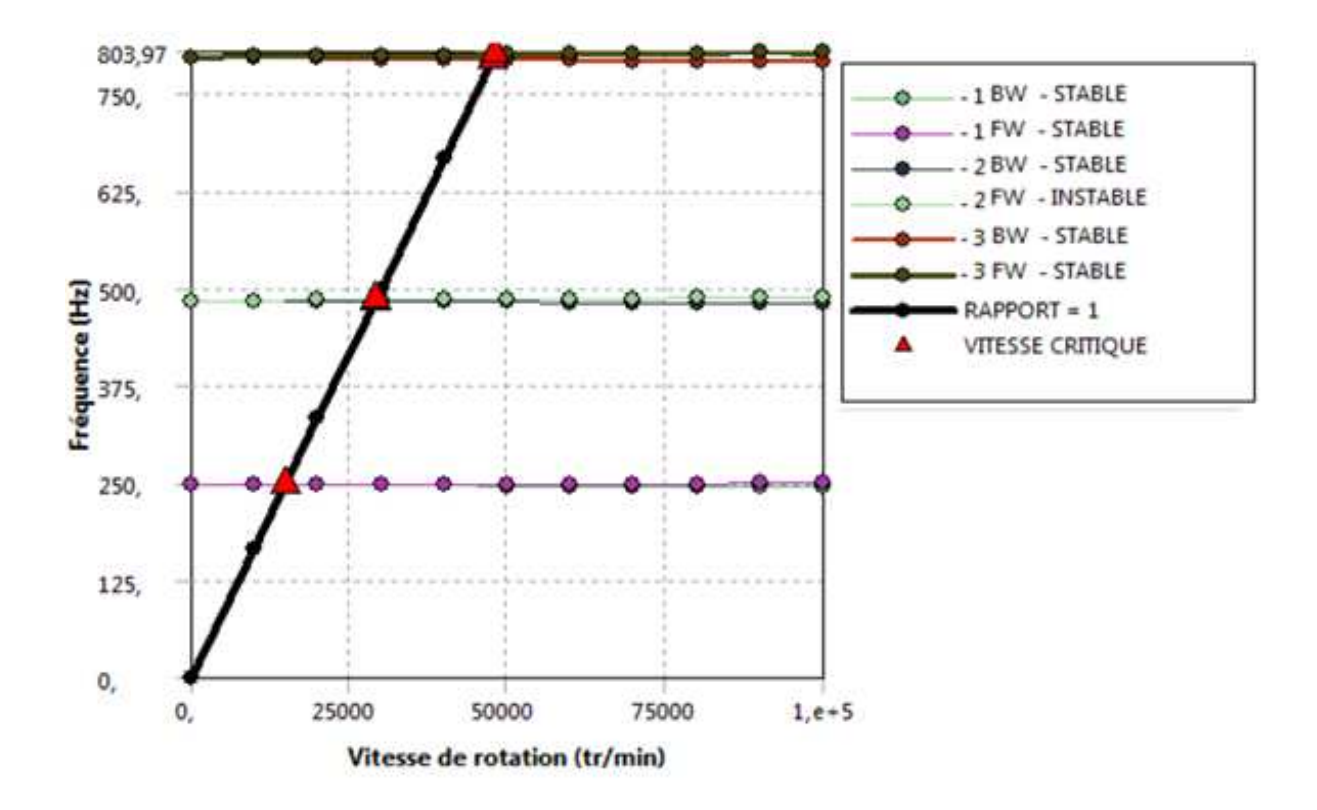

**Figure 4.26:** Diagramme de Campbell pour les trois premiers modes de flexion **ω** pour un arbre

E-E.

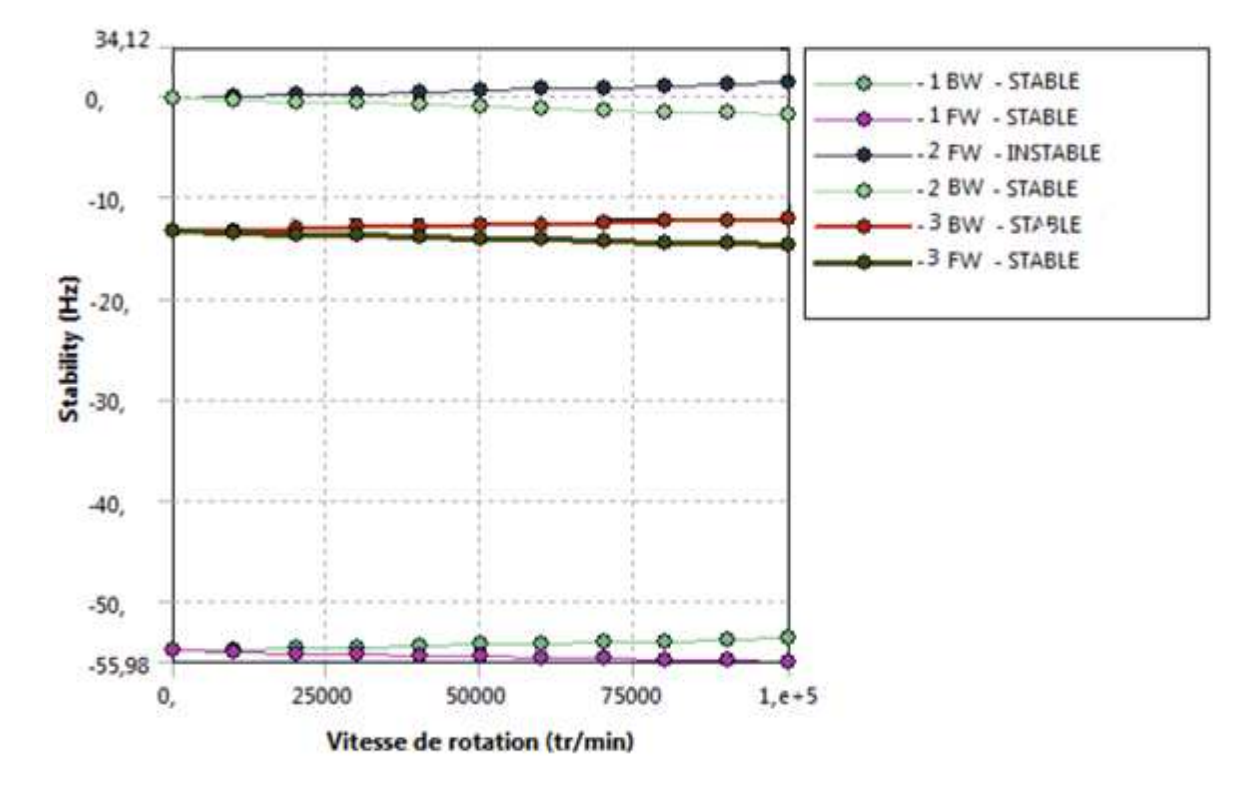

**Figure 4.27:** Diagramme de stabilité pour les trois premiers modes pour un arbre E-E.

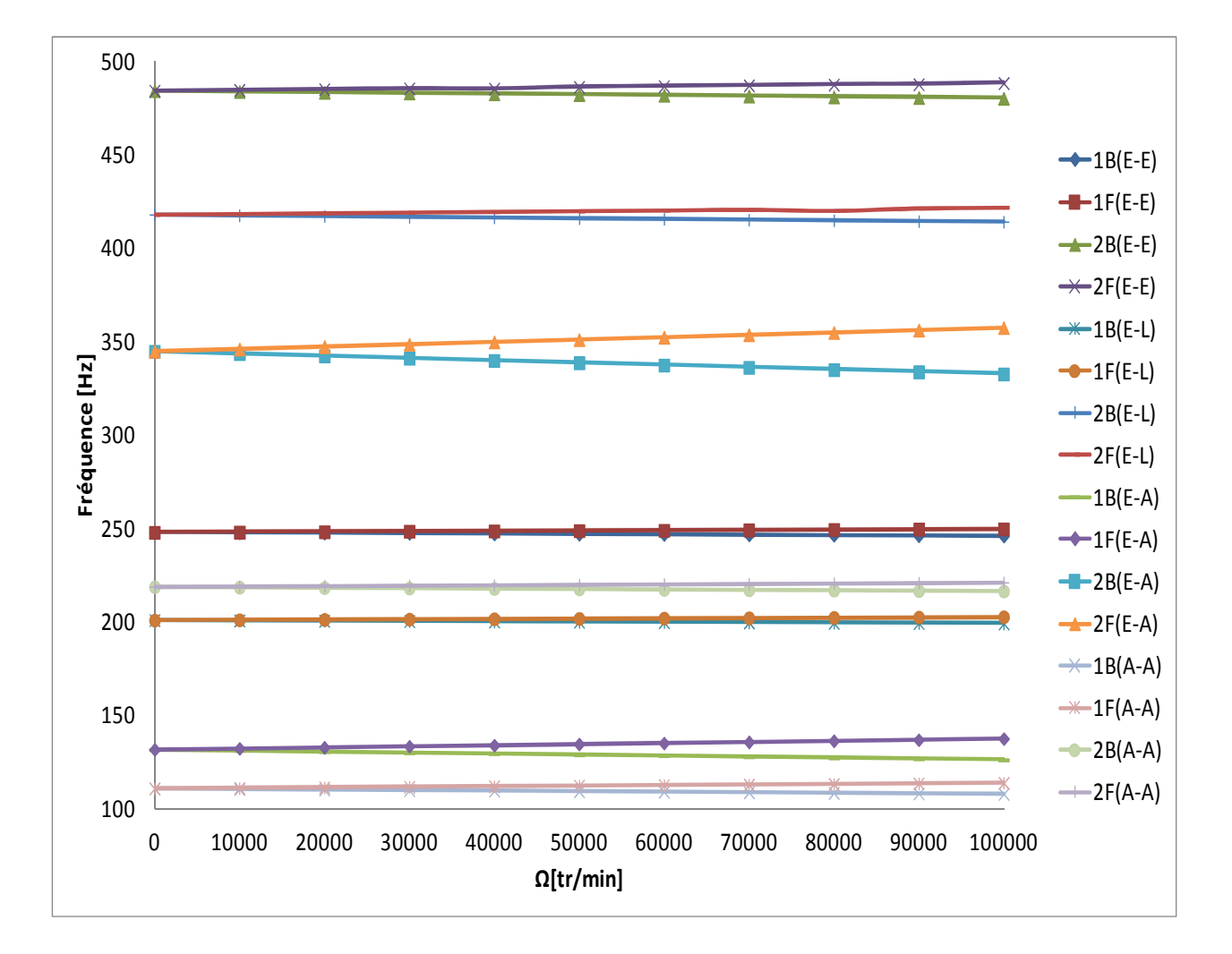

**Figure 4.28:** Deux premiers fréquence de flexion de l'arbre tournant pour différentes conditions aux limites et différentes vitesses de rotation.

#### **4.3.4 Influence des paliers flexibles amorties sur les fréquences propres**

Les propriétés physiques et géométriques de l'arbre voir figure 4.29 sont les mêmes de l'exemple précédent, premièrement on varie les coefficients de raideurs  $K_p$  et on garde les mêmes coefficients d'amortissements C<sub>p</sub> et deuxièmement on varie les coefficients d'amortissements  $C_p$  et on garde les mêmes coefficients de raiders  $K_p$ .

avec :  $K_{yy}=K_{zz}=K_p$  et  $C_{yy}=C_{zz}=C_p$ 

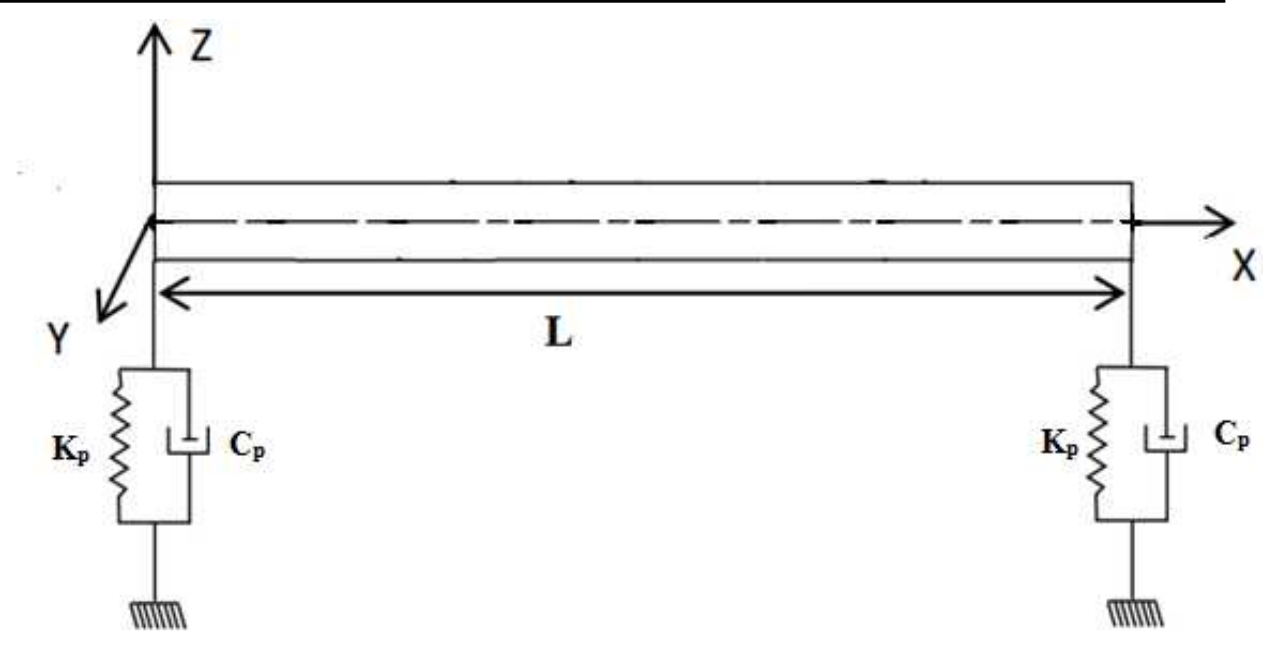

**Figure 4.29:** Arbre tournant supporté par deux paliers flexibles.

C'est-à-dire, à chaque fois la rigidité de l'arbre tournant augmente ses fréquences augmentes et par conséquence les vitesses critiques aussi augmentes, on constate ça bien lorsque ou prend deux valeurs de  $K_p$  plus élevés, les fréquences propres sont très proches (presque identiques) et tendent vers les fréquences propres d'un arbre tournant bi-appui (paliers rigides), le cas où la valeur de Kp tend vers l'infinis.

Donc  $K_p$  et  $C_p$  aussi ont une influence sur la stabilité du rotor.

Les figures 4.30 et 4.31 ,on remarque que lorsque la valeur de raideur  $K_p$  augmente les vitesses critiques augmentes jusqu'à la stabilisation des vitesses critiques et l'inverse juste.

Les figures 4.32 et 4.33 ,on remarque que lorsque la valeur de coefficient d'amortissement Cp augmente les vitesses critiques diminues et l'inverse juste.

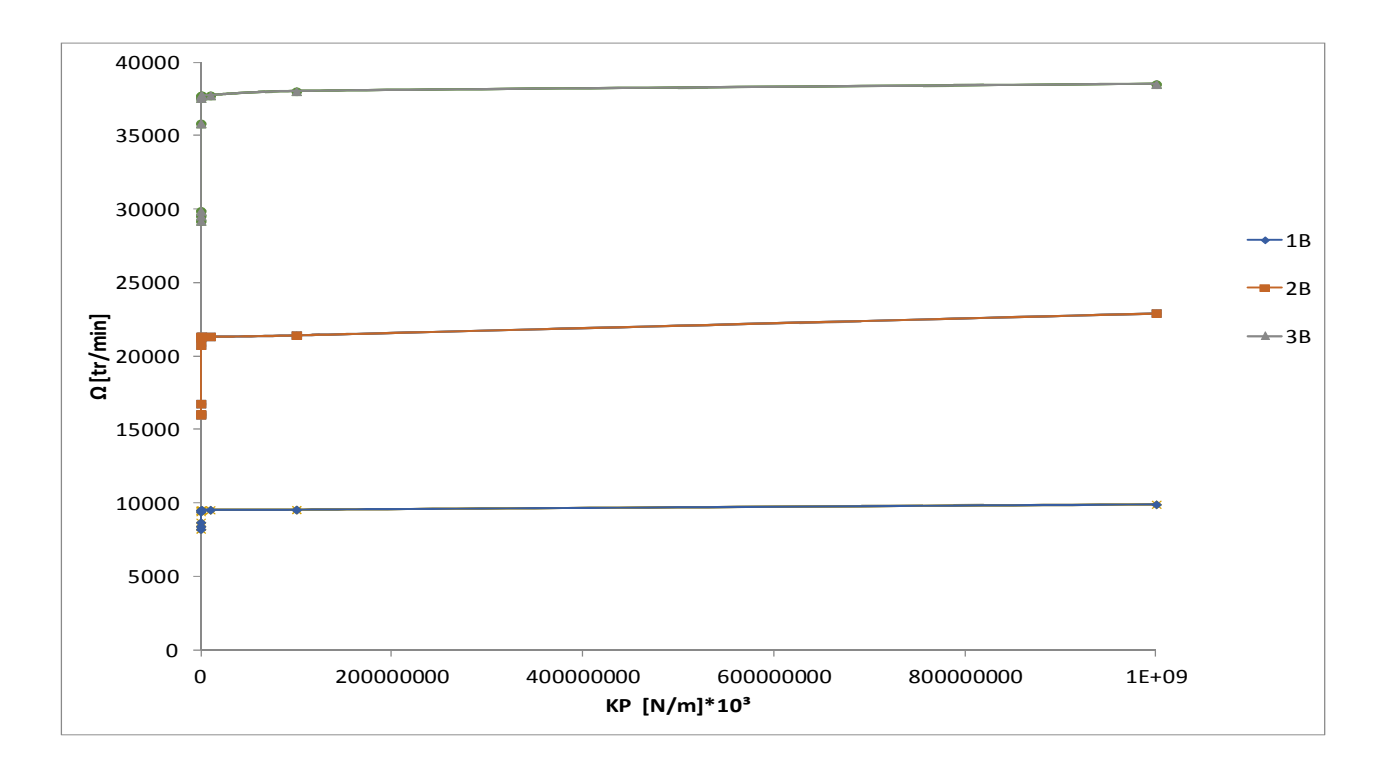

**Figure 4.30:** Trois premiers vitesses critiques de la précession inverse d'un arbre tournant en fonction des raideurs des paliers flexibles ( $C_p$ =1000 N.s/m).

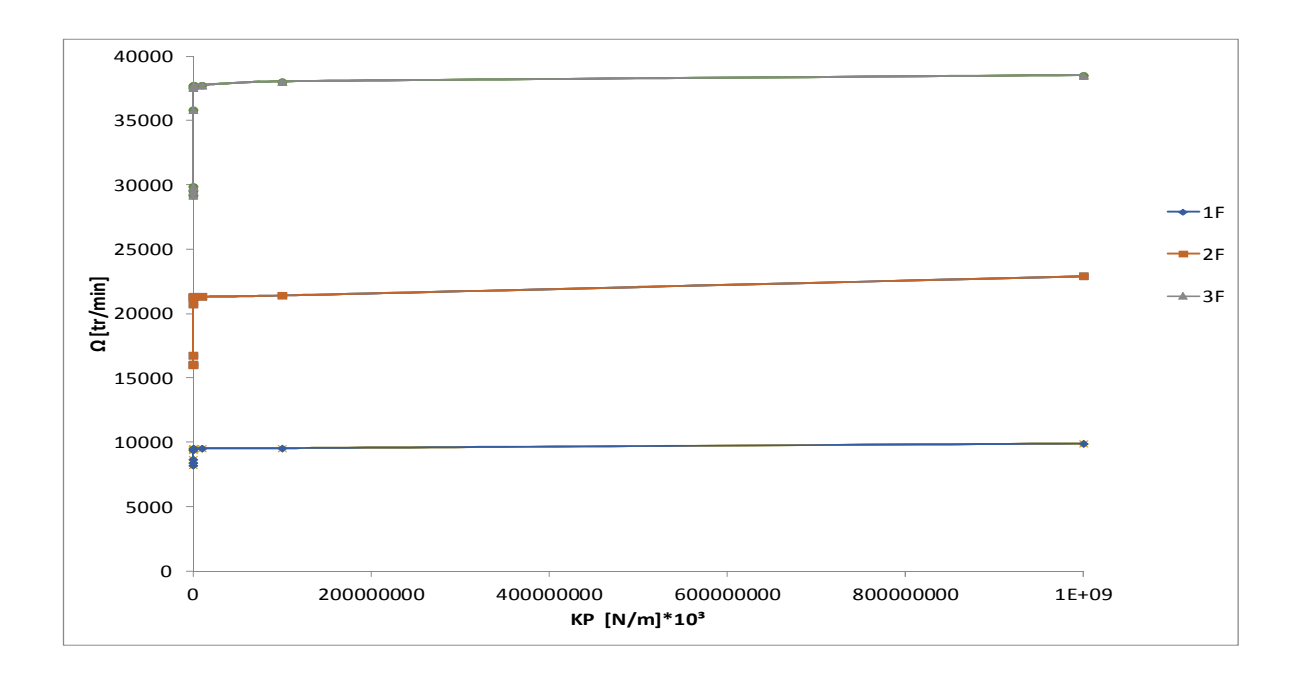

**Figure 4.31:** Trois premiers vitesses critiques de la précession direct d'un arbre tournant en fonction des raideurs des paliers flexibles ( $C_p$ =1000 N.s/m).
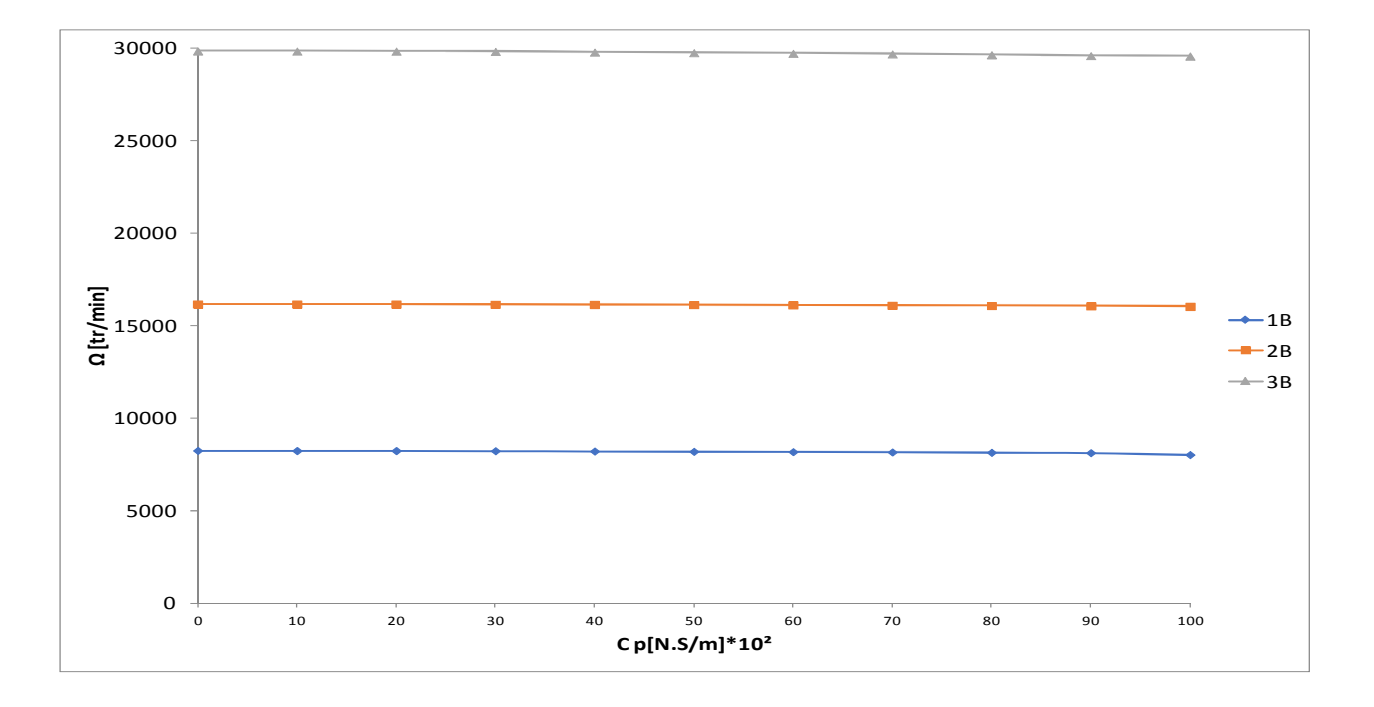

**Figure 4.32:** Trois premiers vitesses critiques de la précession inverse d'un arbre tournant en fonction des amortisseurs des paliers flexibles ( $K_p=1,195*10^5$  N/m).

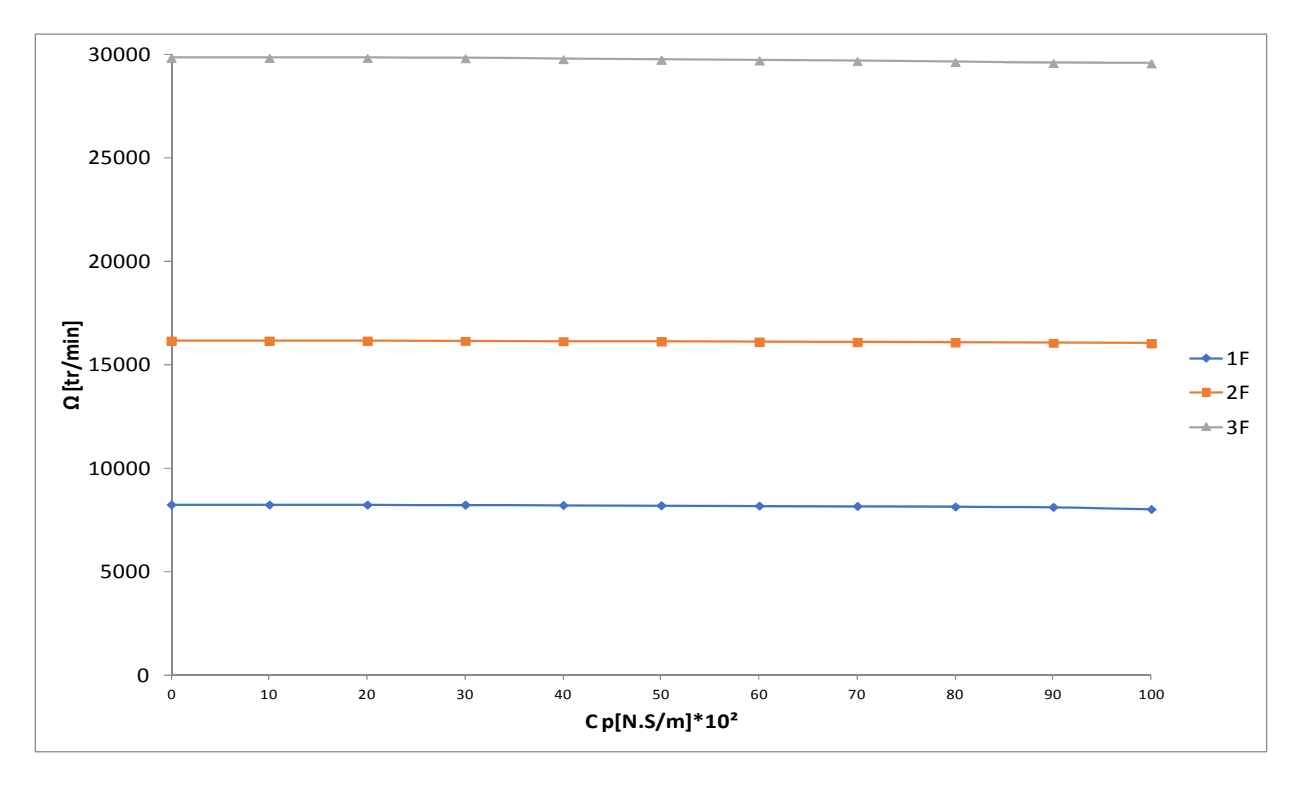

**Figure 4.33:** Trois premiers vitesses critiques de la précession direct d'un arbre tournant en fonction des amortisseurs des paliers flexibles (Kp= $1,195*10<sup>5</sup>$  N/m).

*.* 

#### **4.3.5 Influence de la position du disque sur les fréquences propres**

Dans cette, partie les propriétés physiques de l'arbre :

$$
E = 2 * 10^{11} N/m^2, \rho = 7800 kg/m^3 , v = 0.3.
$$

#### **Les propriétés géométriques :**

- Arbre : Longueur  $L = 0.4$ m, Le diamètre D = 0,0 2m.
- Disque (déformable) : Diamètre extérieur =  $0.3$  mm ; Epaisseur =  $0.03$ m.
- Les paliers: K<sub>yy</sub>=K<sub>zz</sub>=K<sub>p</sub>=1,195\*10<sup>5</sup>N/m ; C<sub>yy</sub>=C<sub>zz</sub>=C<sub>p</sub>=360 N.s/m.
- On varie la position du disque sur l'arbre tournant : (*x /2 ,x /4,x/8)* (voir la figure 4.34)

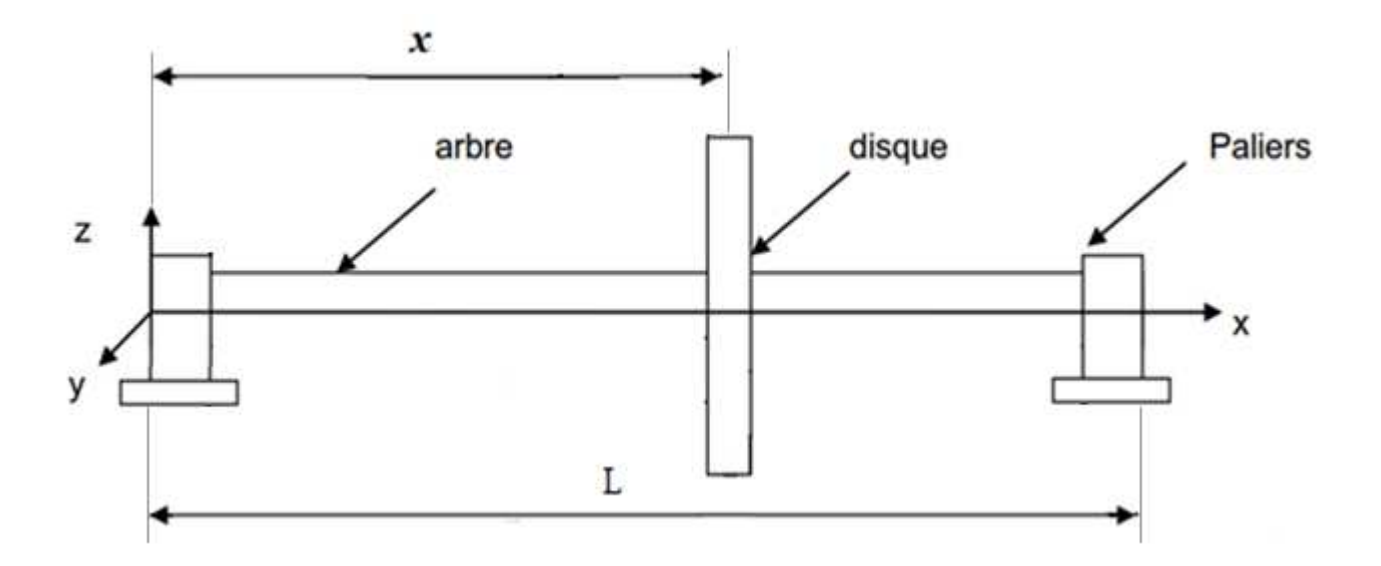

**Figure 4.34 :** Système arbre-disque supporté par deux paliers.

Les figures 4.35, 4.37 et 4.39 présentent les diagrammes de Campbell pour les trois premiers modes de flexion **ω** pour différentes positions du disque sur l'arbre tournant. On constate que pour ces figures lorsque le disque s'approche du palier les fréquences de flexion augmente voir figure 4.41.

Les figures 4.36, 4.38 et 4.40 présentent les diagrammes de stabilité pour les trois premiers modes de flexion **ω** pour différentes positions du disque sur l'arbre tournant, on constate que pour ces figures lorsque le disque s'approche de palier l'instabilité du rotor augmente.

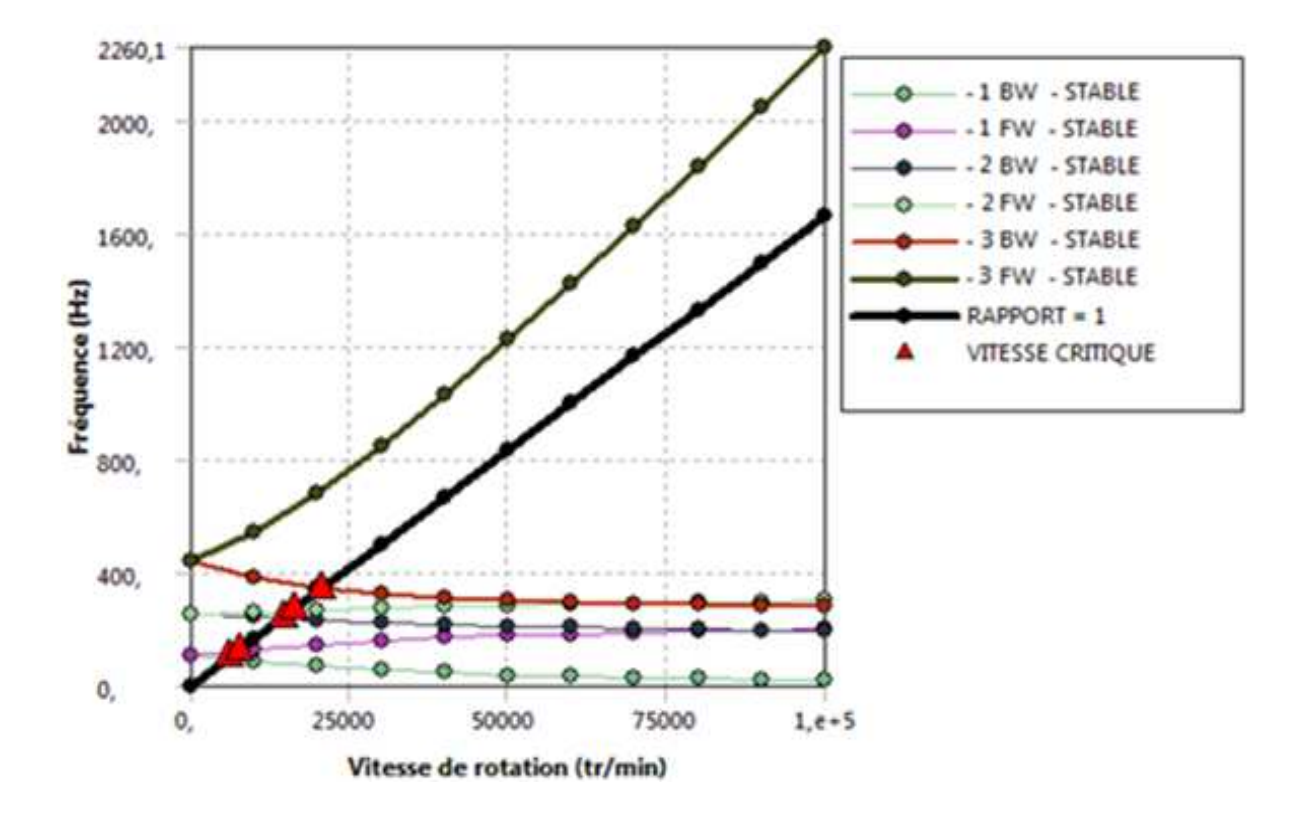

**Figure 4.35:** Diagramme de Campbell pour les trois premiers modes de flexion **ω** pour X=L/2.

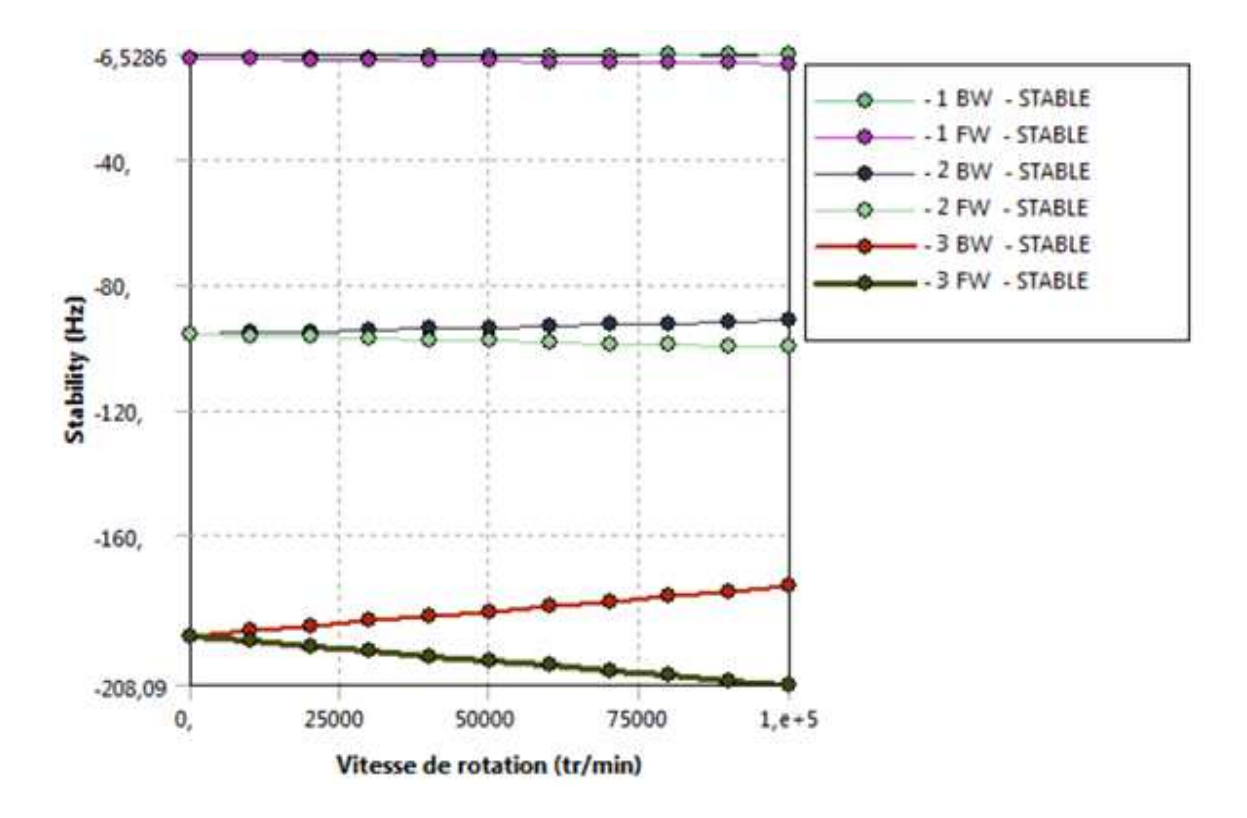

**Figure 4.36:** Diagramme de stabilité pour les trois premiers modes pour X=L/2.

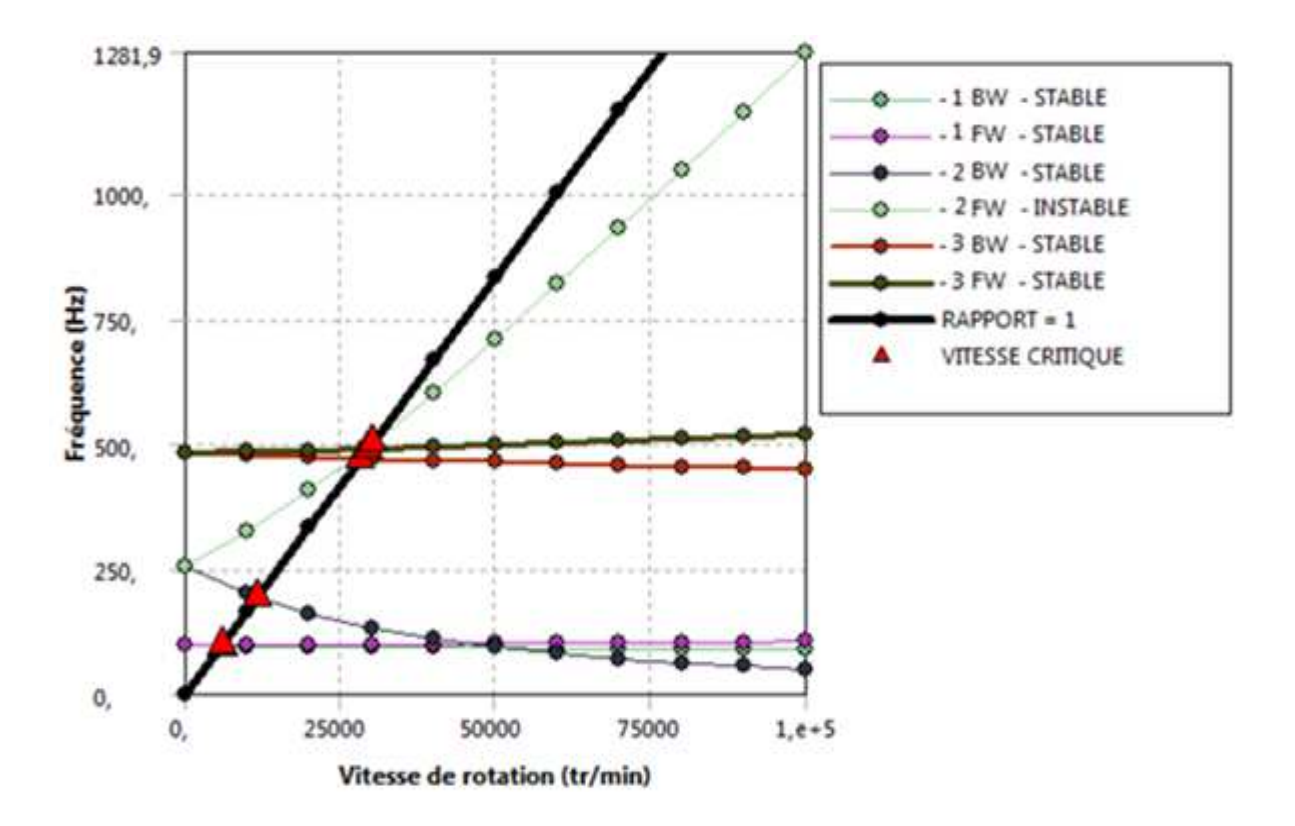

**Figure 4.37:** Diagramme de Campbell pour les trois premiers modes de flexion **ω** pour X=

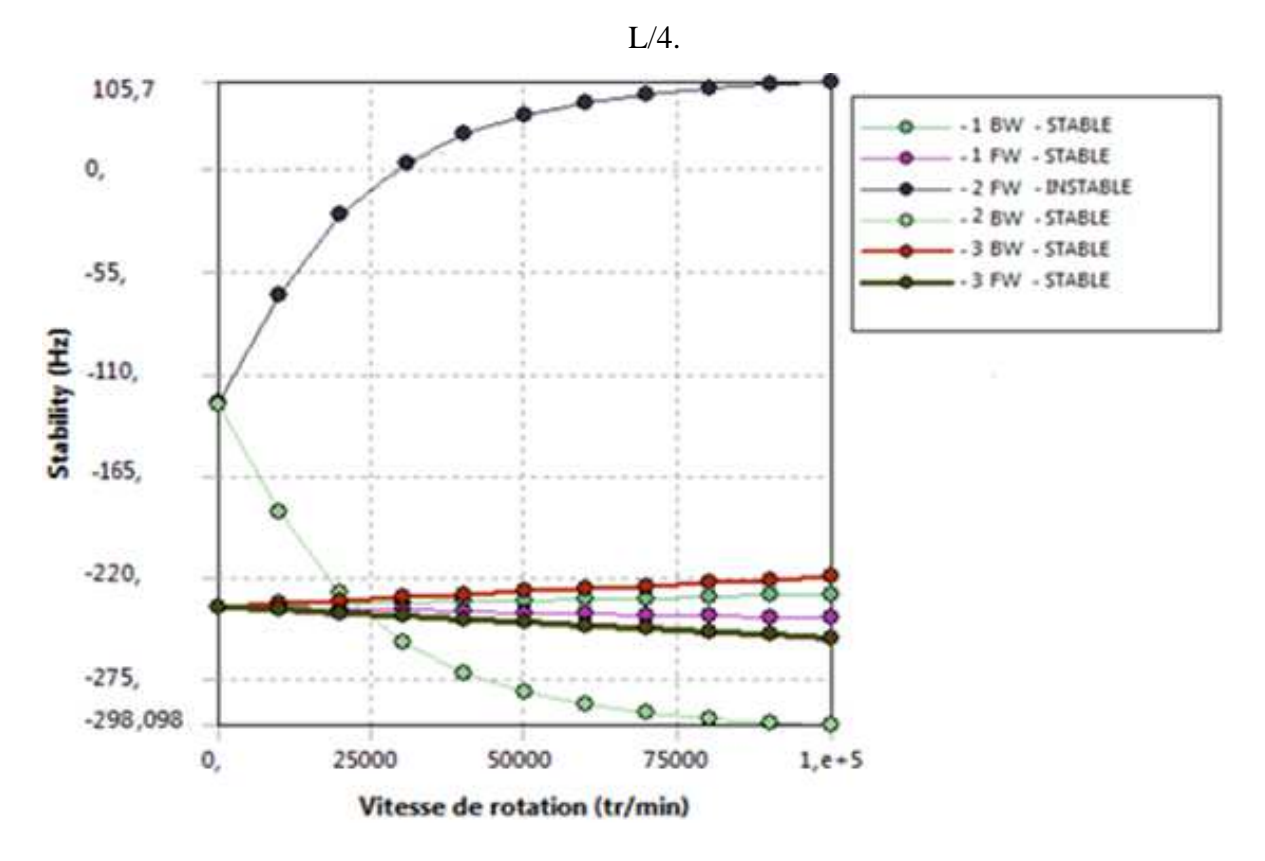

**Figure 4.38:** Diagramme de stabilité pour les trois premiers modes X= L/4.

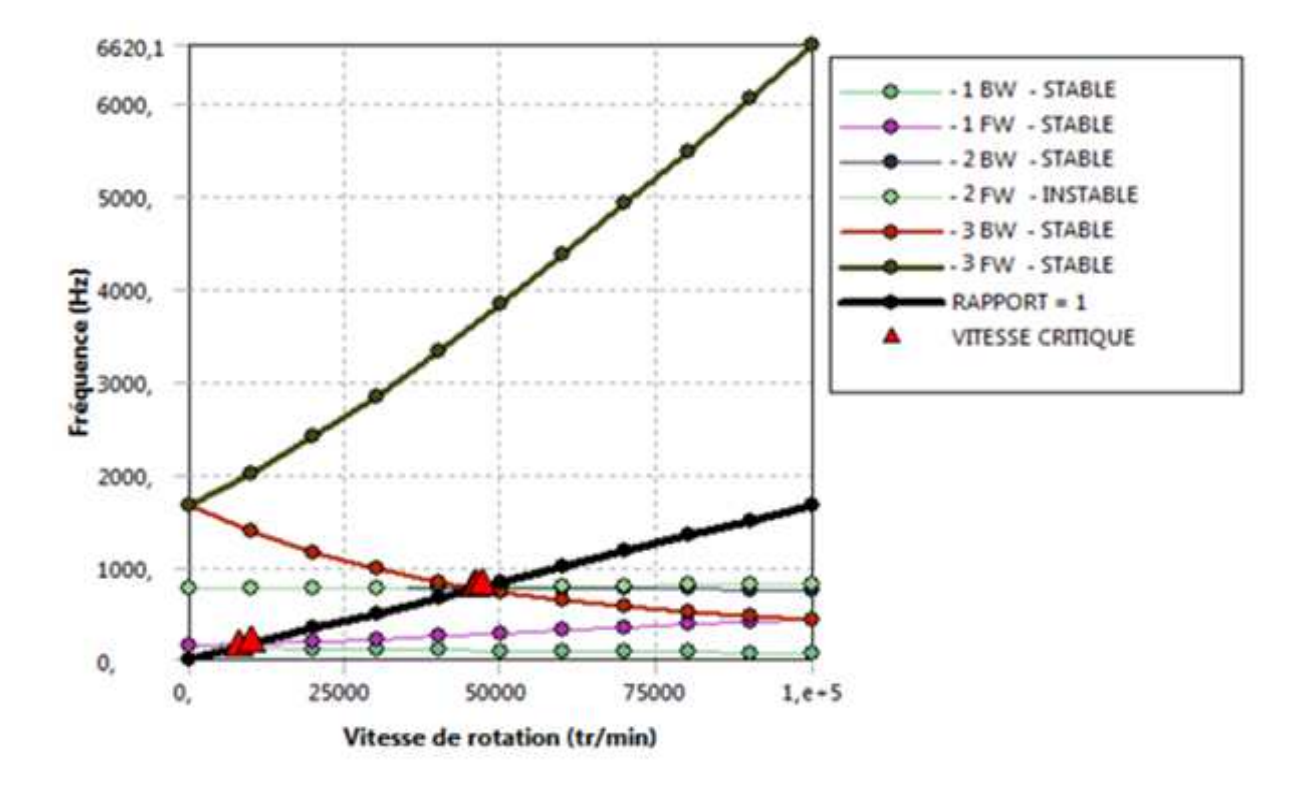

**Figure 4.39:** Diagramme de Campbell pour les trois premiers modes pour X=L/8.

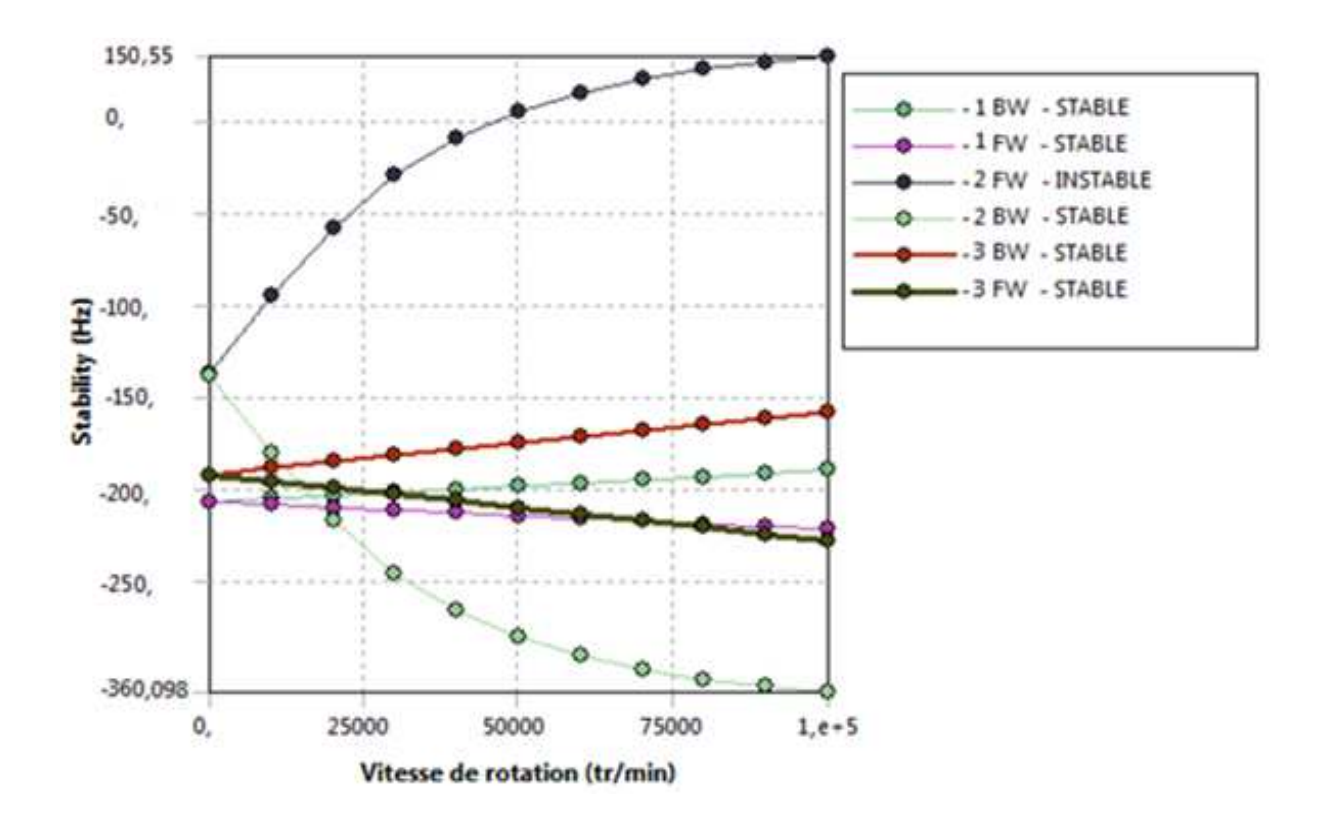

**Figure 4.40:** Diagramme de stabilité pour les trois premiers modes pour X=L/8.

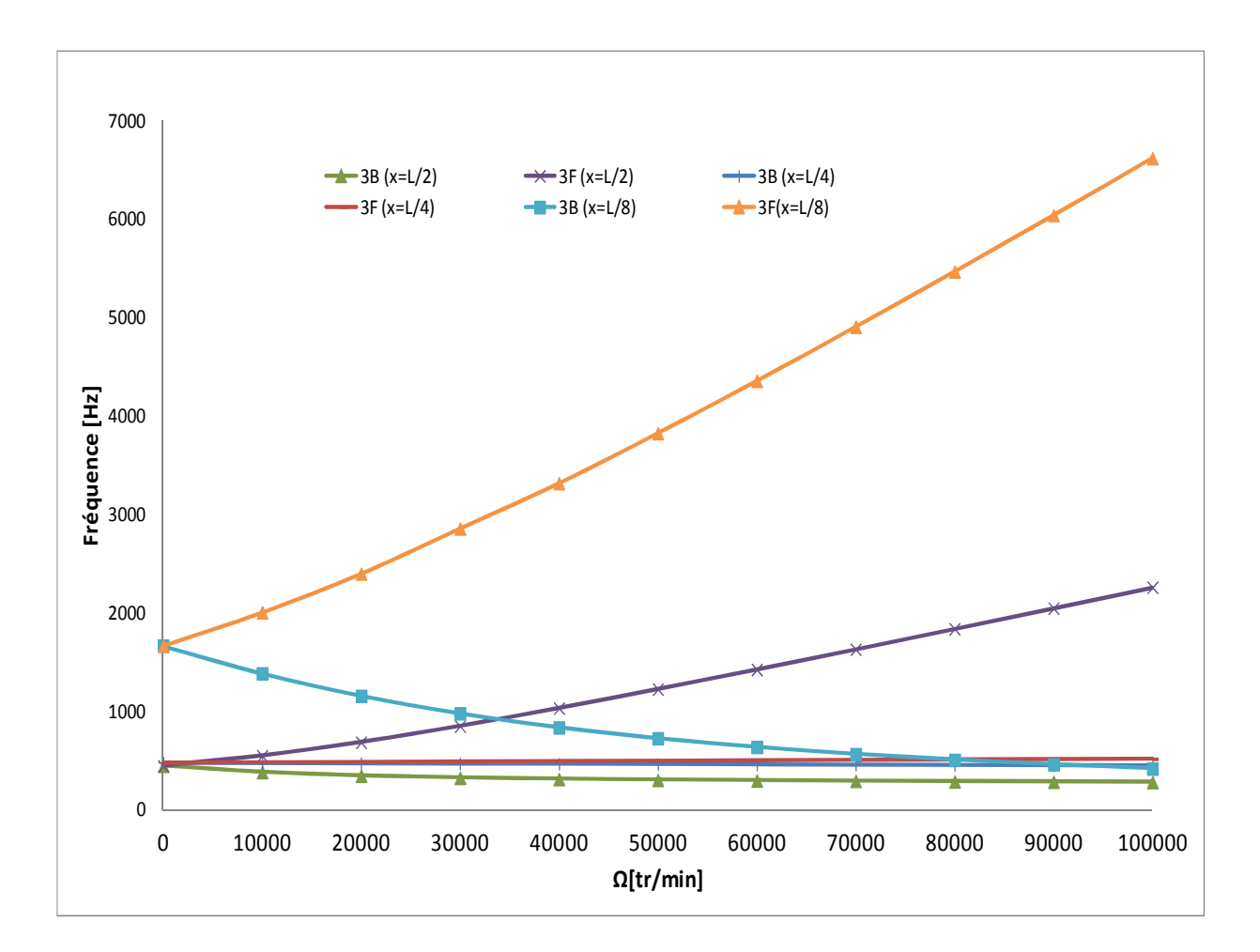

**Figure 4.41 :** Diagramme de Campbell de la troisième fréquence de flexion pour différentes positions du disque sur l'arbre.

### **4.3.6 Influence des plusieurs disques sur les fréquences propres**

Dans cet exemple, l'arbre supporté à 4 disques flexibles sur des paliers flexibles amortis et les mêmes propriétés physiques de l'exemple précédent (la position de disque).

Les propriétés géométriques de l'arbre avec plusieurs disques flexibles (D1,D2,D3,D4) montrés dans la figure 4.42 sont :

- Arbre :  $L_a = 1.2$  m ;  $D_a = 0.05$  m.
- Disque (D1,D3) :  $D_{ext} = 0.2$  m;  $e = 0.05$  m;  $D_{int} = 0.05$  m.
- Disque (D2) :  $D_{ext} = 0.5$  m;  $e = 0.05$  m;  $D_{int} = 0.05$  m.
- Disque (D4) :  $D_{ext} = 0.7$  m;  $e = 0.06$  m; $D_{int} = 0.05$  m.
- Les paliers :  $K_{yy} = K_{zz} = K_p = 1,195*10^5$  N/m ,  $C_{yy} = C_{zz} = C_p = 360$  N.s/m

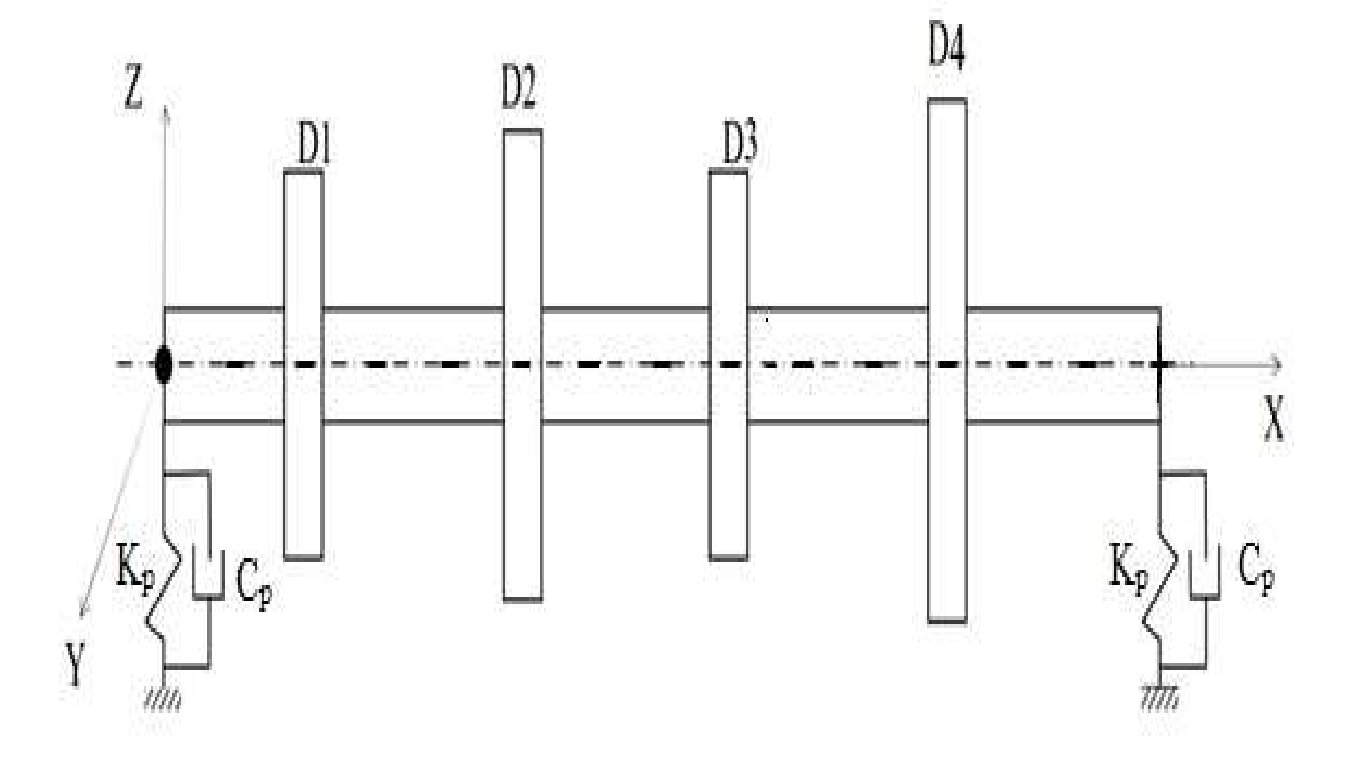

Figure 4.42 : Arbre avec plusieurs disques supportés par deux paliers.

La figue 4.43 présente diagramme de Campbell pour les trois premiers modes de flexion **ω.** On observe que les fréquences de flexion **ω** et les vitesses critiques sont diminues par rapport l'exemple précédent pour un seul disque.

On remarque que les plusieurs disques sur l'arbre ont une influence très importante sur l'instabilité du rotor voir la figure 4.44.

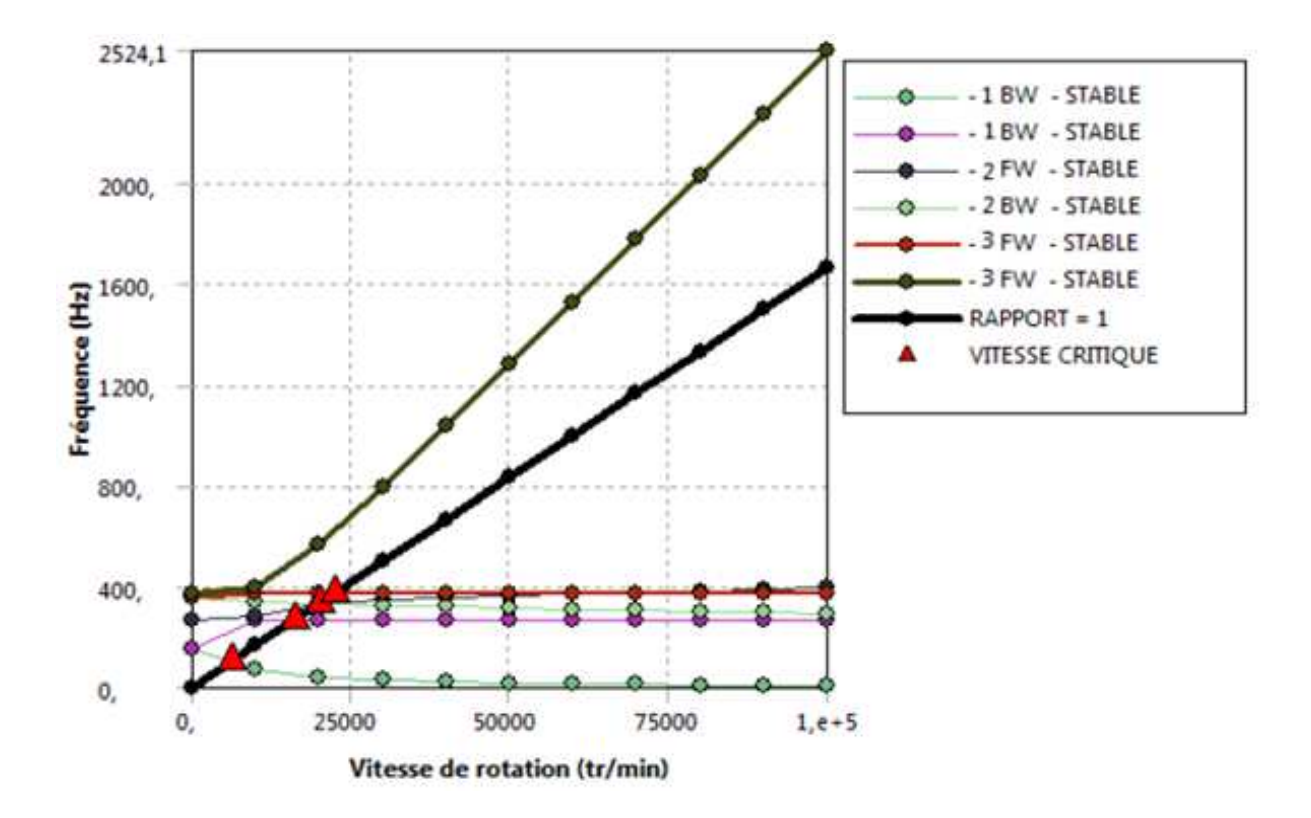

**Figure 4.43:** Diagramme de Campbell pour les trois premiers modes de flexion **ω** pour plusieurs disques.

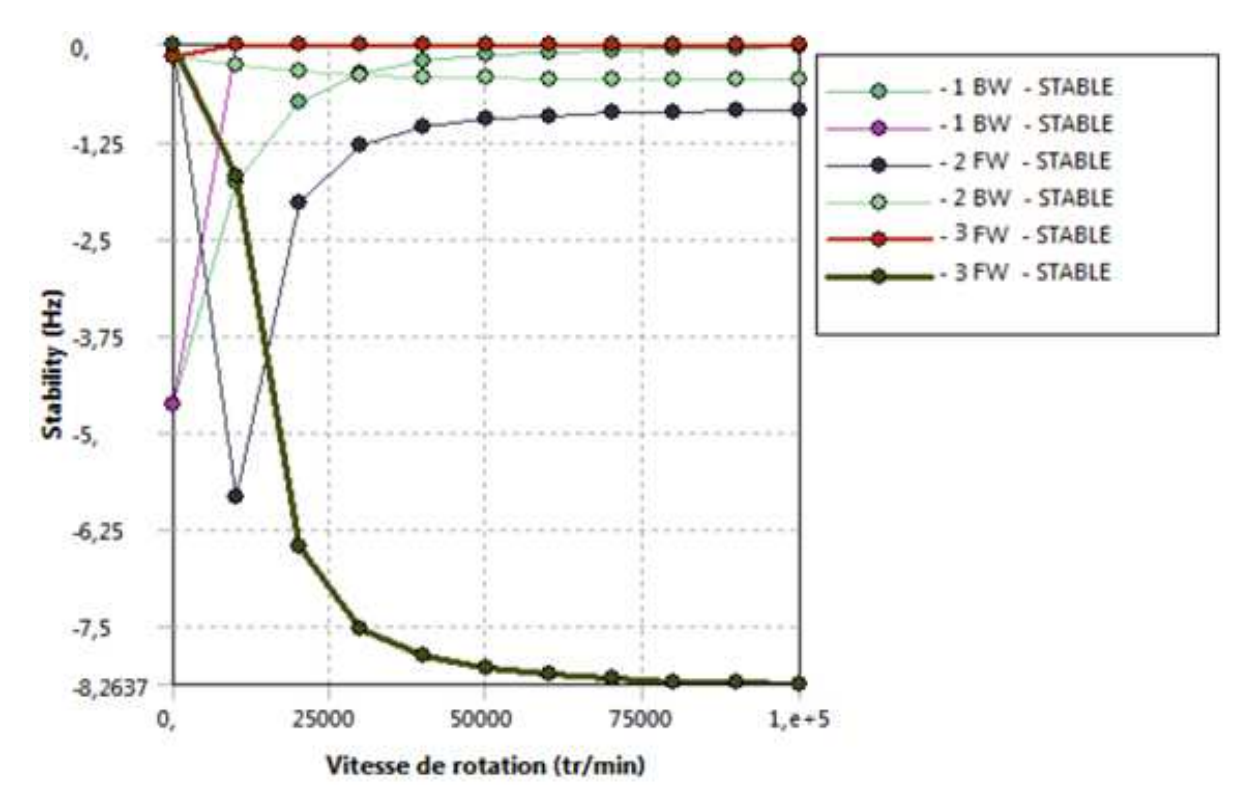

**Figure 4.44:** Diagramme de stabilité pour les trois premiers modes pour plusieurs disques.

## **Conclusion**

Ce mémoire est une initiation à l'étude de l'instabilité des rotors. Notre objectif est de comprendre le phénomène liés à la dynamique des rotors, et pour déterminer les fréquences propres et les vitesses critiques d'un rotor par logiciel Ansys Workbench . On a présenté les éléments constituants un rotor et qui sont : l'arbre, le disque et les paliers.

L'application de l'équation de Lagrange aux différentes énergies et aux travaux virtuels dues aux paliers, nous donne les équations du mouvement. La modélisation et la simulation sont faites par logiciel Ansys en utilisant un modèle 3D. Avec plusieurs exemples ont été traités pour déterminer l'influence des différents paramètres géométriques et physiques des arbres tournants sur paliers (rigides ou flexibles) amortis et non amortis. Ce travail nous a permis d'aboutir aux conclusions suivantes :

- **1.** Les paramètres géométriques de l'arbre représenté pour rapport L/D influent sur le comportement vibratoire et la stabilité des arbres tournantes.
- **2.** Les paramètres mécaniques (les caractéristiques mécaniques) influent sur le comportement vibratoire et la stabilité des arbres tournants.
- **3.** La maîtrise de comportements vibratoires nécessite une prévision des caractéristiques d'amortissement des rotors, en particulier l'amortissement des paliers. Cette prédiction est fondamentale dans la conception des machines tournantes afin de fournir une idée précise des plages sécurisées en termes de vitesses de rotation.
- **4.** Les raideurs des paliers influent sur le comportement vibratoire et la stabilité du rotor.
- **5.** Les caractéristiques dynamiques du système (arbre+disque+paliers) sont influencées sensiblement en changeant la position du disque sur l'arbre.
- **6.** Caractéristiques dynamiques d'un arbre tournant avec plusieurs disques sont influences par le nombre de disque, et ces dernières influent sur le comportement vibratoire et la stabilité du rotor.

# **Références bibliographiques**

**[1]** W.J.M.Rankin (1869) "on the centrifugal force of rotating shaft" engineer, Vol.27, pp.249- 249.

**[2]** H.Lamb and R.Southwell "the vibration of spinning disk" Proc.of the royal society of London, vol 99.pp.272-280,1921.

**[3]** G.Genta and A.Tonoli "a harmonic finite element for analysis of flexural, torsional, and rotordynamic behaviour of discs" journal of sound and vibration, vol, 196, no1, pp.19-43, 1996.

**[4]** John F.Ward "the dynamic response of flexible rotor blade concentrated for moving from tiptoroot" national aeronautics and space administration. Washington. D.C.Septem BFR 1969, document NASA TN D-5410.

**[5]** K.Sinhas "dynamic characteristics of a flexible bladed rotor with coulomb damping due to tip rub" journal of sound and vibration, vol 273,2004.pp.875-919.

**[6]** V.L.Gulaev, I.L.Solv'ev and S.N.Khudo "precession vibration of the two blade rotor elastic weighyless shaft in compound rotation" journal of strength of materials, vol.34.No2,2002.

**[7]** V.L.Gulaev and P.P.Lizunov "vibration of the systems of solid and deformable bodies in compound motion" Vyshcha, Shkola, Kiev (1989).

**[8]** V.L.Gulaev, I.L.Solv'ev "precession vibration and resonance of composite shells in compound rotation" Prikl mekh, 35,No 6.74-81 (1999).

**[9]** A.Wright, N.Kelley and R.Osgood "validation of a model for a two bladed flexible rotor system: progress to data" national wind technology center, national review able energy laboratory . A.IAA/ASME wind energy symposium Rena, Nevada 11,14, 1999.

**[10]** B.O.AL-Bedoor "dynamic model of coupled shaft torsional and blade bending de performation in rotor" journal of computer methods in applied mechanic and engineering. 169(1999) 177-190.

**[11]** P.Hughes "space craft attitude dynamics" Wiley, New York 1986

**[12]** P.W.Fortesue and J.Starck "spacecraft systems engineering" Wiley, New York 1991

**[13]** F.F.Ehrich "handbook of rotordynamic" namics, Krieger publishing company 1999

**[14]** H.Jeffcott "the lateral vibration of loaded shafts in the neighbour hood of wirling speed-the effect of want of balance" Phil.Mag, vol 37.no 6.pp.304-314,1919

**[15]** F.C.Nelson "a review of the origins and current of rotor dynamics" In IFTomm-sixth international conference on rotor dynamics, Sydney, Australia, 2002

**[16]** M.Lanane and G.Ferraris "rotordynamic prediction in engineering" John Wiley Sons 1990

**[17]** D.P. Atherton " Nonlinear Control Engineering". Van Nostrand Reinhold Company, 1975.

**[18]** L.Meirovitch "elements of vibration analysis" Mac Graw Hill international editions, 1986

**[19]** R.Sino "comportement dynamique et stabilité des rotors : application aux rotors composites" thèse doctorat INSA Lyon, P 187, 2007.

**[20]** S.Dunkerly "on the whirling and vibration of shafts" PH.L. Trans.R.Soc. London A, 185,279, (1895).

**[21]** R.L.Begue "influence of orthotropic stiffness .damping in Hydropower Rotor" master's hesis , Lulea university of technology, 2005.

**[22]** A.Tondl "some problems of rotor dynamics", London, Champman and Hall 1965, 433P.

**[23]** M.Shilhans "bending frequency of rotating beam" international journal of applied mechanics 25, p28-30,1958.

**[24]** D.Prunelli "natural bending frequency comparable to rotational frequency in rotating cantilever beam" international journal of applied mechanics, 39 p 602-604, 1972.

**[25]** S.Timoshenko "vibration problems in engineering" New York, van nostrand reihold company, 1955.

**[26]** T.Koyama "free vibration characteristics of rotating Timoshenko beams" international journal

of mechanical science 30(10), 743-755.

**[27]** A.Bazoune " vibration frequencies of rotating tapered beam including rotating inertia and transverse shear deformation" master's thesis, FCGS, King Fahd university of petroleum, minerals, Dharan Saudi Arabia 1990.

**[28]** M.A.Prohl "a general method for calculating critical speeds of flexible rotor" Trans, ASME, journal of applied mechanics, vol 12, pp142-148, 1945.

**[29]** W.Lund and F.K.Orcutt "calculations and experiments on the umbalance response of flexible rotor" trans, ASME, journal of engineering for industry, vol 89, pp185-796, 1967.

**[30]** D.W.Childs "turbomachinery rotordynamics: phenomena, modelling and analysis" John Wiley Sons, Inc.New York, 476p 1993.

**[31]** A.Lew "a study of rotor system with ball bearing induced non linearities and the development of transfer matrix technique suitable for analysing such systems" Phd thesis , SMME, University of New South Wales, 2002.

**[32]** H.D.Nelson and J.M.McVaugh "the dynamics of rotor bearing systems using finite elements" ASME journal of engineering for industry, 98:p593-600, 1976.

**[33]** E.S.Zorzi and H.D.Nelson "finite element simulation of rotor bearing system with internal damping" ASME, journal of engineering for power, pages 71-76, 1977.

**[35]** Philippe Bisch. Mécanique des structures.2008.

**[36]** http:// www.Théorie des poutre.com.

**[37]** LITEWKA P. ET WRIGGERS P, Frictional contact between 3D beams, Compu-tational Mechanics, pp.26-29,2002.

**[38]** M.DAKEL Zakia, Mémoire de docteur, Université d'Alep , stabilité et dynamique non linéaire de rotors embarques, septembre 2014.

**[39]** M.BENDHINA Boudjemaa, Mémoire de Master, Université de Tlemcen ,Etude de l'influence de défaillances des paliers centraux sur le comportement vibratoire des arbres de transmissions, septembre 2016

# **Annexe**

## **Les dimensions de l'arbre tournant étudié :**

 $L = 1.5$  m et  $D = 0.3$  m

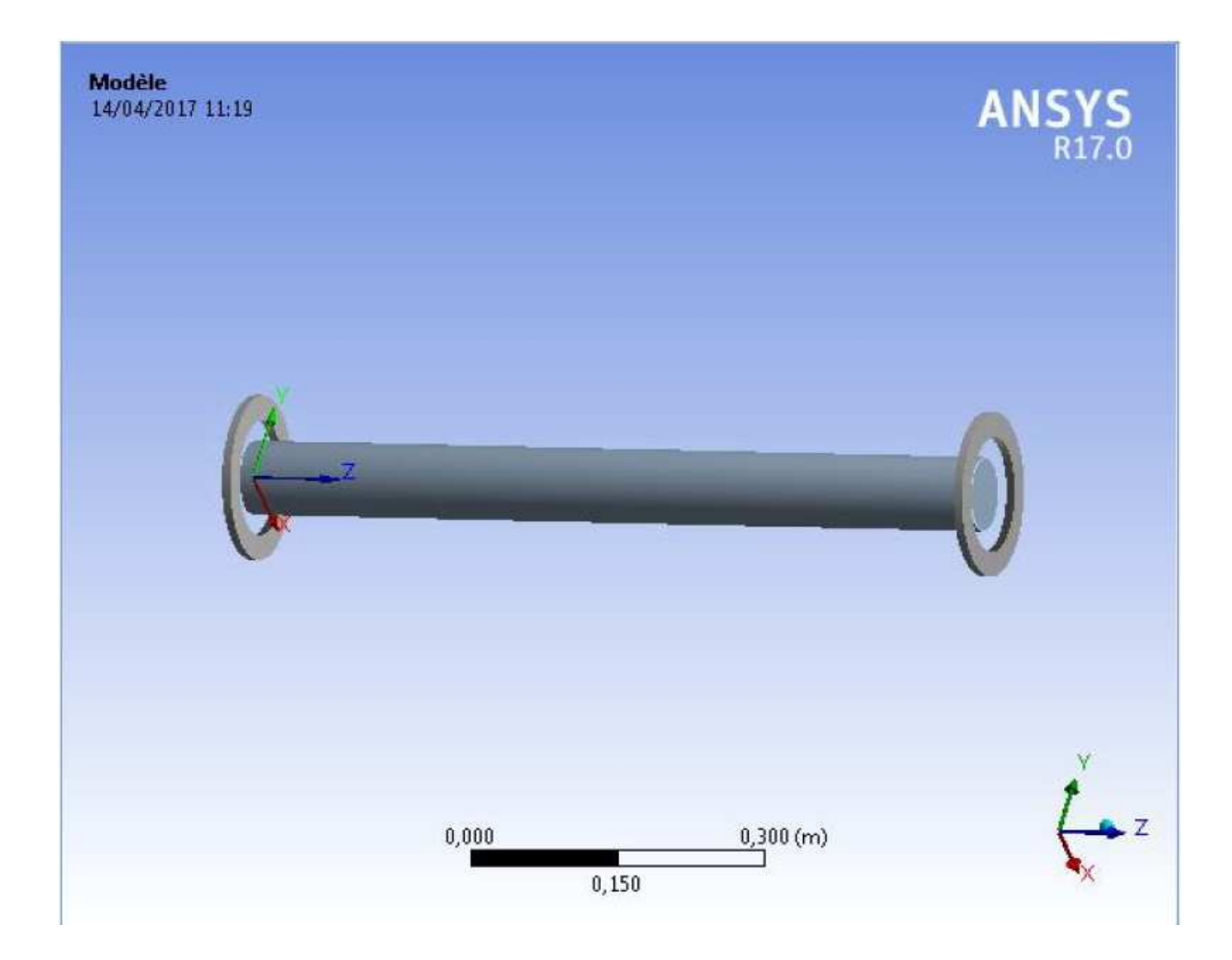

## **Les dimensions de l'arbre+disque étudié :**

Arbre :  $L = 0.4$  m et  $D = 0.02$  m

## Disque :  $D_{ext} = 0.3$  m et  $e = 0.03$  m

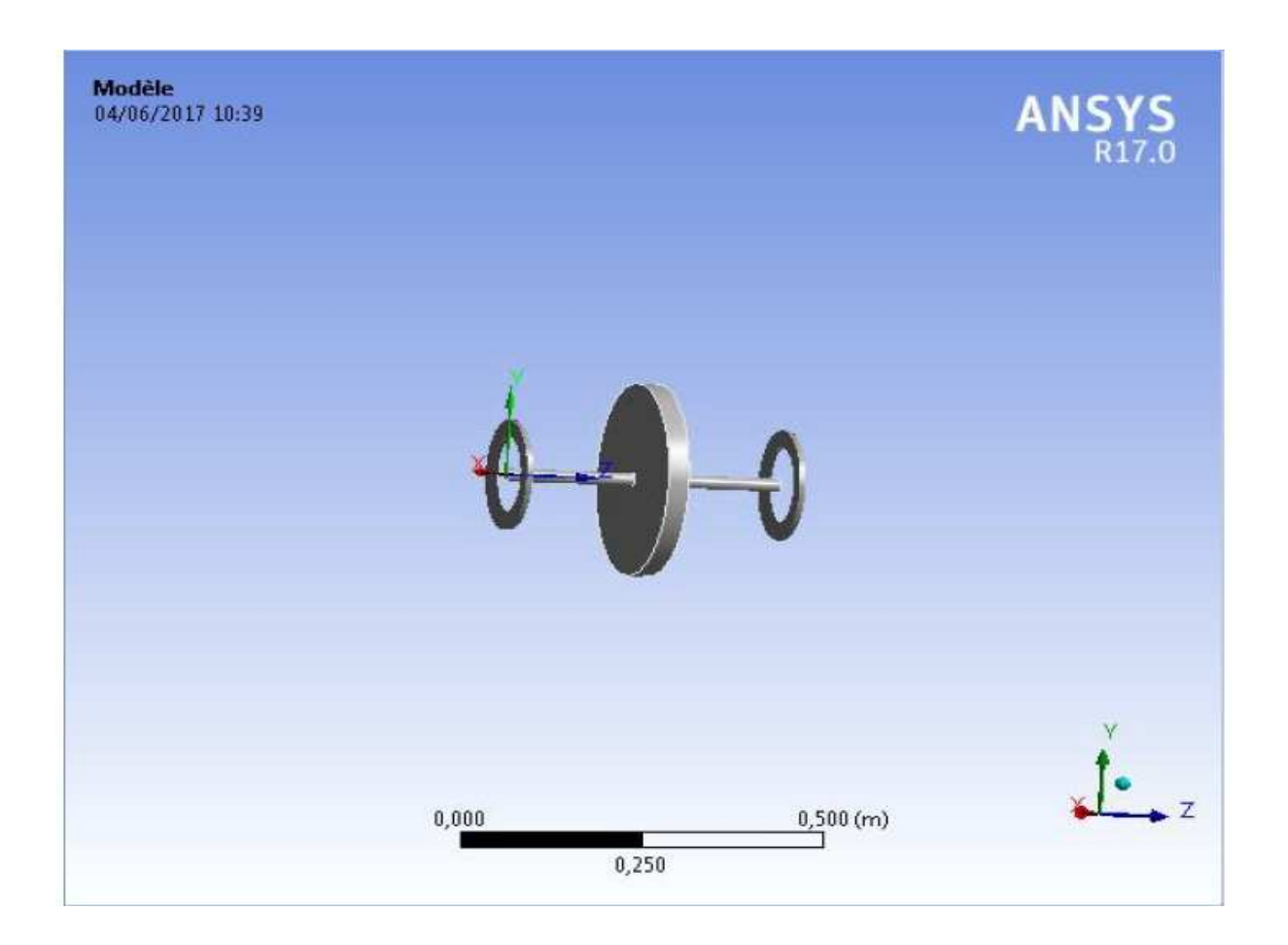